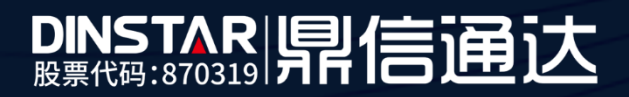

# **MTG2000B**中继网关 用户手册

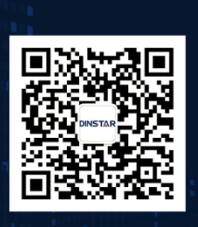

深圳鼎信通达股份有限公司 联系电话: 0755-61919966 地址:深圳市南山区兴科一街万科云城一期七栋A座18楼

### 欢迎您选购**MTG2000B**中继网关

深圳鼎信通达股份有限公司为客户提供全方位的技术支持,用户可与就近的鼎信通达分公司联系,也可直 接与公司总部联系。客服联系方式:

地址:深圳南山区西丽街道新科一街万科云城一期7栋A座18楼

电话:0755-61919966

传真:0755-26456659

- 邮编: 518057
- 网址: [www.dinstar.com,](http://www.dinstar.com/) [www.dinstar.cn](http://www.dinstar.cn/)

### 声明

1. MTG2000B中继网关为深圳鼎信通达股份有限公司自主研发的通信和网络产品,该手册中包含的所有内 容,包括但不限于文字表述、图标、图表、页面设计、数据等等均享有完整的著作权、专利权和商标权等 相关权利,并受《中华人民共和国著作权法》、《中华人民共和国商标法》、《中华人民共和国专利法》 等相关法律法规和中国加入的所有知识产权方面的国际条约、国际公约的保护。

2. 未经深圳鼎信通达股份有限公司的书面授权许可,任何单位、组织或个人不得以任何目的、使用任何形 式或方法擅自对本手册进行抄袭、翻译等违法侵权行为,否则深圳鼎信通达股份有限公司将追究其法律责 任,特此郑重声明!

3. 本公司保留对本手册中所描述的产品进行改进的权利,手册中涉及的图片及文字等内容解释如有出入, 请以最终实际系统为准。

4. 由于产品版本升级或其它原因,本手册内容会不定期更新, 恕不另行通知。

# <span id="page-2-0"></span>关于本文档

<span id="page-2-1"></span>本文档主要描述MTG2000B中继网关的外观、功能特性、配置及维护操作方法。

# 适用对象

本手册适合下列人员阅读:

- ⚫ 安装维护工程师
- ⚫ 技术支持工程师
- ⚫ 相关技术和市场人员

# <span id="page-2-2"></span>修订记录

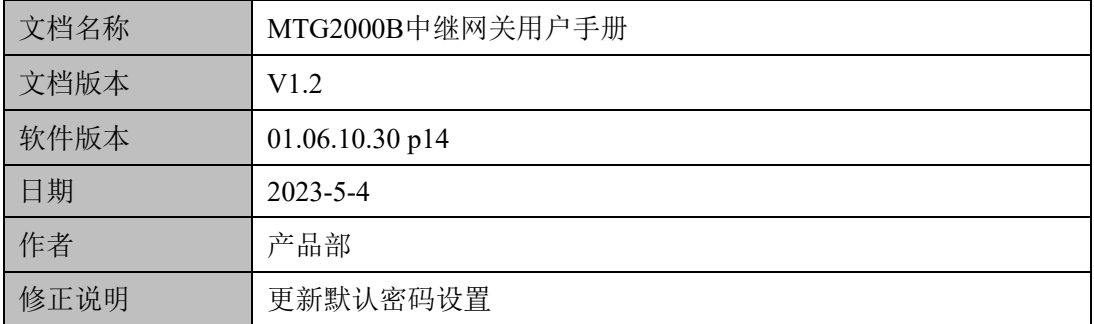

# 目录

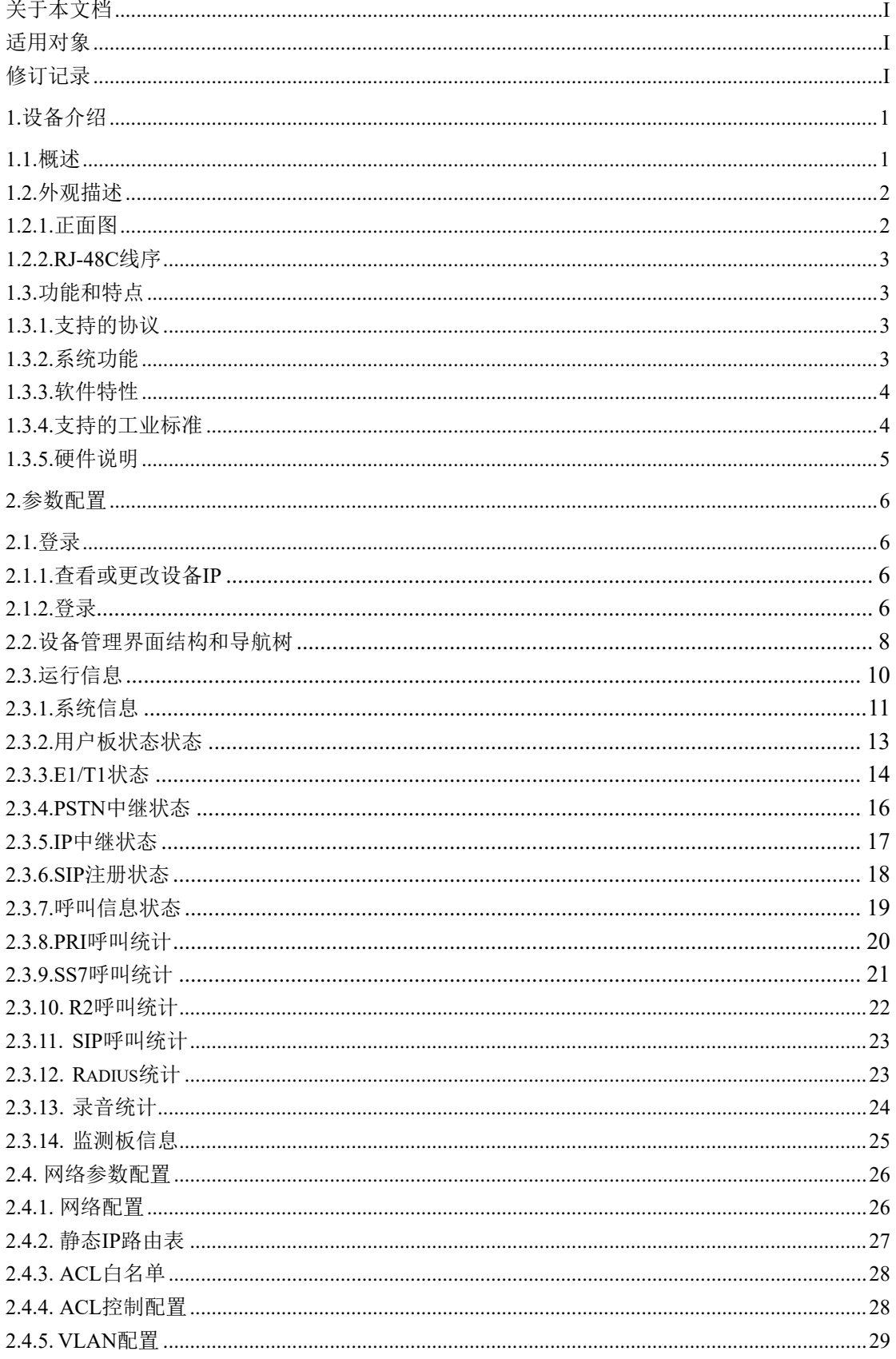

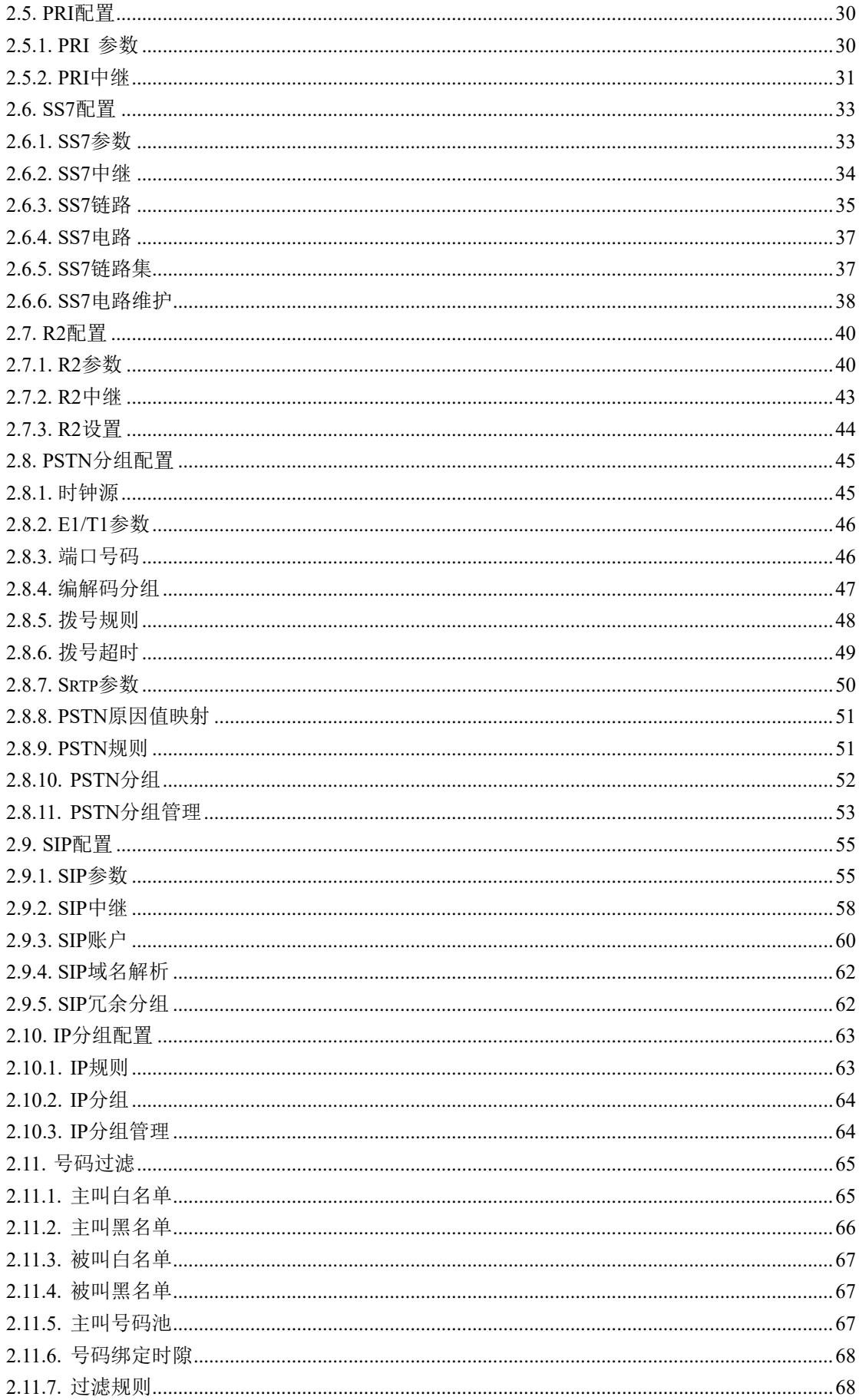

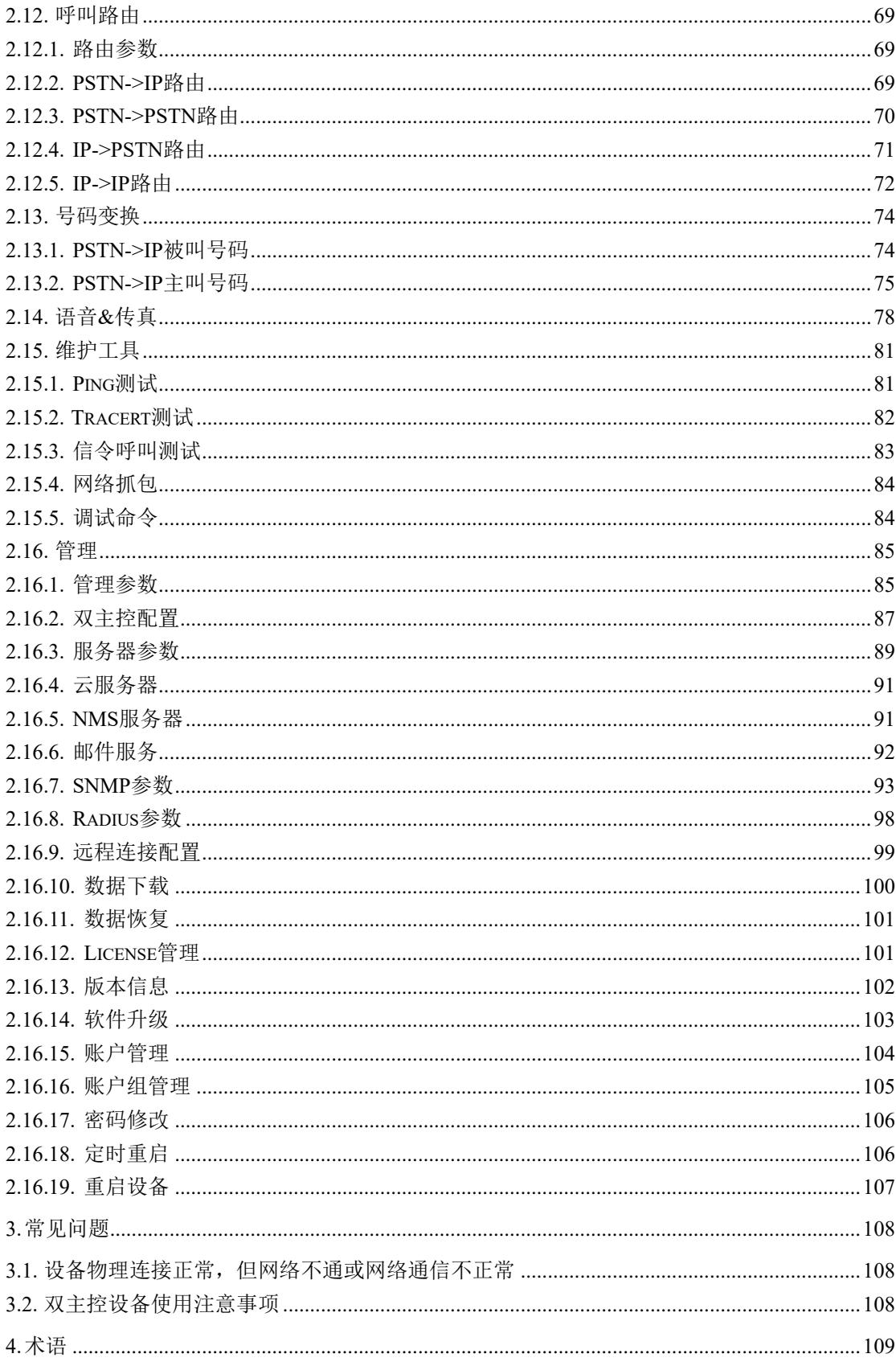

# <span id="page-6-0"></span>**1.** 设备介绍

### <span id="page-6-1"></span>**1.1.** 概述

MTG2000B是一款基于嵌入式操作系统针对运营商和呼叫中心设计的媒体中继网关,它 是语音IP化改造和NGN解决方案的重要组成部分,它位于IP语音网络的边缘接入层,连接 PSTN和IP语音通信网络,实现IP到TDM转换功能。它承载着IP域与电路域的语音汇接任务, 对电路侧的回音有很好的处理机制。中继网关的功能包括:PSTN/IP语音转换处理功能、呼 叫处理与控制、维护和管理等。

MTG2000B具备良好的呼叫处理能力,提供4/8/12/16个E1/T1接口,能够处理多种信令协 议和语音编解码。它支持丰富的GUI配置,使用户轻松地设置和维护系统。

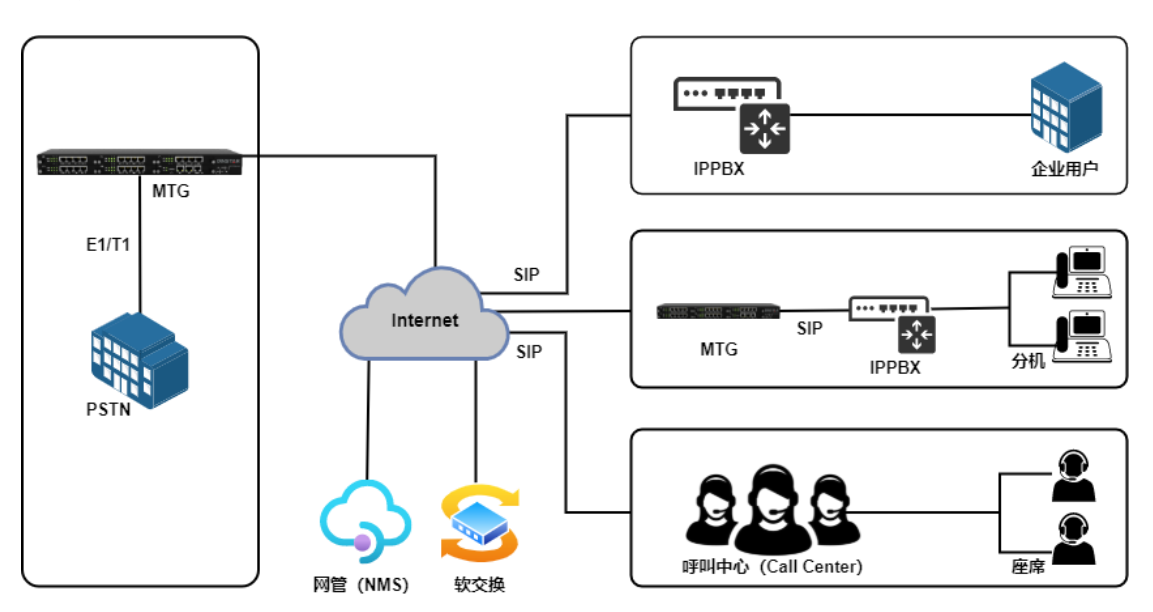

典型的网络应用如下图所示:

图1-1-1 网络应用拓扑

一般情况下,MTG应用于PRI/SS7/R2转换为纯IP/SIP网络语音应用场景中。MTG典型 应用场景如以上图例所示,企业IPPBX/电话系统,SIP服务器端或者呼叫中心通过SIP 中 继方式对接MTG的E1/T1等接口来实现运营商PSTN和IP呼叫之间的连接。呼叫中心或者 IPPPBX所属的终端可以通过IPPBX/呼叫中心服务器端出局,然后呼叫被路由到MTG的E1 端口,最终实现通过运营商E1线路呼叫目的地用户。入局呼叫流程则正好相反。

有时,为了实现传统E1/T1设备或者交换机和IP/SIP网络环境的对接,需要MTG数字 网关设备来提供扩展支持,双方通过物理接口的E1/T1实现连接。具体部署方式可以咨询 公司技术支持和业务人员。

# <span id="page-7-0"></span>**1.2.** 外观描述

### <span id="page-7-1"></span>**1.2.1.** 正面图

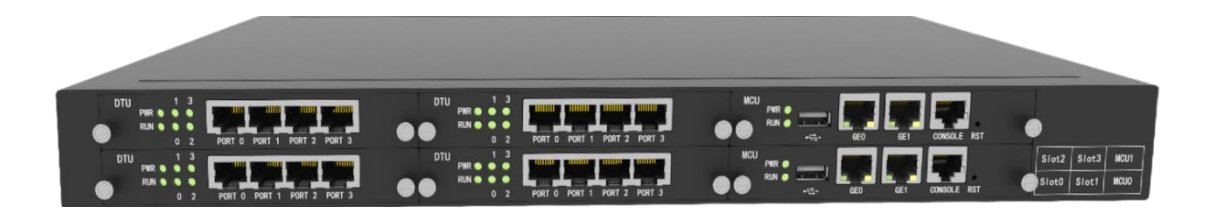

#### 图 1-2-1 MTG2000B正面图

#### 表 1-1-1 MTG2000B的接口描述

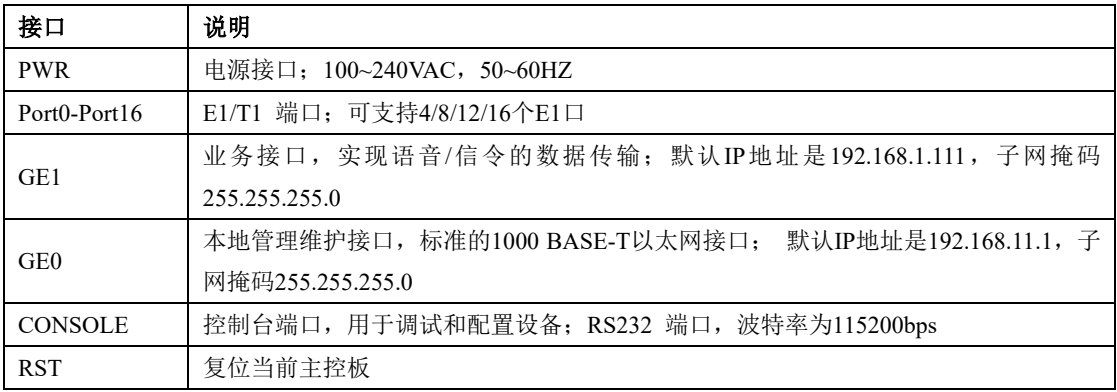

#### 表1-1-2 MTG2000B接口指示灯描述

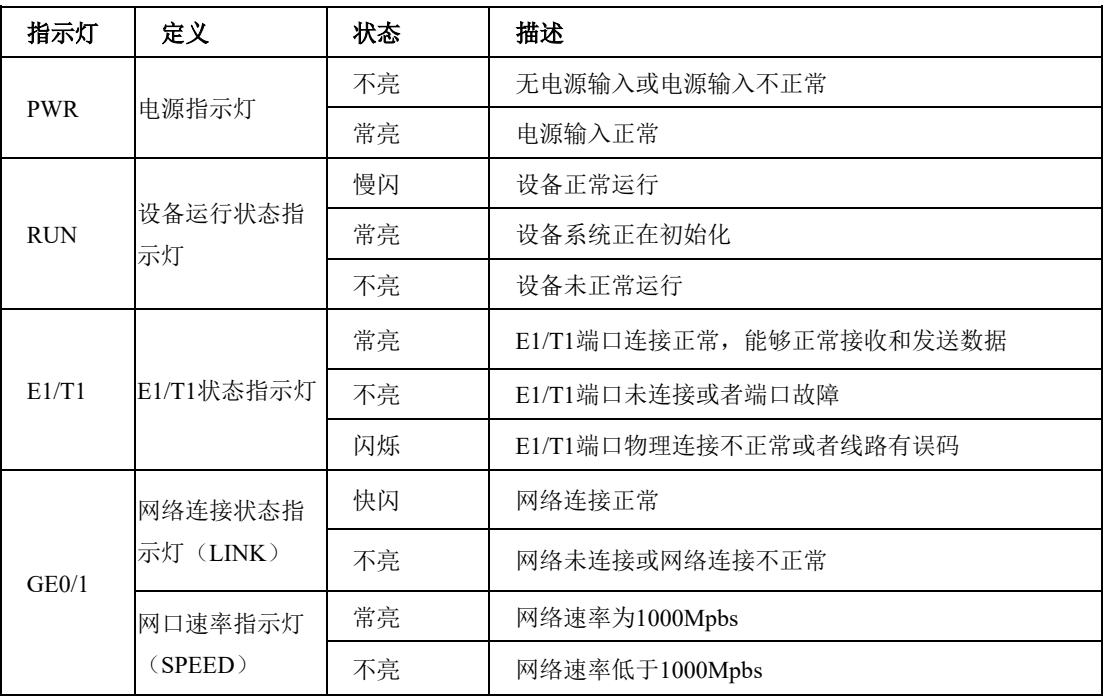

### <span id="page-8-0"></span>**1.2.2. RJ-48C**线序

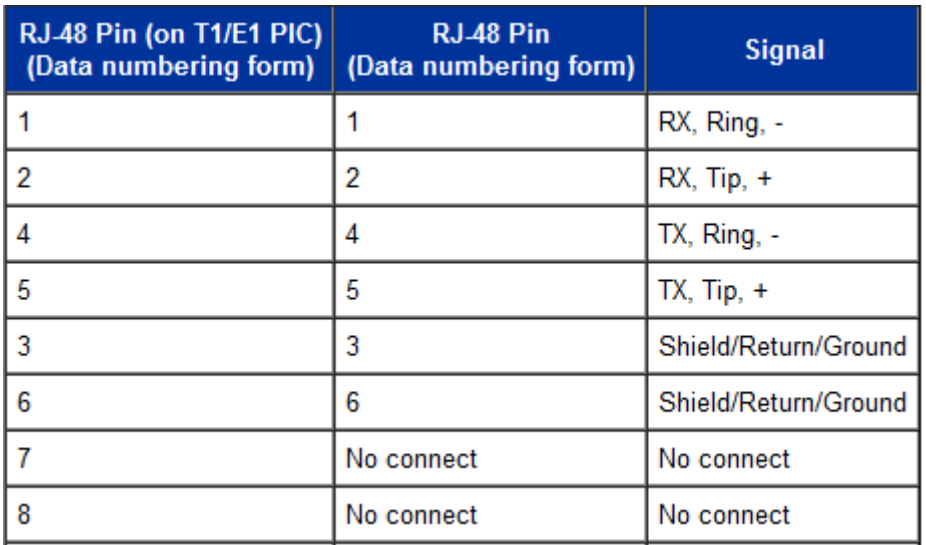

MTG2000B中继网关采用标准的RJ-48C接口,阻抗值为120欧姆,与对端设备进行背靠 背连接时,需要采用交叉线序,如上表说明。

# <span id="page-8-1"></span>**1.3.** 功能和特点

### <span id="page-8-2"></span>**1.3.1.** 支持的协议

- 标准SIP/ SIP-T /PRI/SS7/R2协议
- ⚫ NAT穿透协议
- 超文本传输安全协议(HTTPS)
- ⚫ ITU-T/ G.711A-Law/U-Law、G.723.1, G.729AB, iLBC13k/15k, AMR/AMR-GSM
- 域名系统 $(DNS)$

### <span id="page-8-3"></span>**1.3.2.** 系统功能

- 信息包丢失隐藏(PLC)
- 静音检测(VAD)
- 舒适噪声生成(CNG)
- DTMF模式: RFC2833, SIP INFO和INBAND
- T.38/Pass-Through FAX over IP
- HTTPS/SSH配置
- ⚫ 通过TFTP/Web进行固件升级
- ⚫ 语音活动检测,回声消除,丢包补偿
- ⚫ 自适应抖动缓冲
- ⚫ 双主控热备

#### <span id="page-9-0"></span>**1.3.3.** 软件特性

- ⚫ 本地回铃/彩铃透传
- ⚫ 重叠收号
- 拨号规则,最大支持2000条
- 按E1端口/时隙划分中继组
- IP中继分组配置
- ⚫ 语音编解码分组
- ⚫ 主被叫号码白名单
- ⚫ 主被叫号码黑名单
- IP 访问列表防火墙功能
- IP 中继优先级
- 语音和信令加密功能(VOS RC4)
- ⚫ 录音功能
- ⚫ Radius
- ⚫ SNMP
- ⚫ 云管理

#### <span id="page-9-1"></span>**1.3.4.** 支持的工业标准

- 使用环境: EN 300 019: Class 3.1
- 存储环境: EN 300 019: Class 1.2
- 运输环境: EN 300 019: Class 2.3
- 噪声: EN 300 753
- CE EMC directive 2004/108/EC
- $\bullet$  EN55022: 2006+A1:2007
- EN61000-3-2: 2006
- EN61000-3-3: 1995+A1: 2001+A2: 2005
- ⚫ EN55024: 1998+A1: 2001+A2: 2003
- 认证: FCC, CE

#### <span id="page-10-0"></span>**1.3.5.** 硬件说明

- 电源: 100-240VAC, 50-60 Hz
- 功耗: 45W
- 工作温度: 0 ℃ ~45 ℃
- 存储温度: -20 ℃ ~80 ℃
- 湿度: 10%-90% 无冷凝
- 尺寸(W/D/H): 436\*300\*44.5mm(1U)
- 重量: 3.8kg

# <span id="page-11-0"></span>**2.** 参数配置

### <span id="page-11-1"></span>**2.1.** 登录

### <span id="page-11-2"></span>**2.1.1.** 查看或更改设备**IP**

MTG2000B有配置两个以太网接口,GE1是以太网业务网口,GE0是管理网口。初次使 用设备时, 直接将PC与MTG2000B的GE1口连接, 为PC添加一个192.168.1.X网段地址(例如 192.168.1.90),使PC和设备处在同一网段,以便登录到页面。

### <span id="page-11-3"></span>**2.1.2.** 登录

在浏览器中输入GE1或GE0口的默认IP。GE1的默认IP是192.168.1.111,GE0口的默认IP 是192.168.11.1. 用户输入用户名和密码, 默认的用户名是"admin", 密码是"admin@123#"。

如果用户改变了默认IP后忘记了IP地址,不能进入配置页面。请用串口线将PC和设备的 串口连接起来,进入en模式,输入sh int即可查看设备的IP。

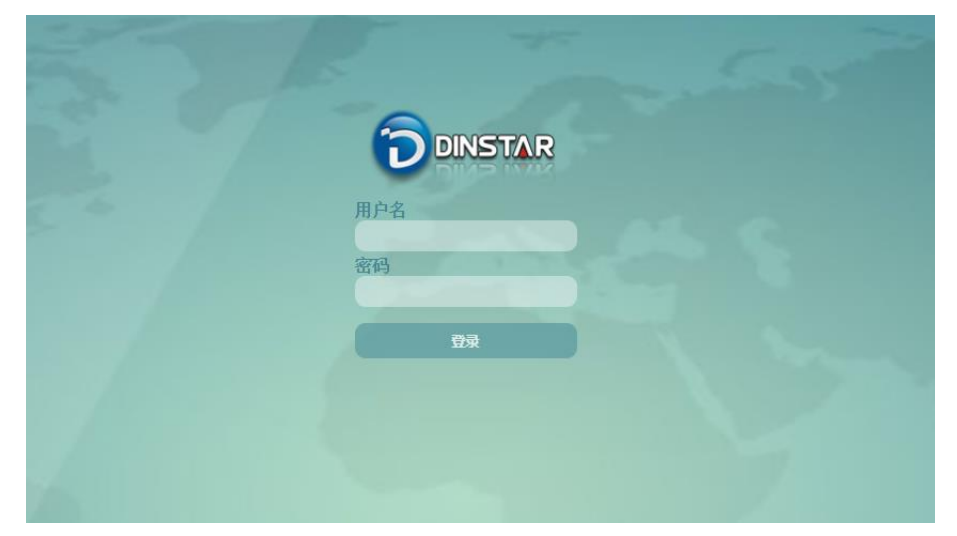

图2-1-1 登录界面

输入默认用户名和密码后进入下面的配置页面。默认的用户名是"admin",密码是 "admin@123#"。为了确保系统安全,当你登录后,建议你及时更改密码。界面如下所示。

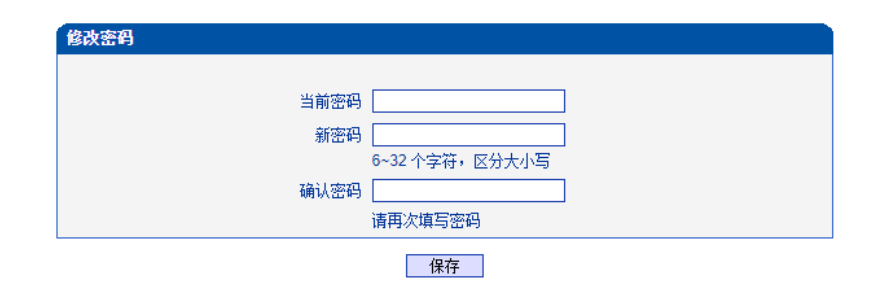

图2-1-2 更改密码

左侧是导航树,通过遍历导航树,用户可以在右边的配置页面检查,更改和设置设备。

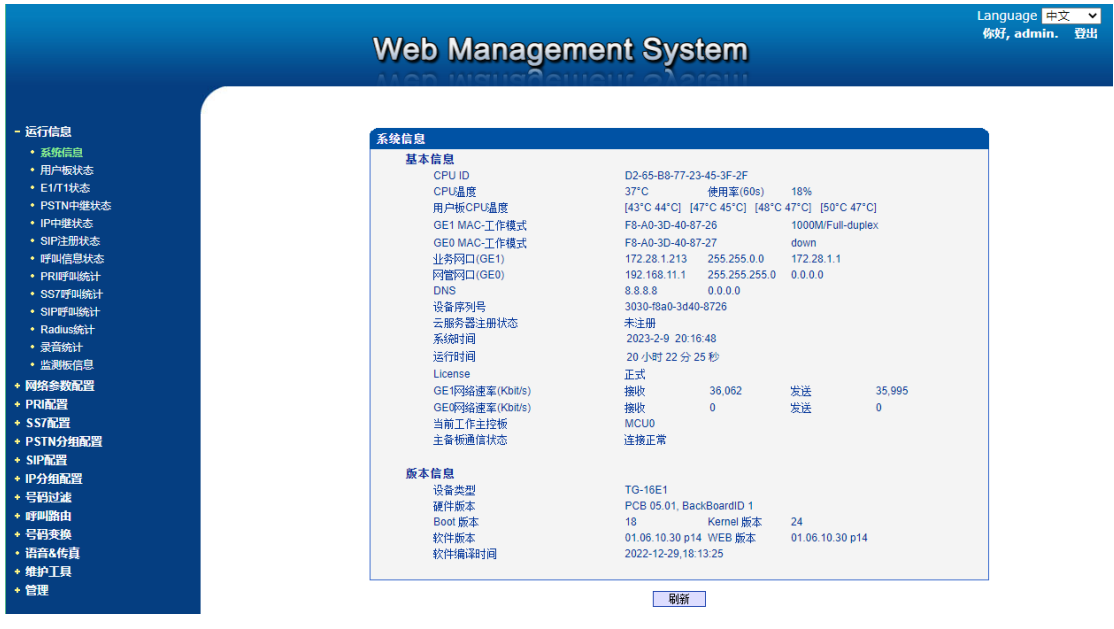

图2-1-3配置页面

# <span id="page-13-0"></span>**2.2.** 设备管理界面结构和导航树

进入配置页面后可以根据需求选择中文界面或英文界面,默认是英文界面。进入页面后 首先显示的是系统信息。系统信息界面显示了设备的基本信息和版本信息。

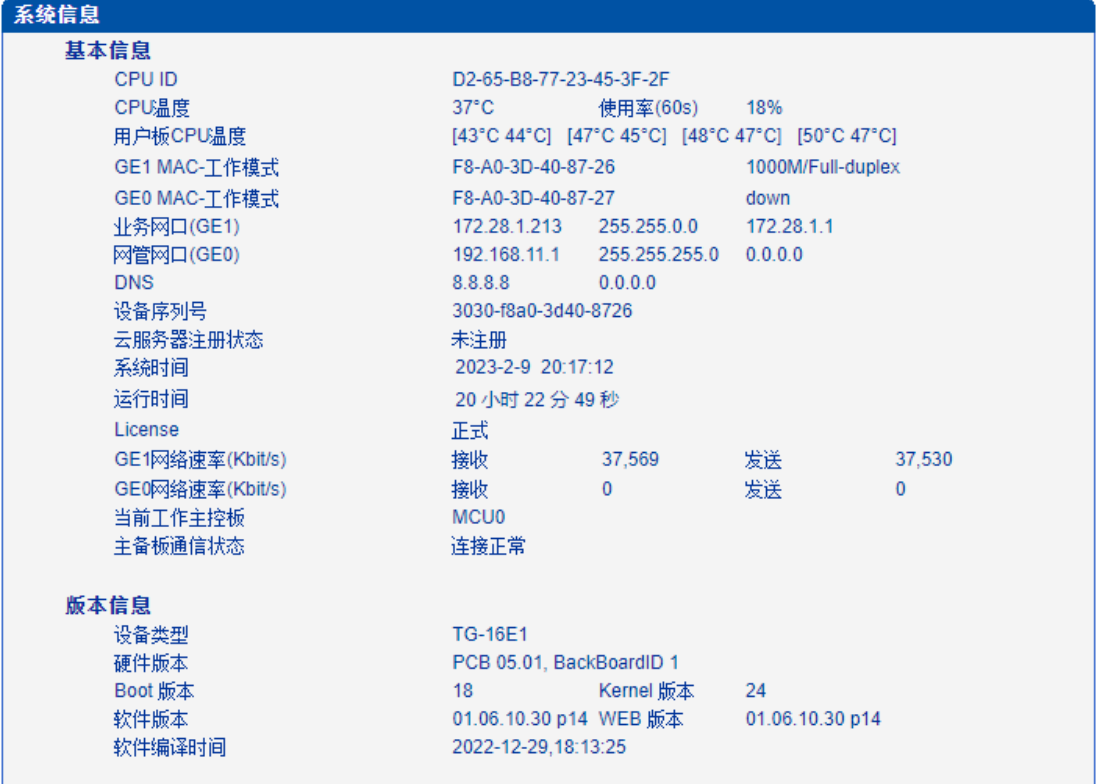

#### 图2-2-1 系统信息界面

界面的顶端左侧是公司的logo,右侧是中英文选项界面,登陆后的界面默认显示是英文, 可以通过这个切换到中文界面。

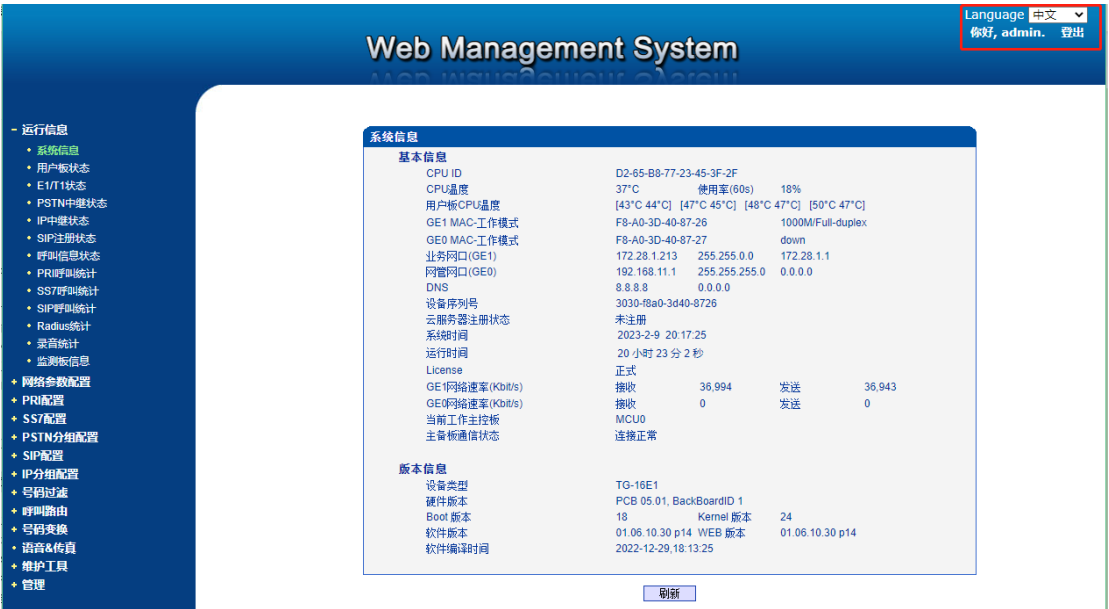

图2-2-2中英文界面切换

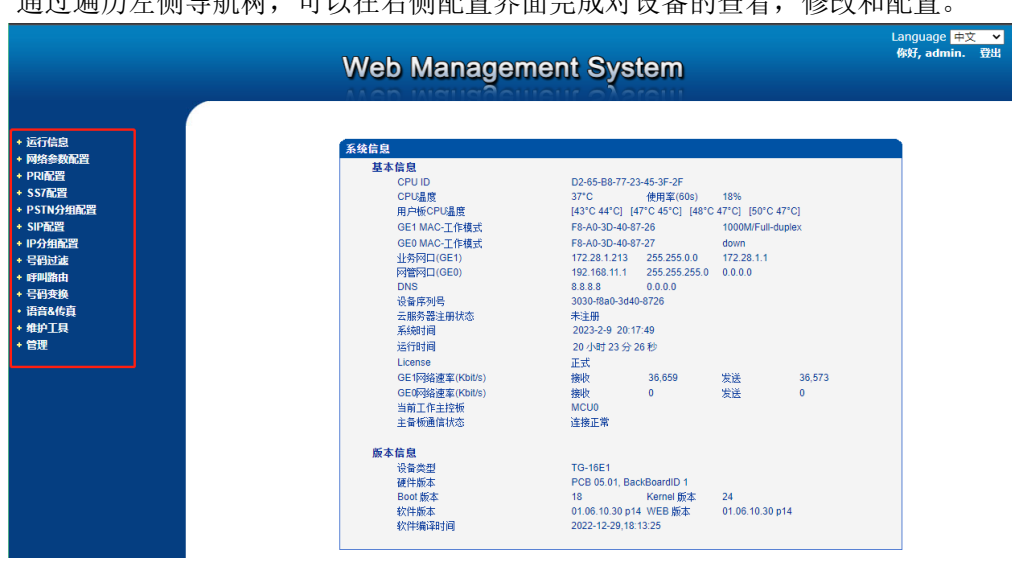

界面主体左侧是导航树,右侧显示的是相应节点的具体内容。 通过遍历左侧导航树,可以在右侧配置界面完成对设备的查看,修改和配置。

图2-2-3导航树信息

点击可以查看导航树的分支,配置MTG的流程是如下图:

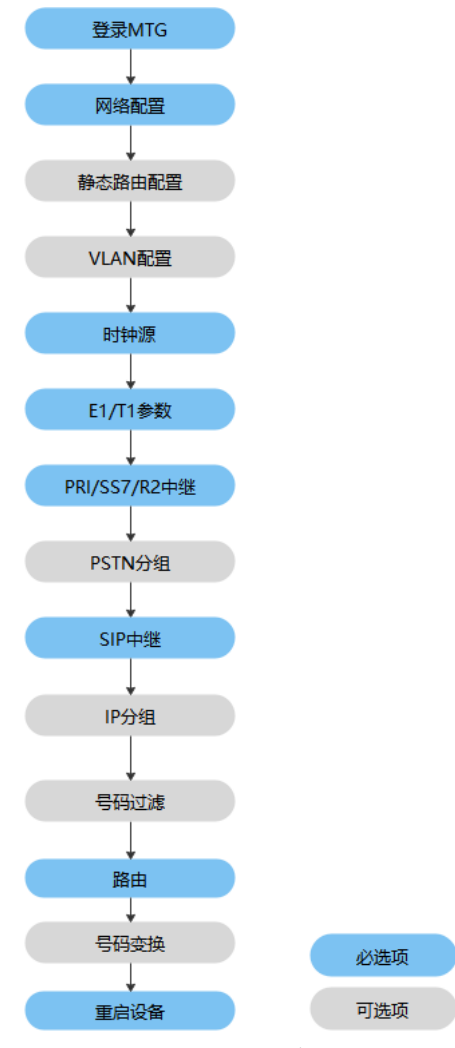

图2-2-4配置流程

### <span id="page-15-0"></span>**2.3.** 运行信息

此界面菜单显示MTG网关所有主要的相关运行信息,包括系统运行信息,PSTN板状态, 物理连接状态,PRI,SS7, R2 信令状态,SIP连接状态,各种呼叫状态和各种呼叫统计信息。 用户可以通过此菜单栏获得MTG设备绝大部分的运行显示信息。通过这些信息可以获得相 关的统计数据,基本的MTG运行数据。

说明:根据用户购买的产品型号不同,可能此界面以及子菜单中所显示的相应信息有所 差异。如有疑问,请咨询鼎信通达官方技术人员。

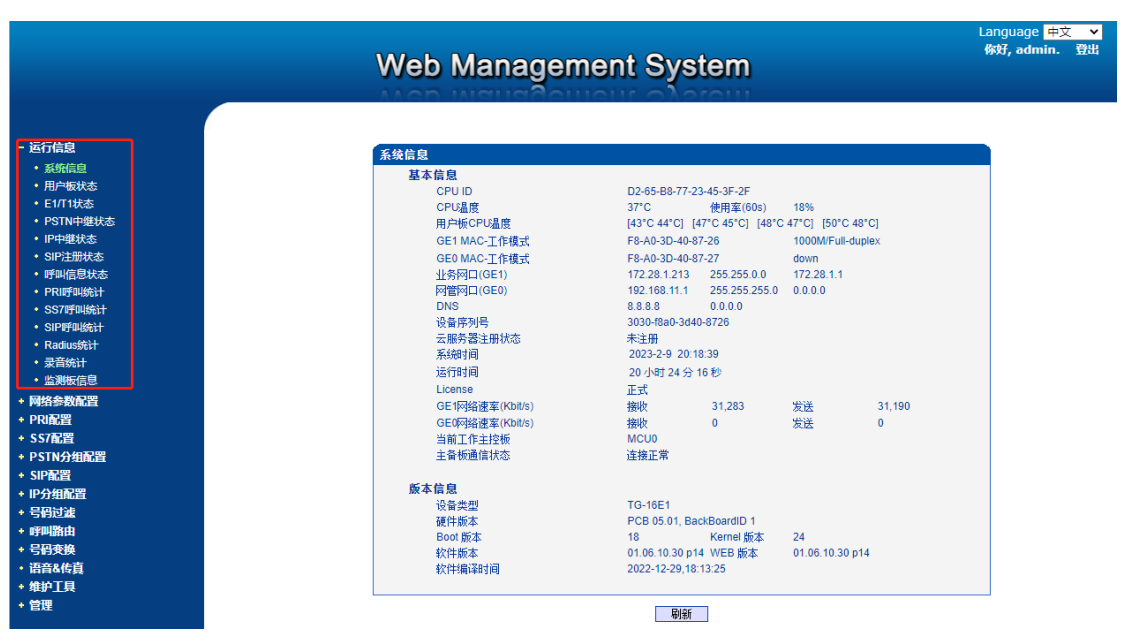

打开导航树的运行信息节点,可以查看设备的系统信息和状态。

图2-3-1 设备运行信息

### <span id="page-16-0"></span>**2.3.1.** 系统信息

进入配置页面后可以根据需求选择中文界面或英文界面,默认是英文界面。系统信息界 面显示了设备的基本信息和版本信息。

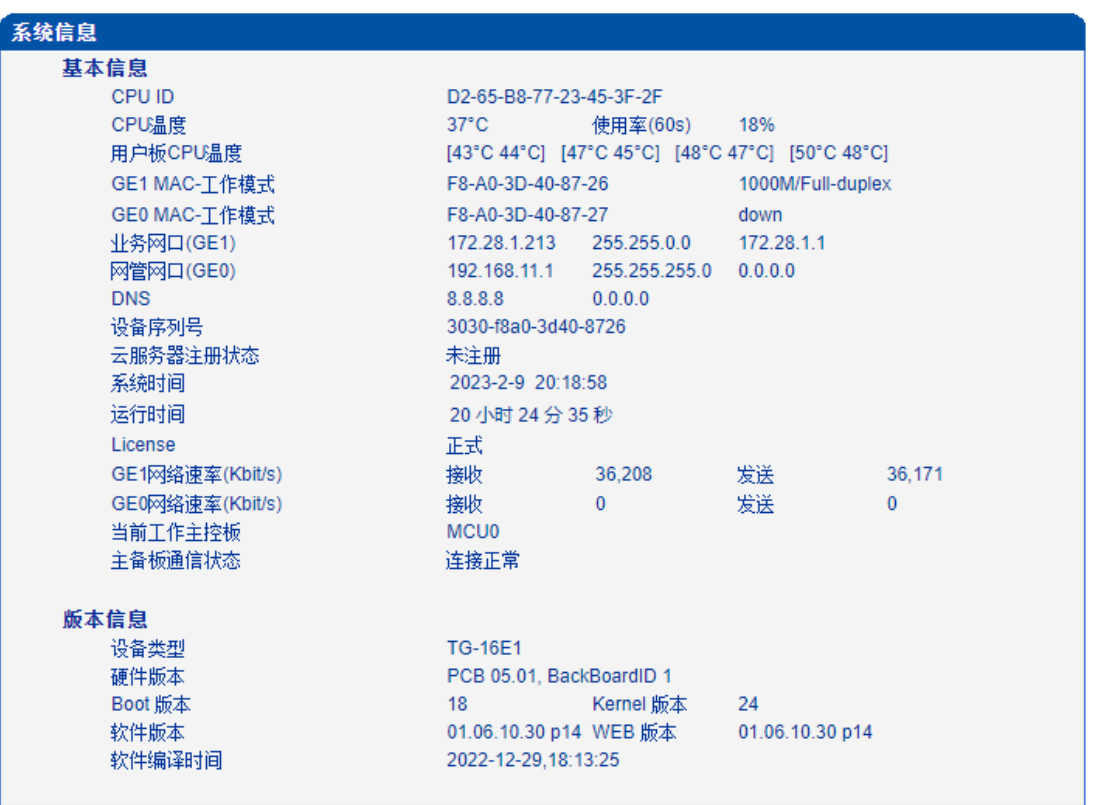

图2-3-2 系统信息

| <b>CPU ID</b>   | 设备的CPU ID号                 |
|-----------------|----------------------------|
| CPU温度           | 记录CPU的实时温度                 |
| 使用率 (60s)       | 记录60s内CPU的使用率              |
| GE1 MAC-工作模式    | GE1的MAC地址以及设备与交换机协商的网口工作模式 |
| GE0 MAC-工作模式    | GE0的MAC地址以及设备与交换机协商的网口工作模式 |
| 业务网口(GE1)       | 包括 IP地址、子网掩码、网关            |
| 网管网口 (GEO)      | 包括IP 地址、子网掩码               |
| <b>DNS</b>      | DNS 服务器地址                  |
| 设备序列号           | 设备SN号, 通过MAC地址自动生成         |
| 云服务器注册状态        | 云服务器配置并注册成功则显示已注册, 否则显示未注册 |
| 系统时间            | 当前的时间(需NTP时钟同步成功才会正确显示)    |
| 运行时间            | 设备自启动以来连续运行时长              |
| License         | 展示license的类型, 正式/试用        |
| GE1网络速率(Kbit/s) | 网口当前接受/发送的速率               |
| GE1网络速率(Kbit/s) | 网口当前接受/发送的速率               |
| 当前工作主控板         | 显示当前主控板槽位                  |
| 主备通信状态          | 主备板连接是否正常                  |
| 设备类型            | 该设备的类型是: MTG2000B          |
| 硬件版本            | 设备的硬件逻辑版本                  |
| Boot版本          | DMS中的boot版本                |
| Kernel版本        | DMS中的kernel版本              |
| Web 版本          | 设备WEB界面的版本                 |
| 软件版本            | 正在运行的设备的软件版本               |
| 软件编译时间          | 当前软件的编译时间                  |

表2-3-1 系统信息的描述

# <span id="page-18-0"></span>**2.3.2.** 用户板状态状态

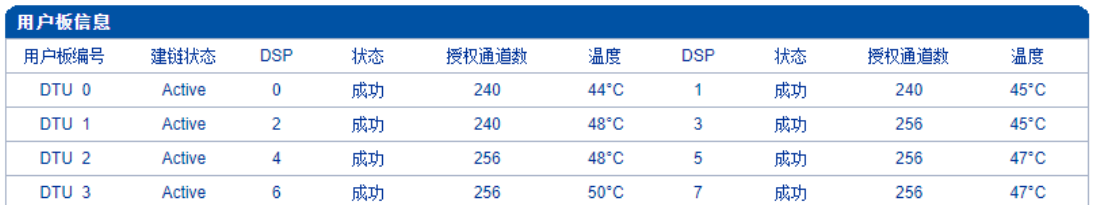

#### 图2-3-3-用户板信息

#### 表 2-3-2 用户板信息描述

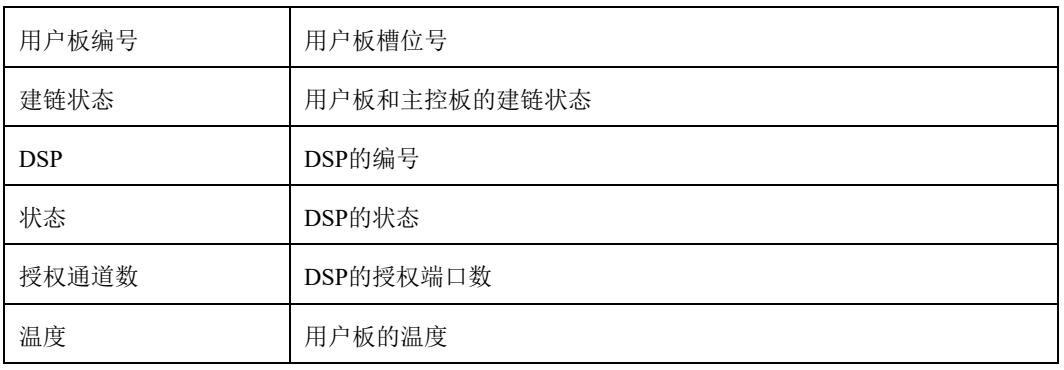

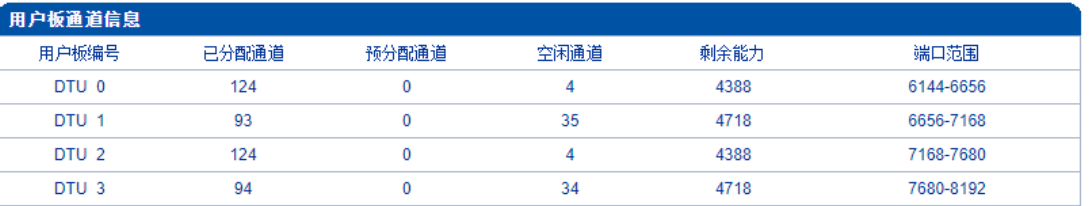

### 图2-3-4 用户板通道信息

#### 表 2-3-3 用户板通道信息描述

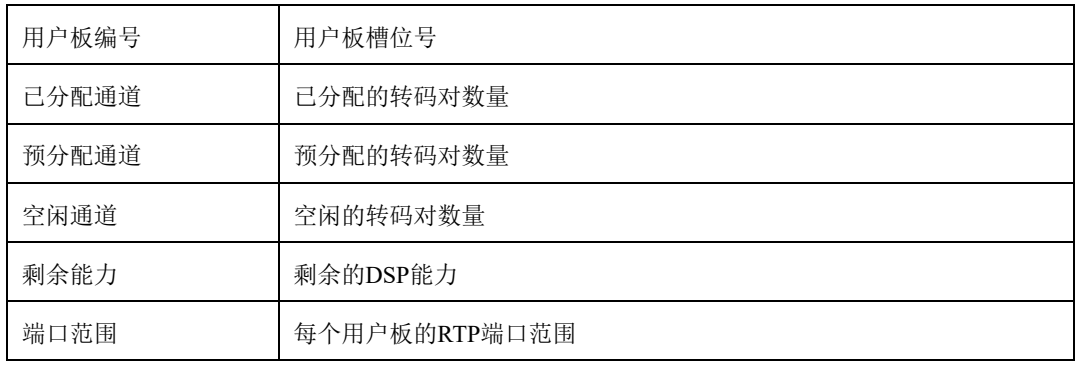

# <span id="page-19-0"></span>**2.3.3. E1/T1**状态

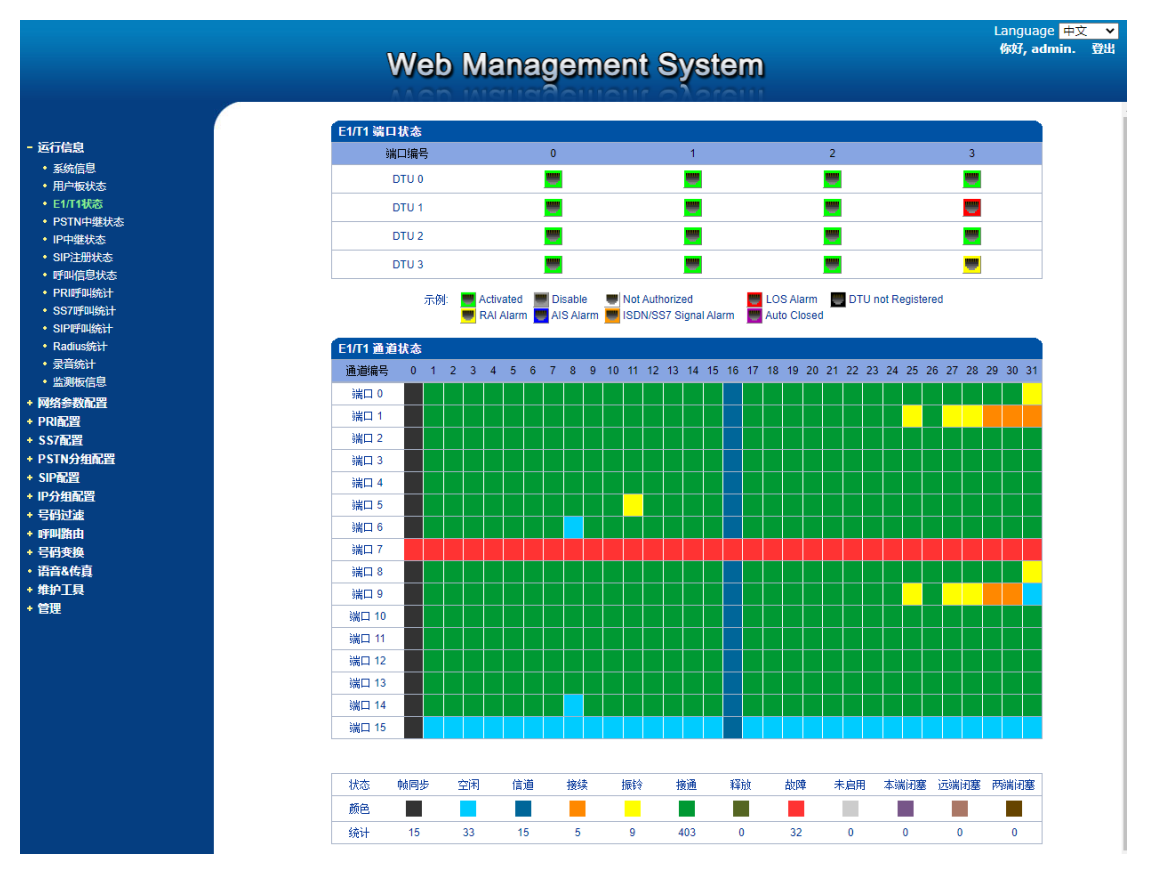

图2-3-5 E1/T1状态

表2-3-4 E1/T1端口状态描述

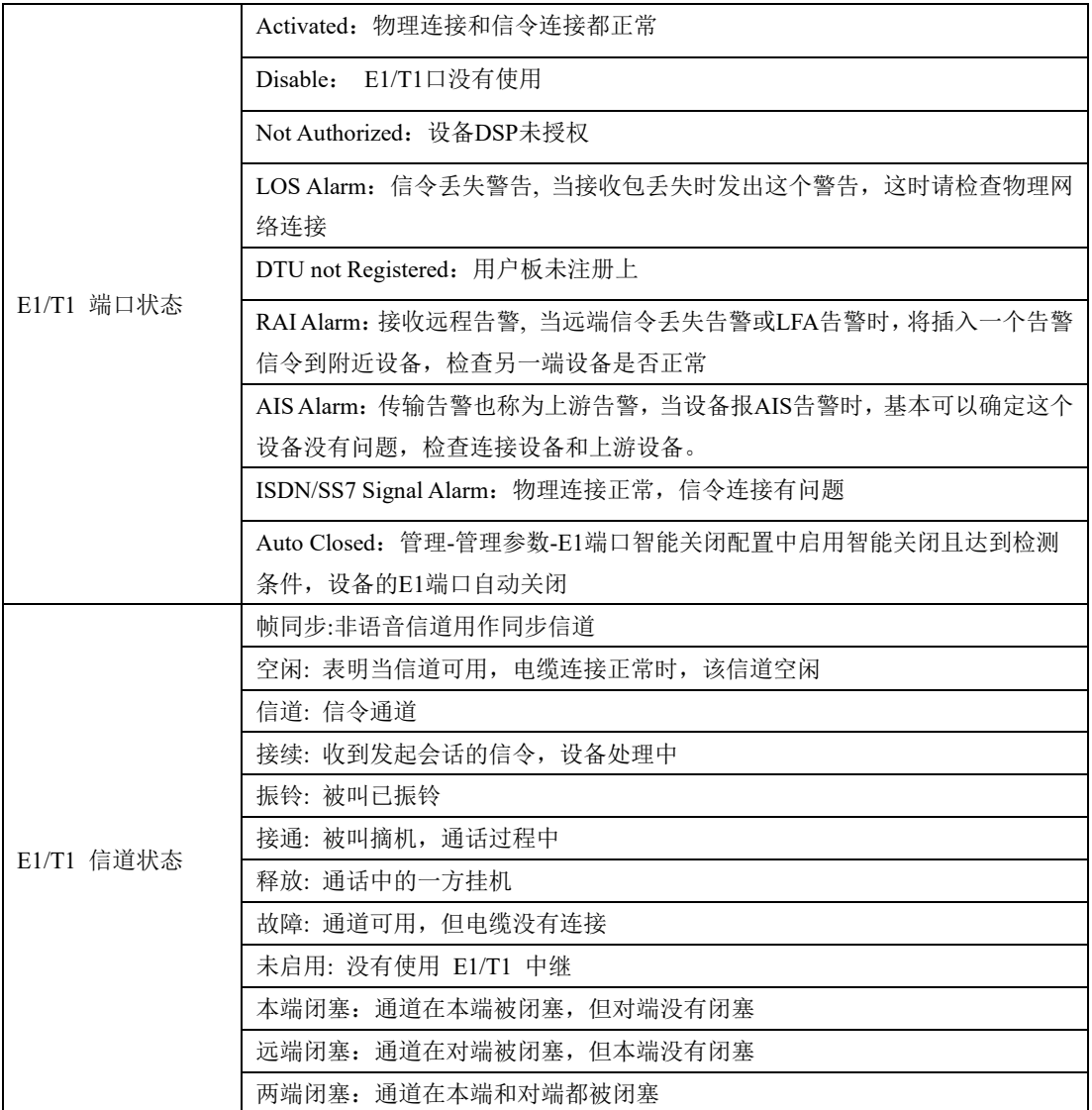

# <span id="page-21-0"></span>**2.3.4. PSTN**中继状态

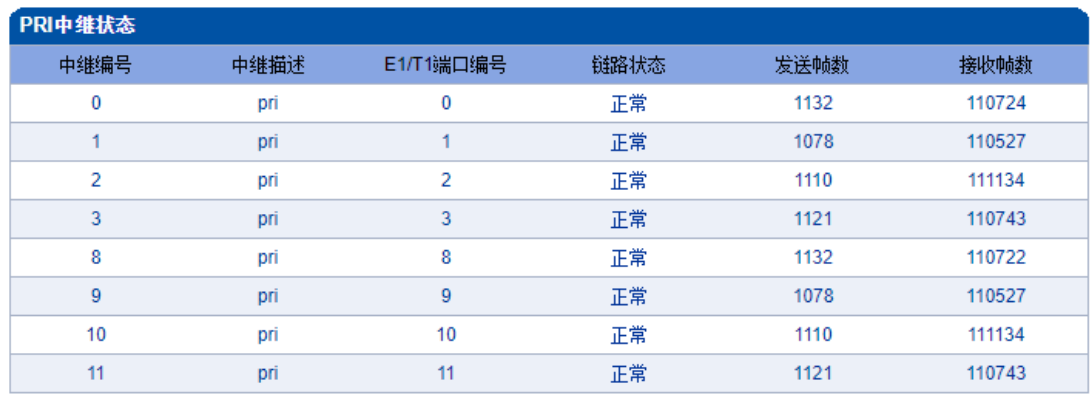

共:8 1页▼

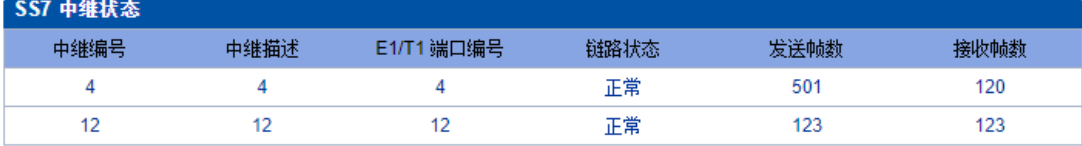

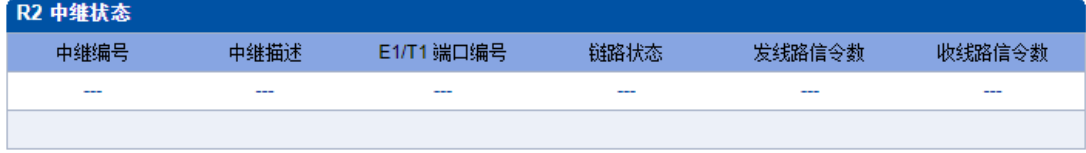

图2-3-6 PSTN中继状态

#### 表2-3-5 PSTN中继状态描述:

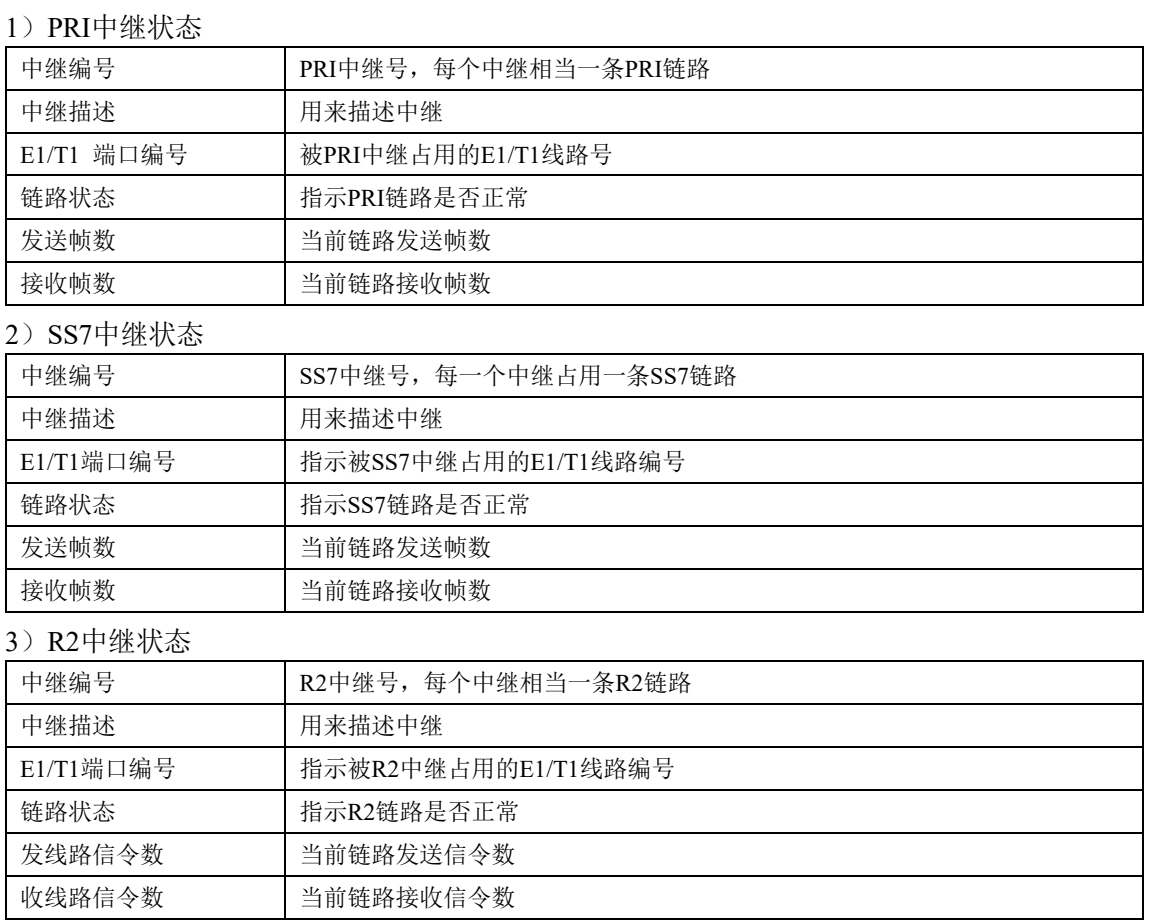

### <span id="page-22-0"></span>**2.3.5. IP**中继状态

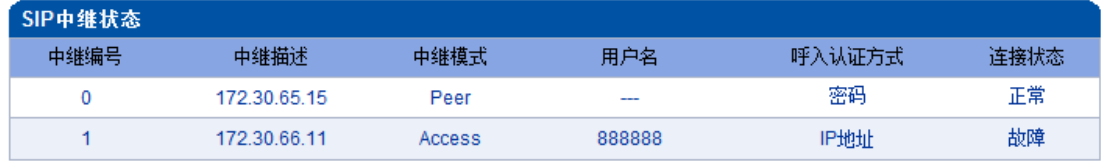

刷新

图2-3-7 SIP中继状态

#### 表2-3-6 IP中继状态

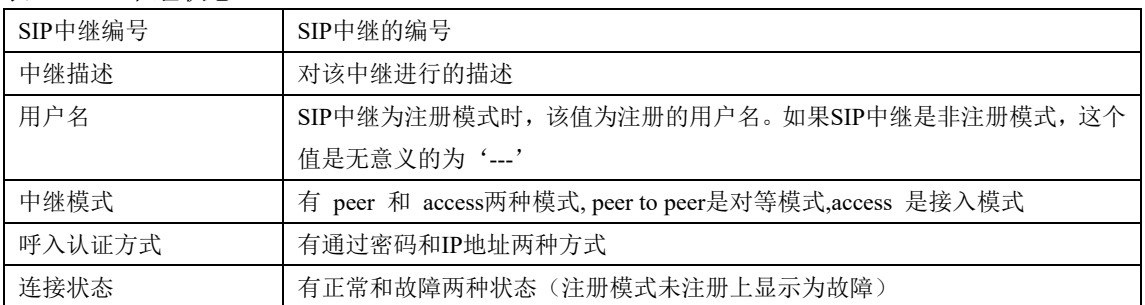

# <span id="page-23-0"></span>**2.3.6. SIP**注册状态

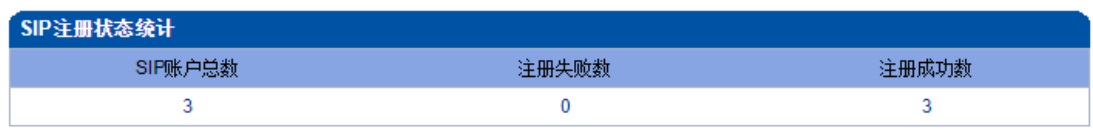

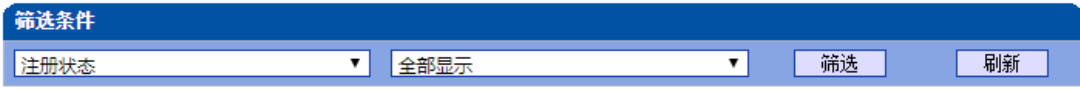

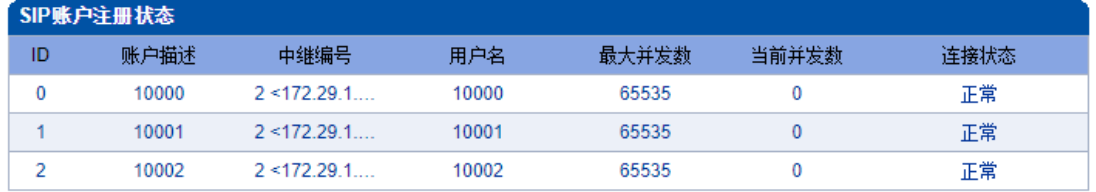

共:3 1页▼

#### 图2-3-8 SIP注册状态

#### 表2-3-7 SIP注册状态的描述

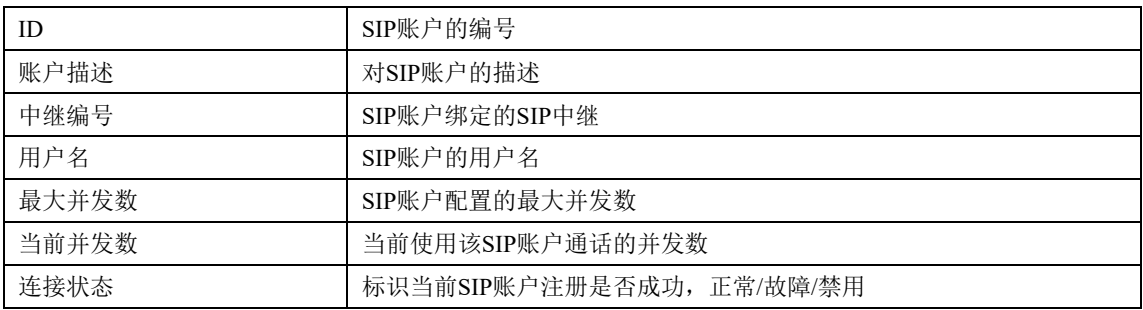

说明:该页面的SIP注册状态统计中对SIP账户总数、注册失败数、注册成功数进行总量统 计,禁用状态统计为注册失败。

# <span id="page-24-0"></span>**2.3.7.** 呼叫信息状态

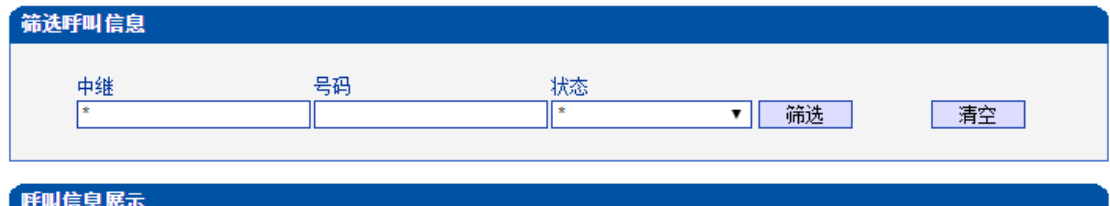

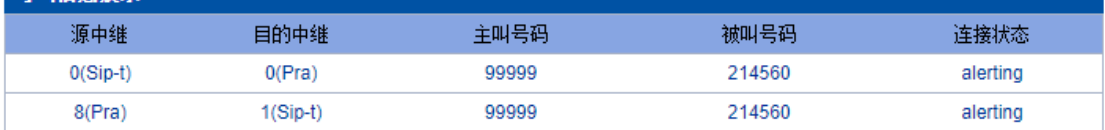

上一页下一页第1页/共1页(共2条)

注意:当筛选结果超过60条时候,只显示60条内容。

注意:使用 \* 代表通配(类似正则表达式的 \* )

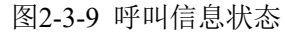

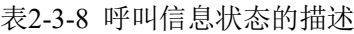

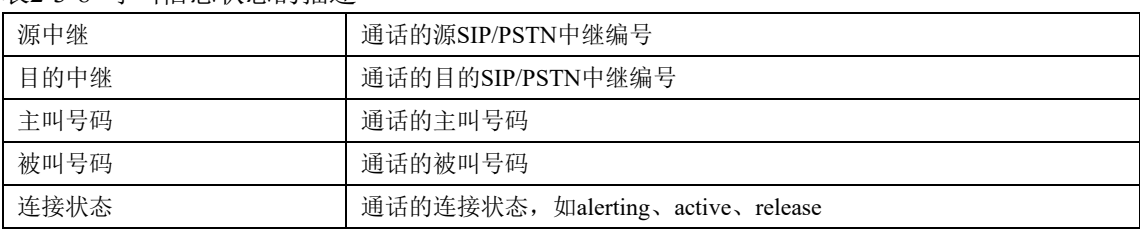

# <span id="page-25-0"></span>**2.3.8. PRI**呼叫统计

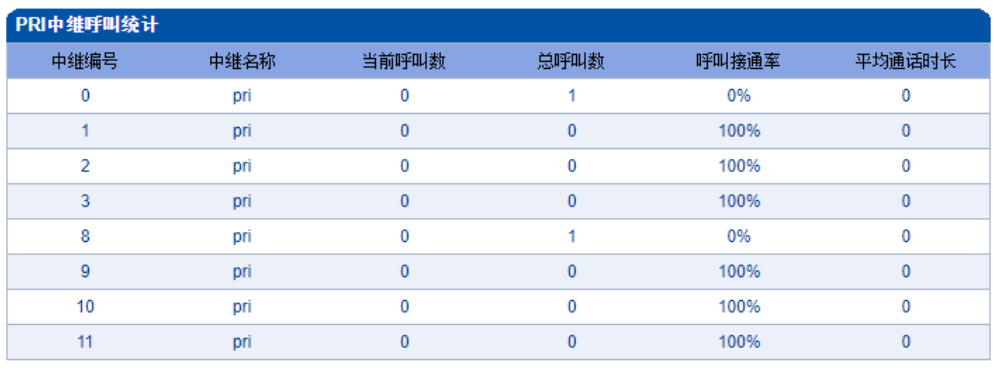

共:8 1页▼

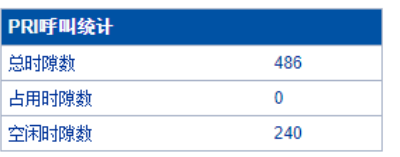

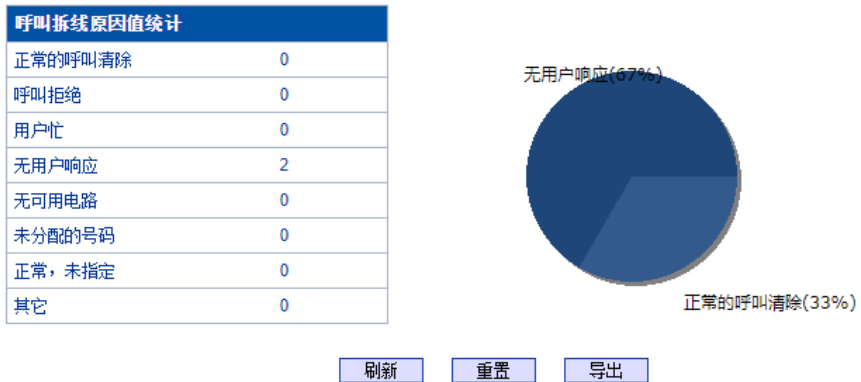

图2-3-10 PRI中继呼叫统计

#### 表2-3-9 呼叫统计的描述

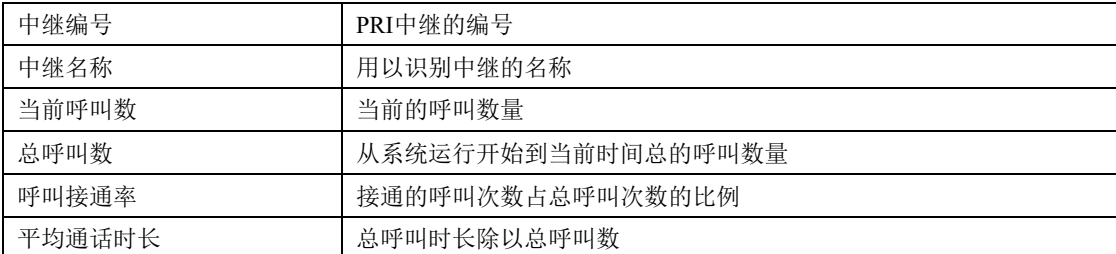

#### 表 2-3-10 PRI呼叫统计的描述

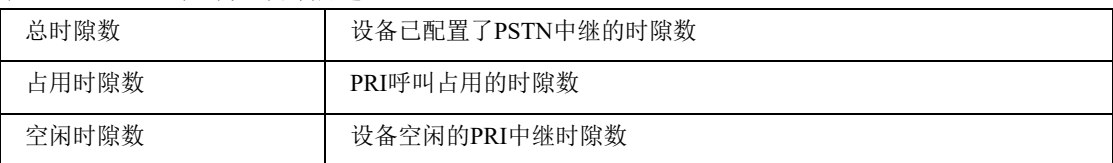

说明:该页面的统计信息中还对呼叫拆线的原因值进行了统计, 常见的呼叫拆线的原因有: 正常的呼叫清除、呼叫拒绝、用户忙、无用户响应、无可用电路、未分配的号码、正常, 未指定、其它几种。PRI呼叫统计显示时隙占用情况。

# <span id="page-26-0"></span>**2.3.9. SS7**呼叫统计

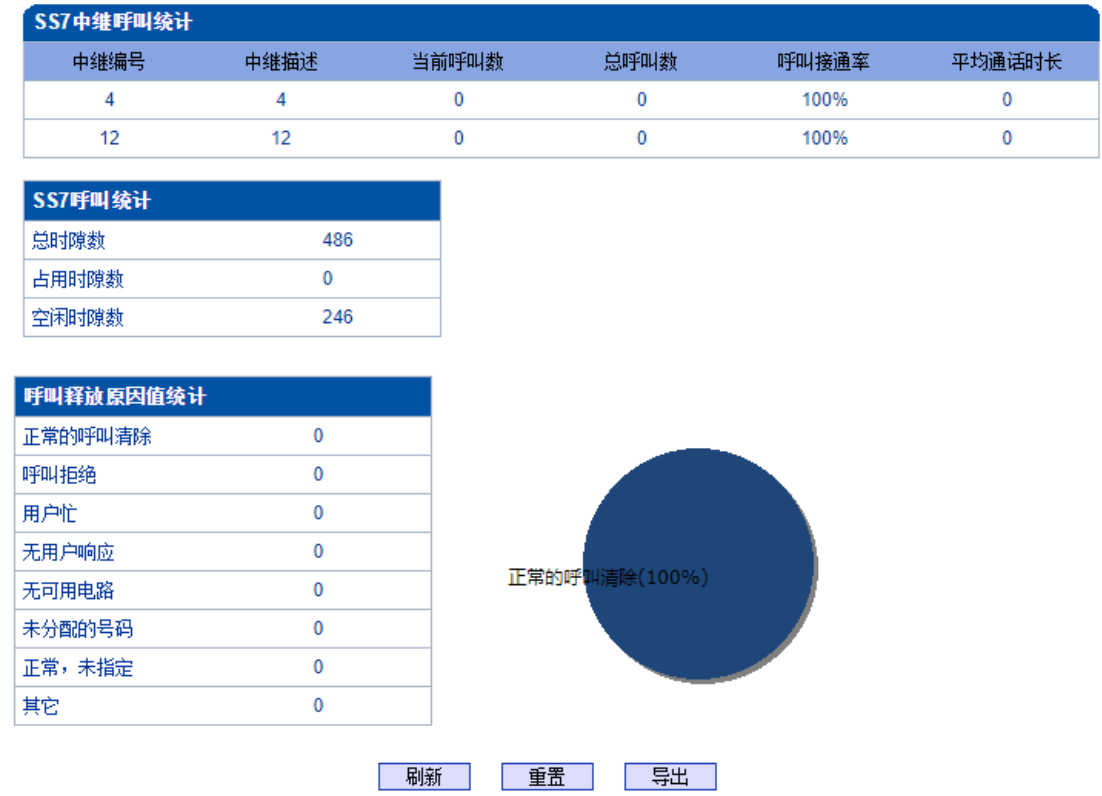

图2-3-11 SS7中继呼叫统计

SS7中继呼叫统计的参数与PRI呼叫统计参数相同,可参考PRI呼叫统计数说明。

# <span id="page-27-0"></span>**2.3.10. R2**呼叫统计

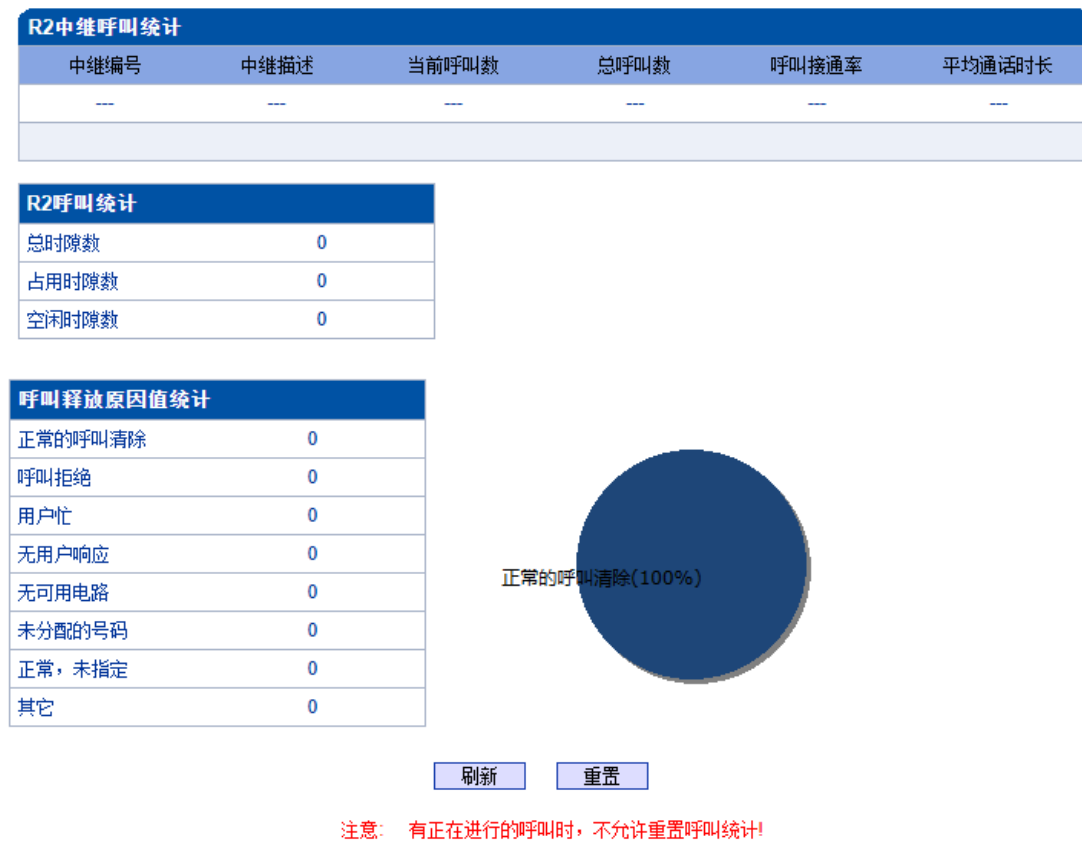

图2-3-12 R2中继呼叫统计

R2中继呼叫统计的参数与PRI呼叫统计参数相同,可参考PRI呼叫统计数说明。

# <span id="page-28-0"></span>**2.3.11. SIP**呼叫统计

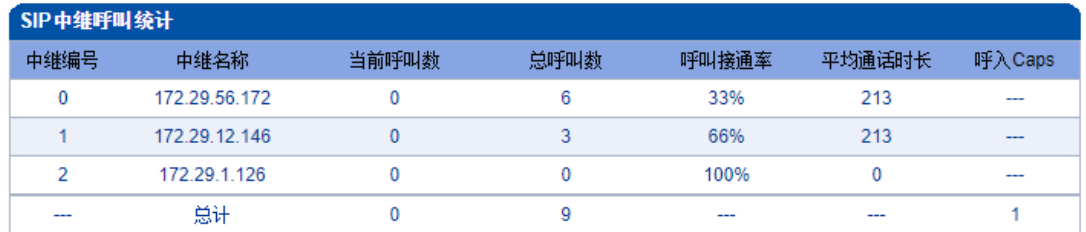

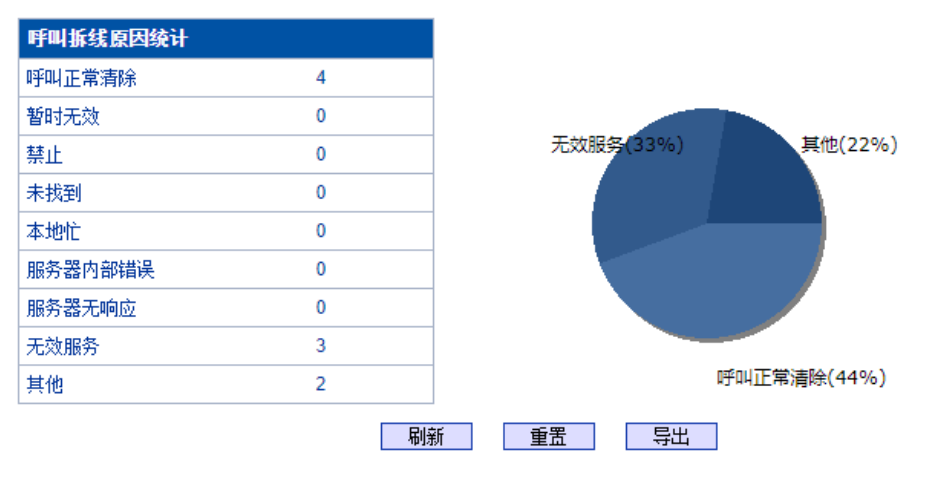

图2-3-13 SIP中继呼叫统计

#### 表2-3-11 SIP呼叫统计的描述

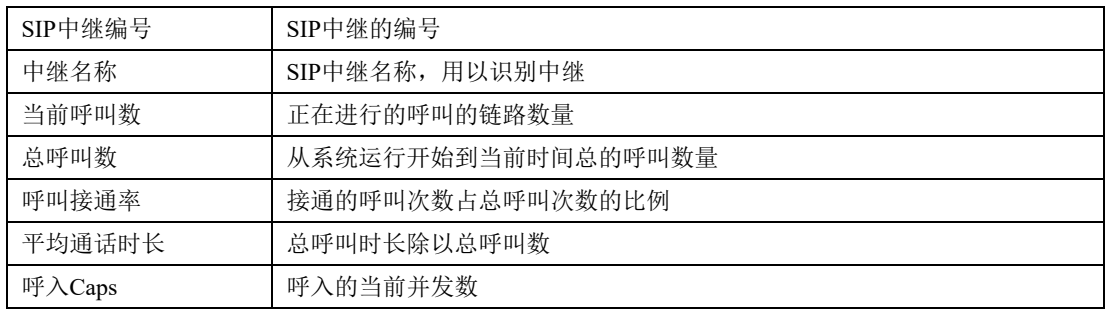

### <span id="page-28-1"></span>**2.3.12. Radius**统计

| Radius统计 |      |      |    |    |              |      |     |       |          |
|----------|------|------|----|----|--------------|------|-----|-------|----------|
| 服务器0     | 服务器1 | 请求总计 | 成功 | 失败 | 无响应          | 无效响应 | 过载数 | 缓冲过载数 | 发送总计     |
| 正常       | 正常   | 0    | 0  |    | $\mathbf{0}$ | 0    | 0   |       | $\bf{0}$ |
| 刷新       |      |      |    |    |              |      |     |       |          |

图2-3-14 Radius统计

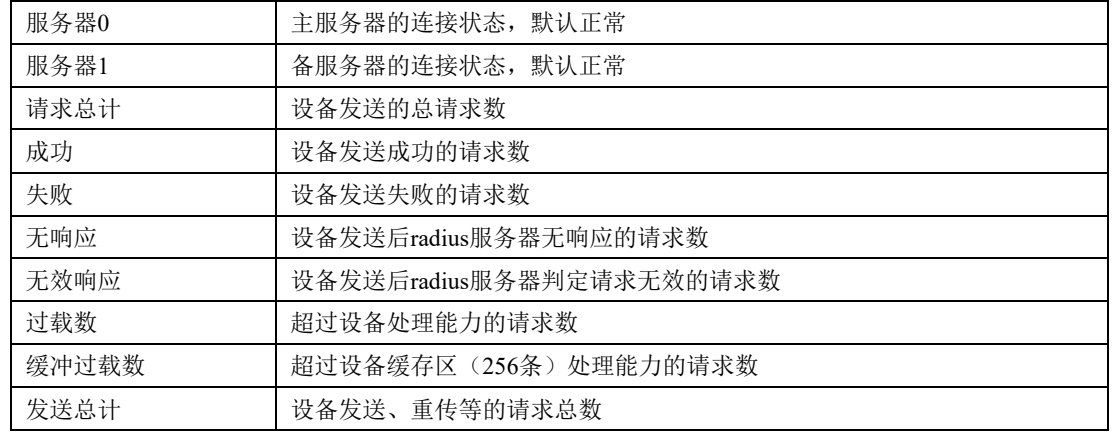

#### 表2-3-12 radius统计的描述

### <span id="page-29-0"></span>**2.3.13.** 录音统计

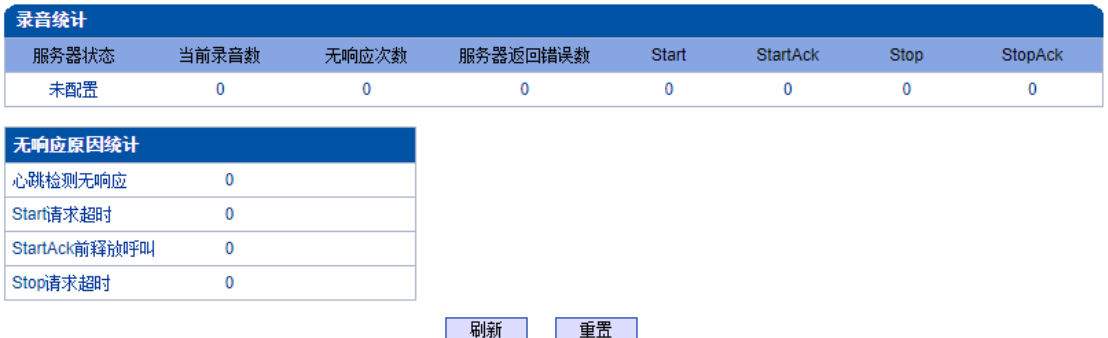

图2-3-15 录音统计

| 服务器状态           | 录音服务器的连接状态,正常/故障/未配置     |  |  |  |
|-----------------|--------------------------|--|--|--|
| 当前录音数           | 正在录音的通话总数                |  |  |  |
| 无响应次数           | 设备发送请求录音服务器无响应的请求总数      |  |  |  |
| 服务器返回错误数        | 设备发送请求录音服务器返回500等错误的请求总数 |  |  |  |
| <b>Start</b>    | 设备发送录音开始请求start的总数       |  |  |  |
| <b>StartAck</b> | 设备收到录音服务器返回的StartAck总数   |  |  |  |
| Stop            | 设备发送录音结束请求stop的总数        |  |  |  |
| StopAck         | 设备收到录音服务器返回的StopAck总数    |  |  |  |

表2-3-13 radius统计的描述

说明:该页面的统计信息中还对无响应原因进行了统计, 原因有:心跳检测无响应、Start请求 超时、StartAck前释放呼叫、Stop请求超时。

# <span id="page-30-0"></span>**2.3.14.** 监测板信息

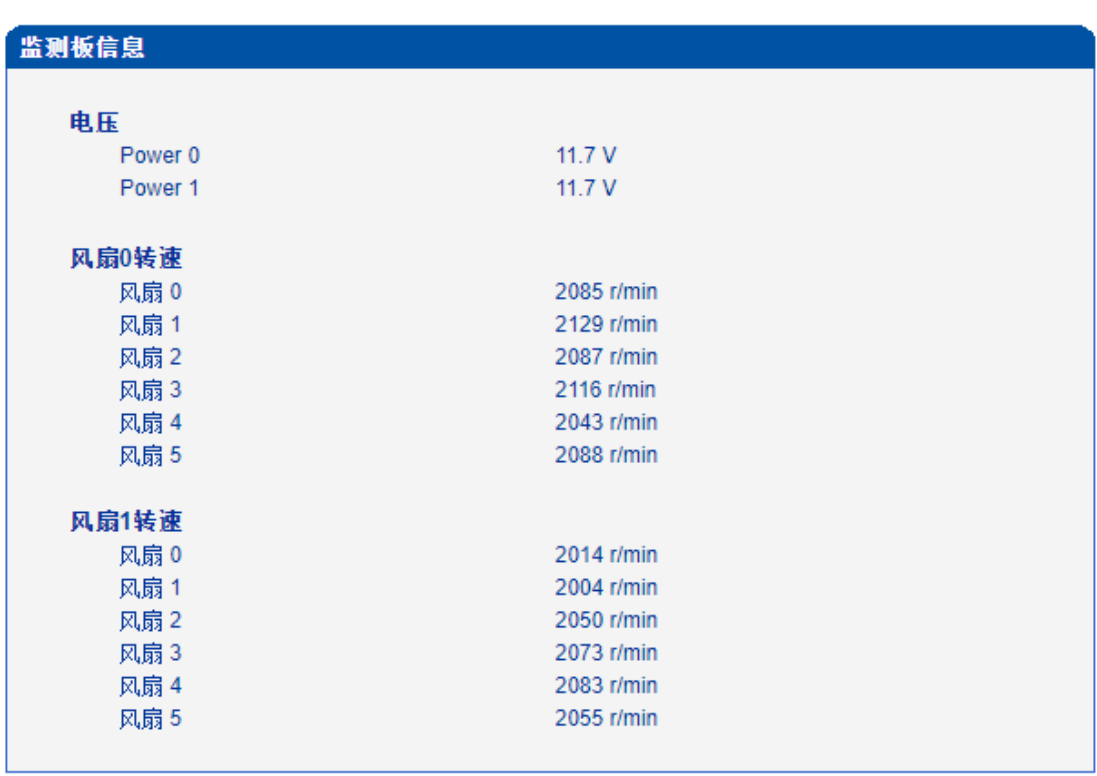

显示设备电源电压和风扇的转速。

| 刷新 |

图2-3-16 监测板信息

### <span id="page-31-0"></span>**2.4.** 网络参数配置

此界面菜单管理设置设备必要的网络配置参数,包括网络配置子菜单参数,静态路由表, ACL管理设置和VLAN配置。此菜单以及相关子菜单负责设置设备的业务口,管理网口的IP 地址,ACL安全访问和VLAN配置的相关参数。用户通过子菜单配置来配置网关的IP地址。 因为涉及访问界面的权限,执行以上设置以前,需要用户详细确认业务口端口和管理网口的 详情,ACL地址等必要信息,避免发生因为错误配置而导致设备不能被访问。

#### <span id="page-31-1"></span>**2.4.1.** 网络配置

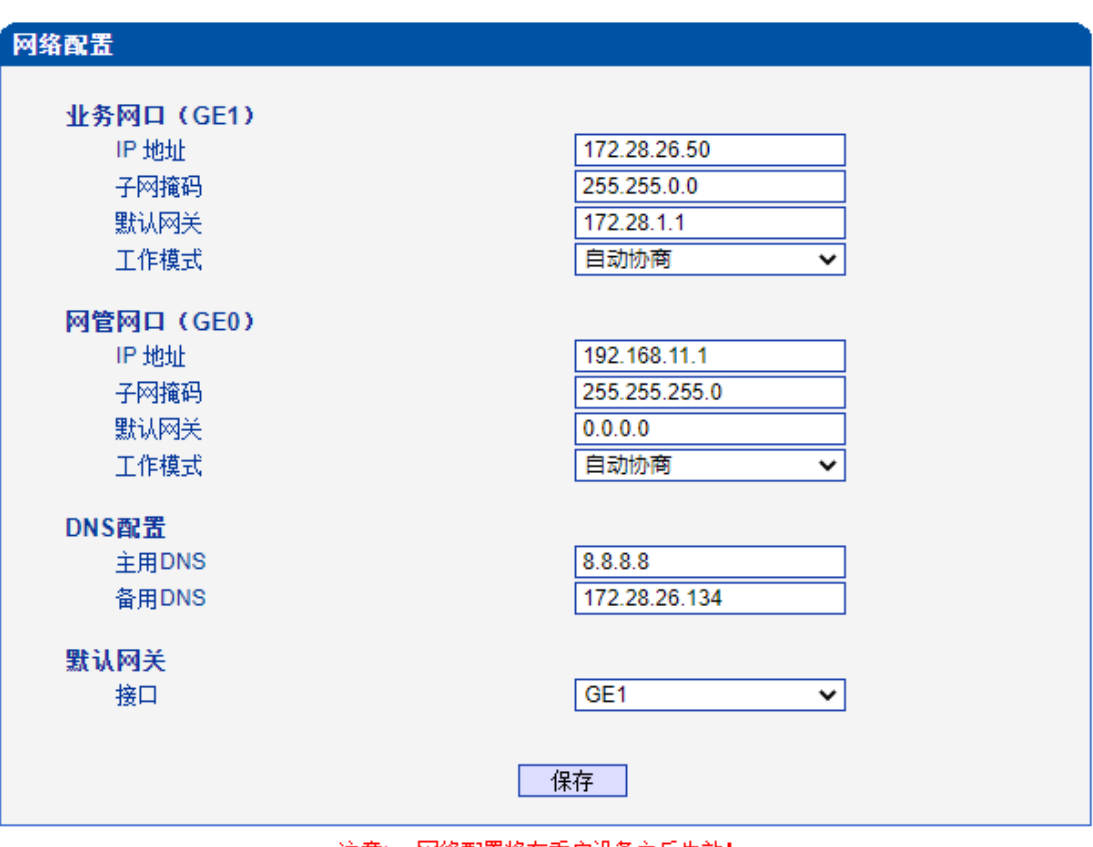

注意: 网络配置将在重启设备之后生效!

图2-4-1网络配置页面

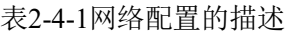

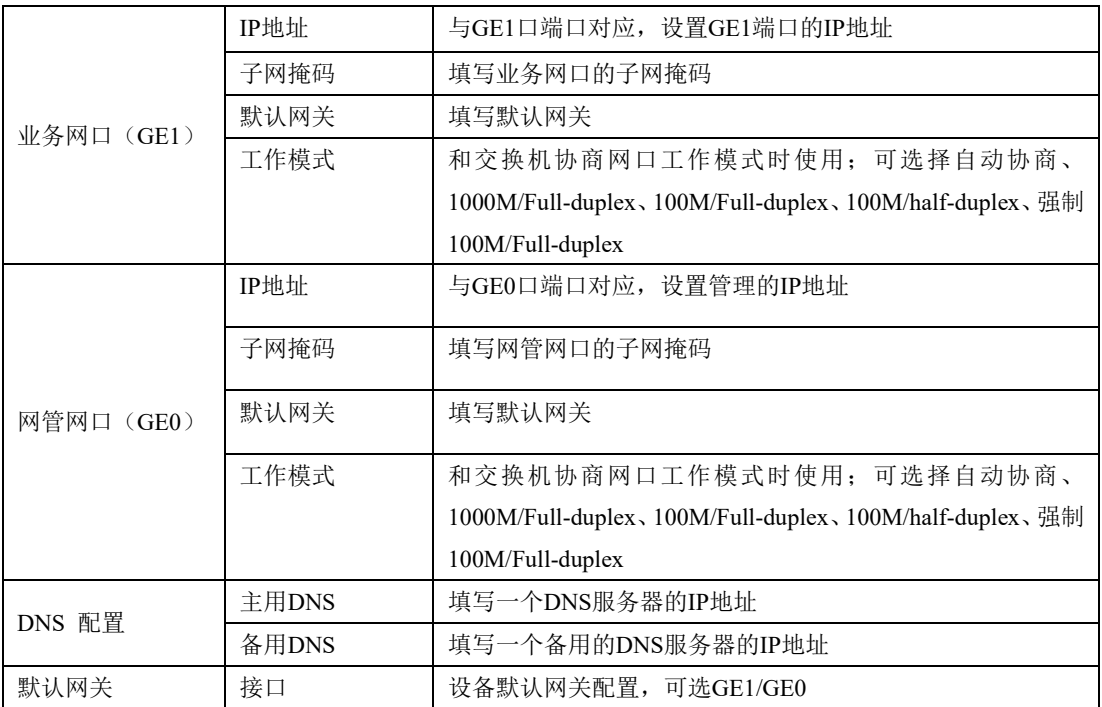

### 注意:

GE1口和GE0口的IP地址应设置在不同网段,网络地址设置完毕后重启网关,配置才 能生效。

### <span id="page-32-0"></span>**2.4.2.** 静态**IP**路由表

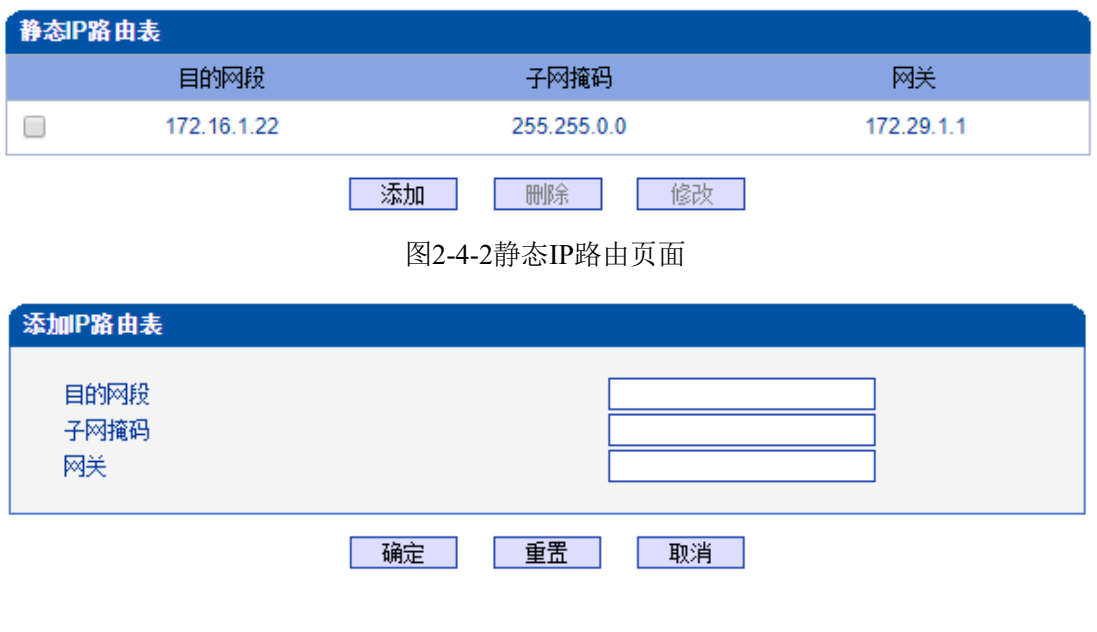

图2-4-3添加IP路由页面

#### 表2-4-2 IP路由表的描述

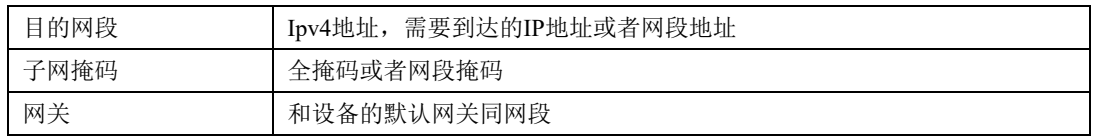

# <span id="page-33-0"></span>**2.4.3. ACL**白名单

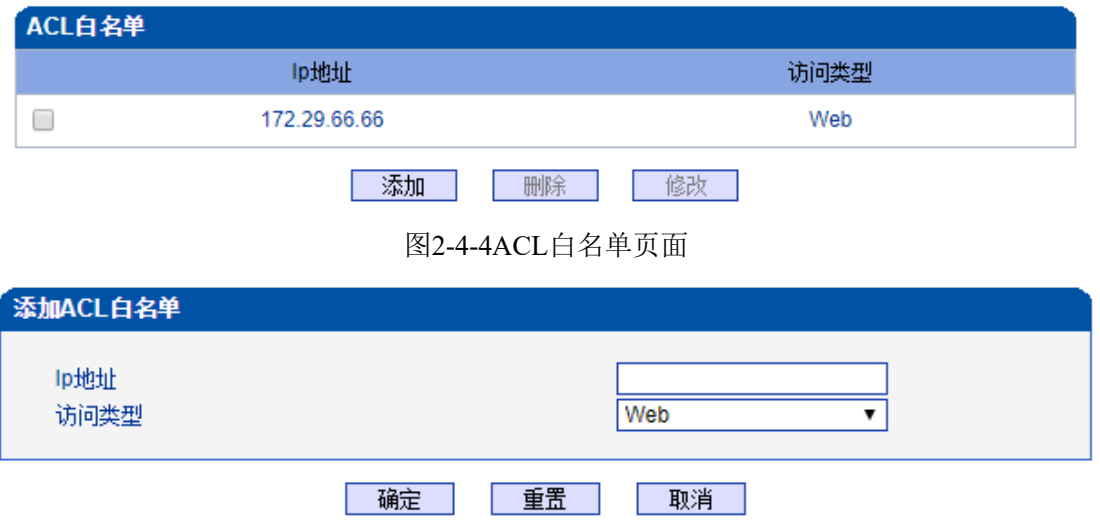

图2-4-5 添加ACL白名单页面

#### 表2-4-3 ACL白名单的描述

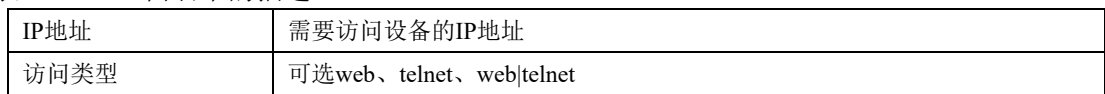

### <span id="page-33-1"></span>**2.4.4. ACL**控制配置

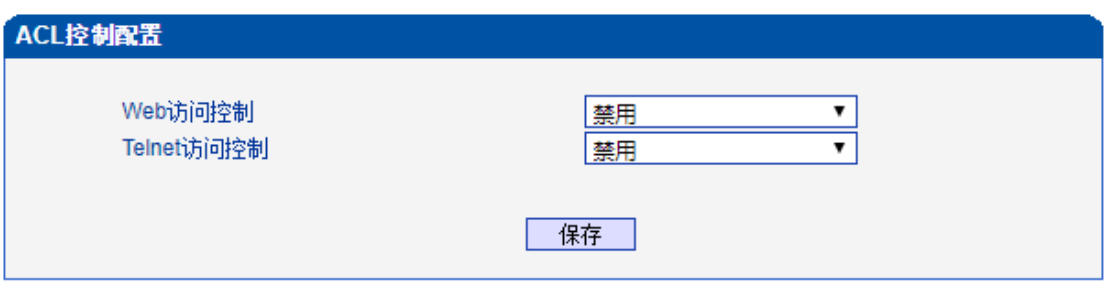

图2-4-6 ACL控制配置页面

#### 表2-4-4 ACL控制配置的描述

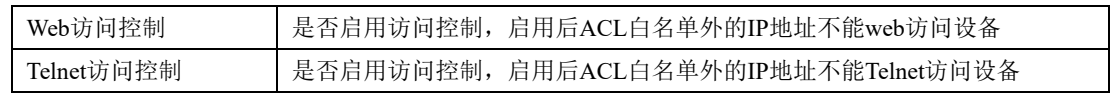

注意: ACL白名单列表清空后自动禁用Web/Telnet访问控制。

# <span id="page-34-0"></span>**2.4.5. VLAN**配置

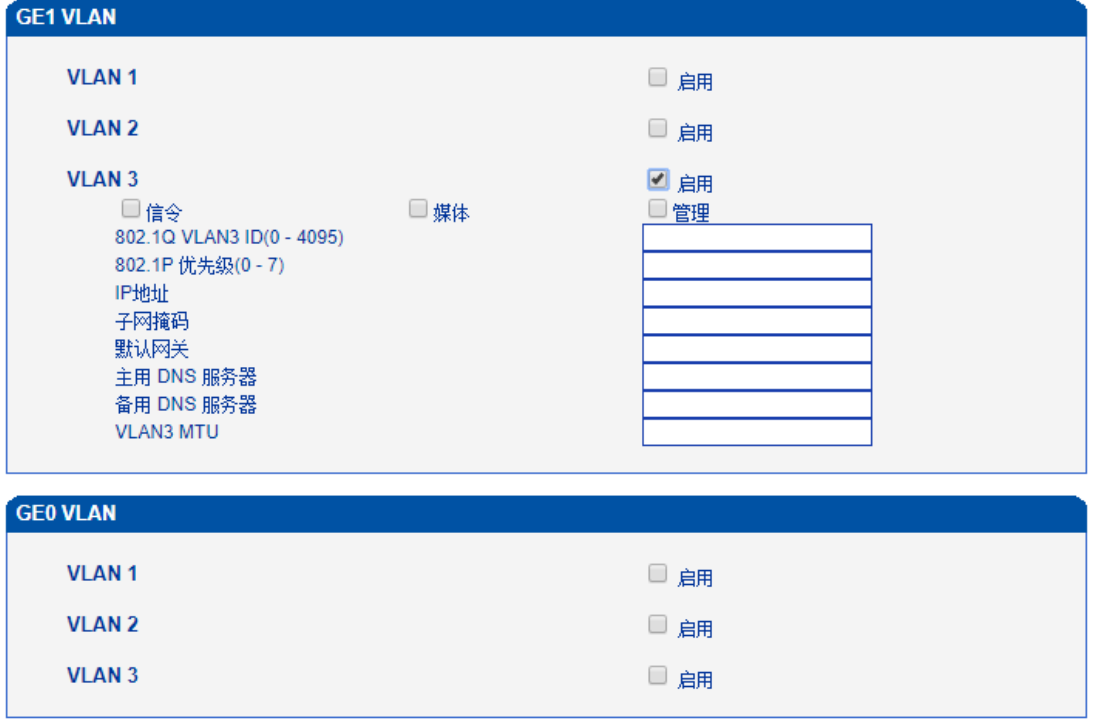

保存 |

注意: 配置将在重启设备之后生效!

#### 图2-4-7 VLAN配置页面

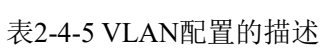

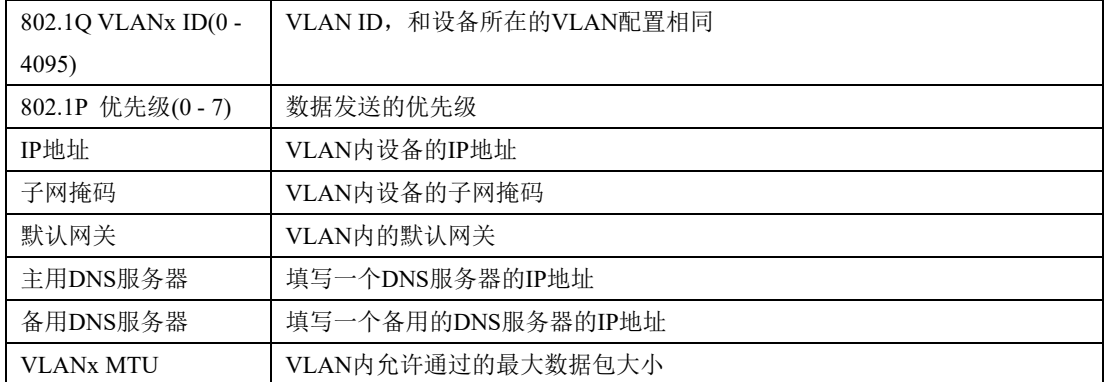

#### 注意:

VLAN配置重启设备后生效。

VLAN不能和网络配置的GE1/GE0同网段。

### <span id="page-35-0"></span>**2.5. PRI**配置

此界面菜单管理设置和PRI相关的参数和中继要素。用户在使用PRI之前,需要首先确认 其参数是否和远端参数匹配。如参数匹配错误会导致信令或者语音问题。在PRI参数中包括 了呼叫号码属性设置和其他传输设置。在PRI中继中包括了每个端口的对应的PRI D通道设 置,协议类型和接口参数属性,如果其中每个参数设置错误会导致PRI的信令问题。

### <span id="page-35-1"></span>**2.5.1. PRI** 参数

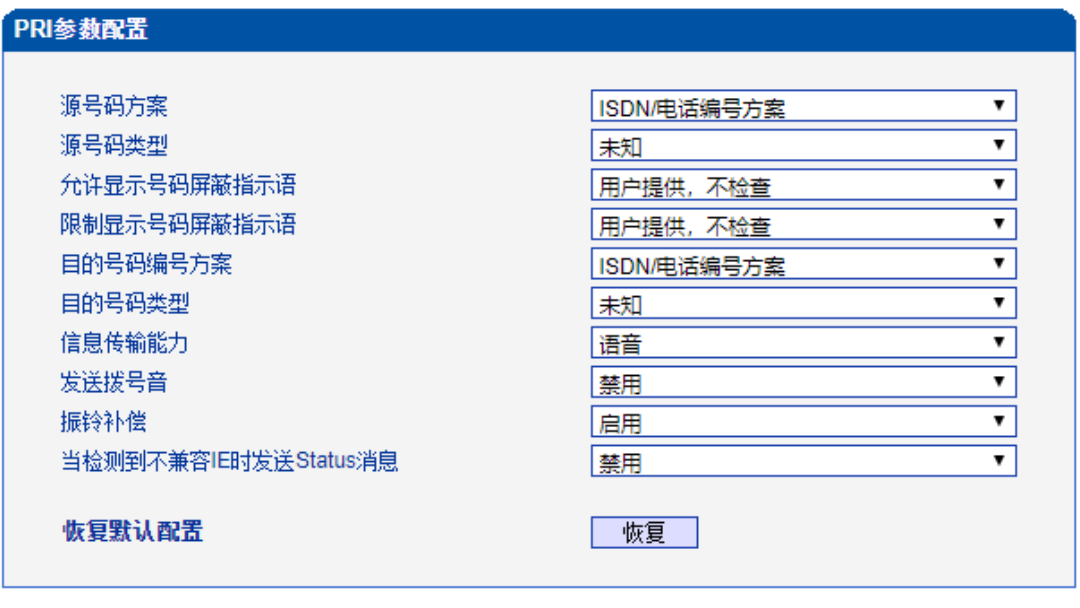

保存 图2-5-1 PRI 参数
表2-5-1 参数的描述

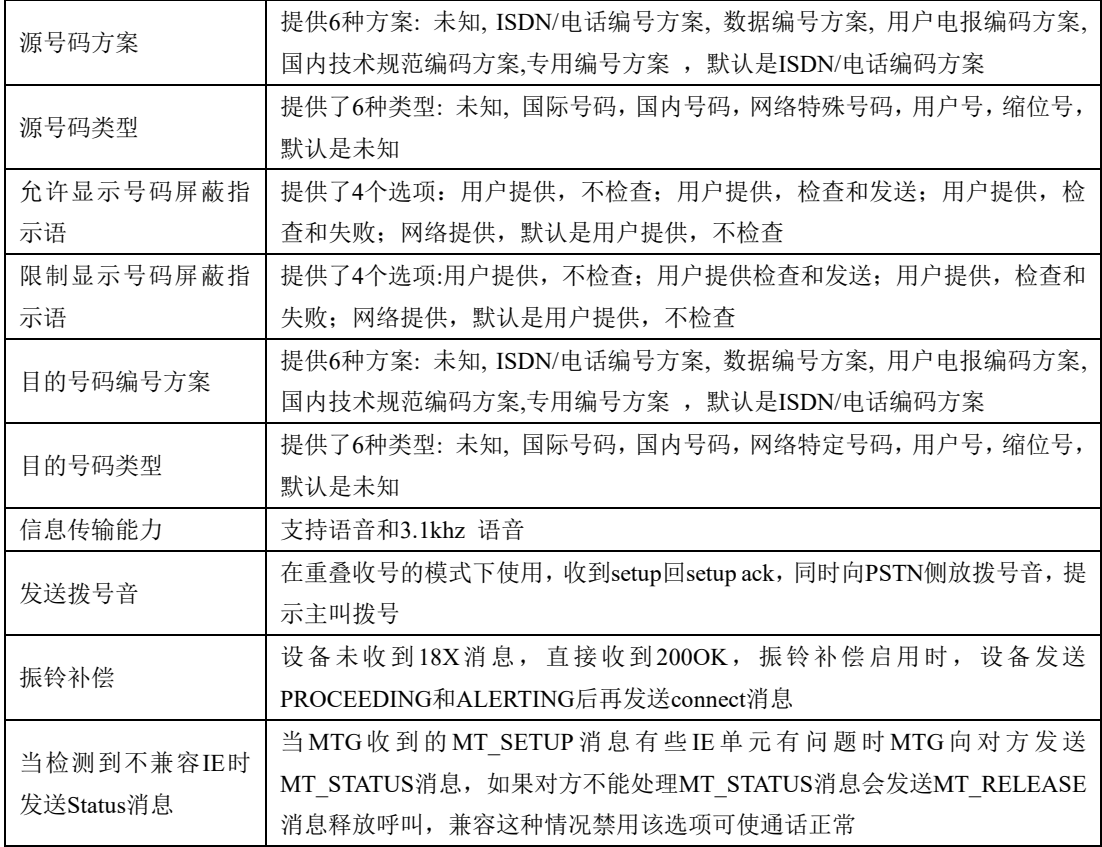

# **2.5.2. PRI**中继

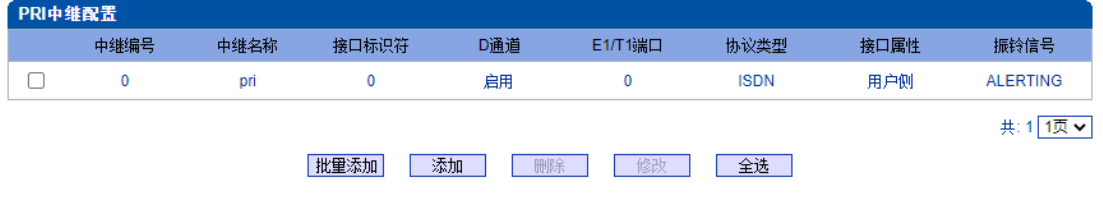

图2-5-2 PRI 中继

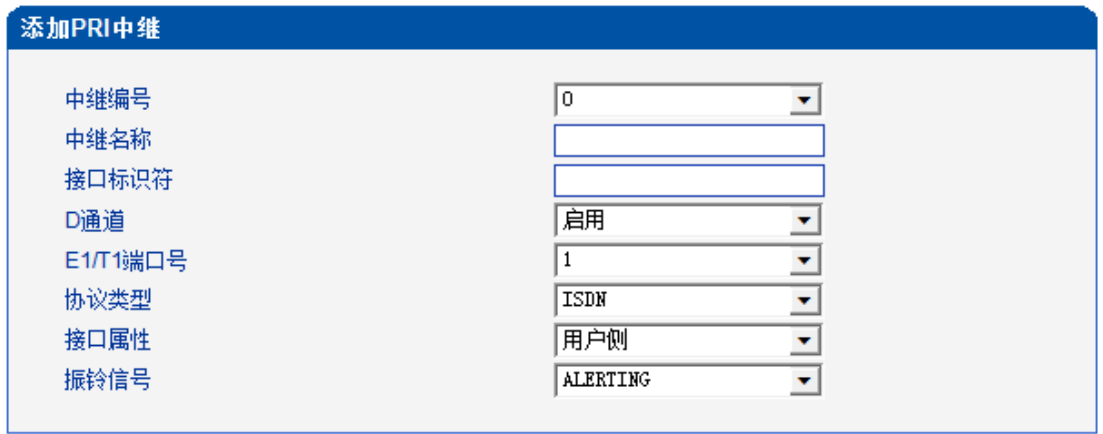

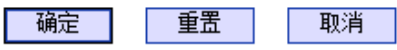

图2-5-3 添加 PRI 中继

表2-5-2 PRI 中继的描述

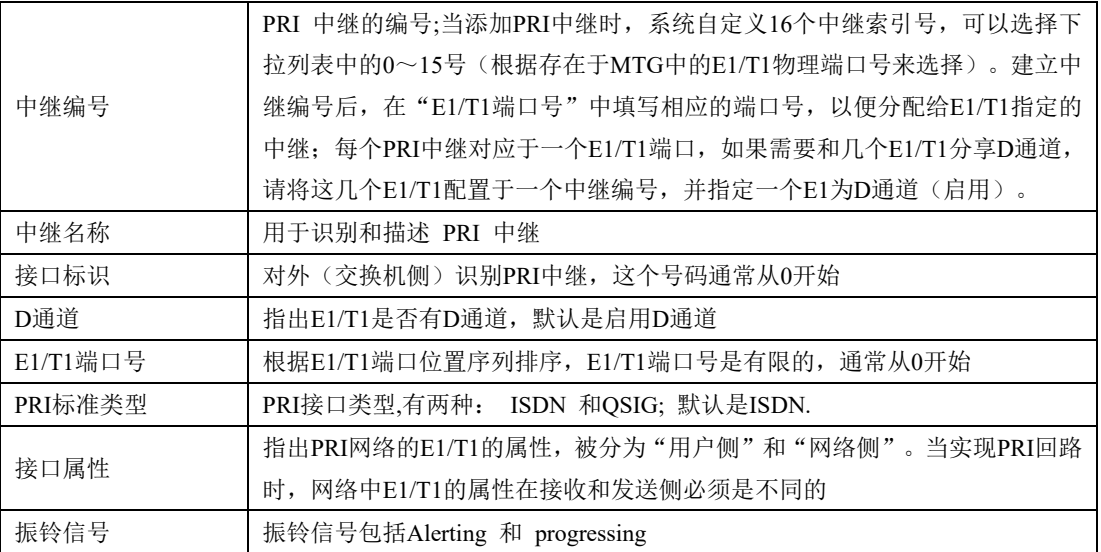

# **2.6. SS7**配置

此界面菜单管理设置和SS7相关的必要参数。如果用户使用SS7, 则需要配置此部分的参 数。具体子菜单参数设置包括: SS7参数, SS7中继, SS7链路, SS7电路, SS7链路集, SS7 电路维护。用户在配置SS7必要参数前,需要首先了解相关的SS7中继,SPC,OPC,DPC等 核心参数。如果和远端设备的对应参数不匹配,会导致链路信令无法启动等问题和其他呼叫 问题。

### **2.6.1. SS7**参数

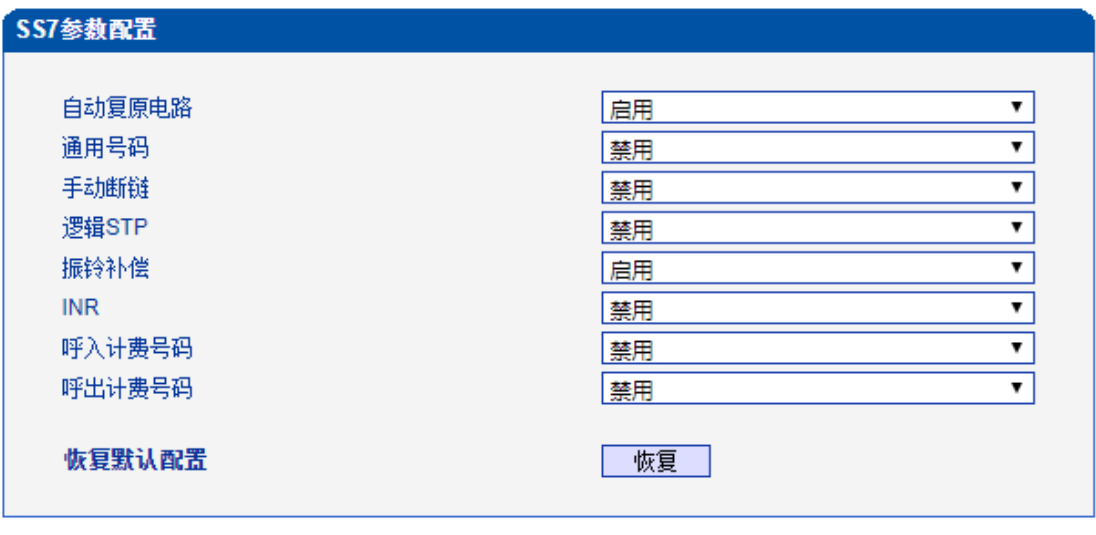

保存

图2-6-1 SS7参数

|            | 电路复原/电路群复原消息用于重置双方电路状态,使其处于初始空闲             |  |  |  |  |  |
|------------|---------------------------------------------|--|--|--|--|--|
| 自动复原电路     | 状态;该消息是和电路相关的,因此借助此消息可以查看对方是否配置             |  |  |  |  |  |
|            | 了对应的CIC                                     |  |  |  |  |  |
| 通用号码       | ISUP呼出, 在存在呼转/原被叫号码时, 将主叫编码在通用号码里面,         |  |  |  |  |  |
|            | 而原被叫号码编码在主叫号码字段                             |  |  |  |  |  |
| 手动断链       | 启用时SS7链路会处于二层建链状态, 端口ISDN/SS7 信令告警          |  |  |  |  |  |
|            | SS7信令工作方式分直联和准直联,准直联即七号信令消息经过两个或            |  |  |  |  |  |
| 逻辑STP      | 多个串接的信令链路传送,中间经过一个或几个STP,准直联情况下需            |  |  |  |  |  |
|            | 要启用逻辑STP                                    |  |  |  |  |  |
| 振铃补偿       | 设备未收到18X消息,直接收到200OK,振铃补偿启用时,设备向PSTN        |  |  |  |  |  |
|            | 侧补偿发送ACM,再发ANM                              |  |  |  |  |  |
| <b>INR</b> | 启用时收到无主叫号码的IAM后MTG发送INR                     |  |  |  |  |  |
| 呼入计费号码     | ISUP+ANSI的SS7中继, 启用呼入计费号码, 收到IAM消息中有charge  |  |  |  |  |  |
|            | number字段, 则设备发送的invite消息中携带P-Charge-Info头   |  |  |  |  |  |
|            | ISUP+ANSI的SS7中继, 启用呼出计费号码, 收到的invite消息中携带P- |  |  |  |  |  |
| 呼出计费号码     | Charge-Info头, 则设备发送的IAM消息中携带charge number字段 |  |  |  |  |  |

表2-6-1 SS7参数

# **2.6.2. SS7**中继

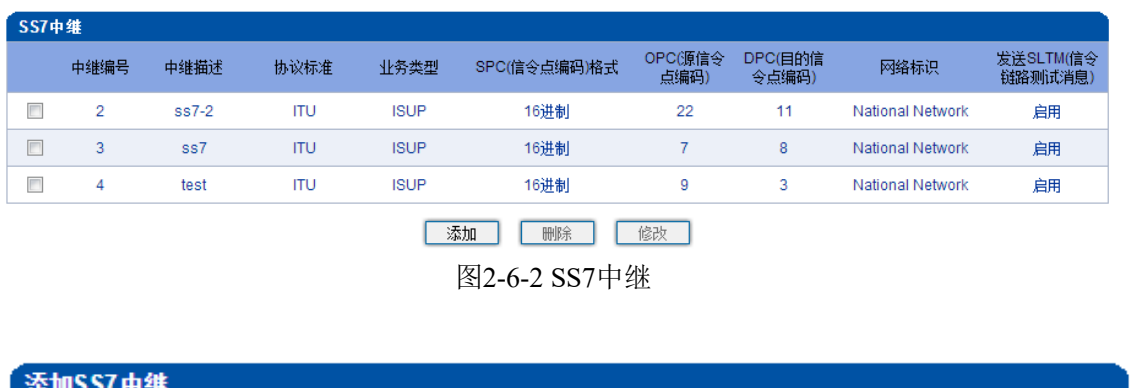

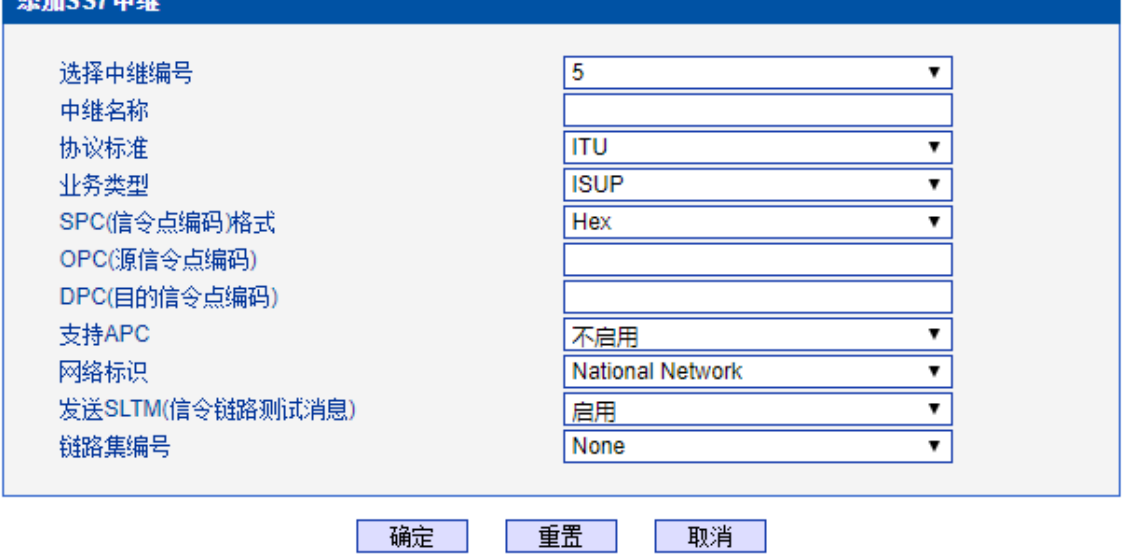

图2-6-3 添加SS7中继

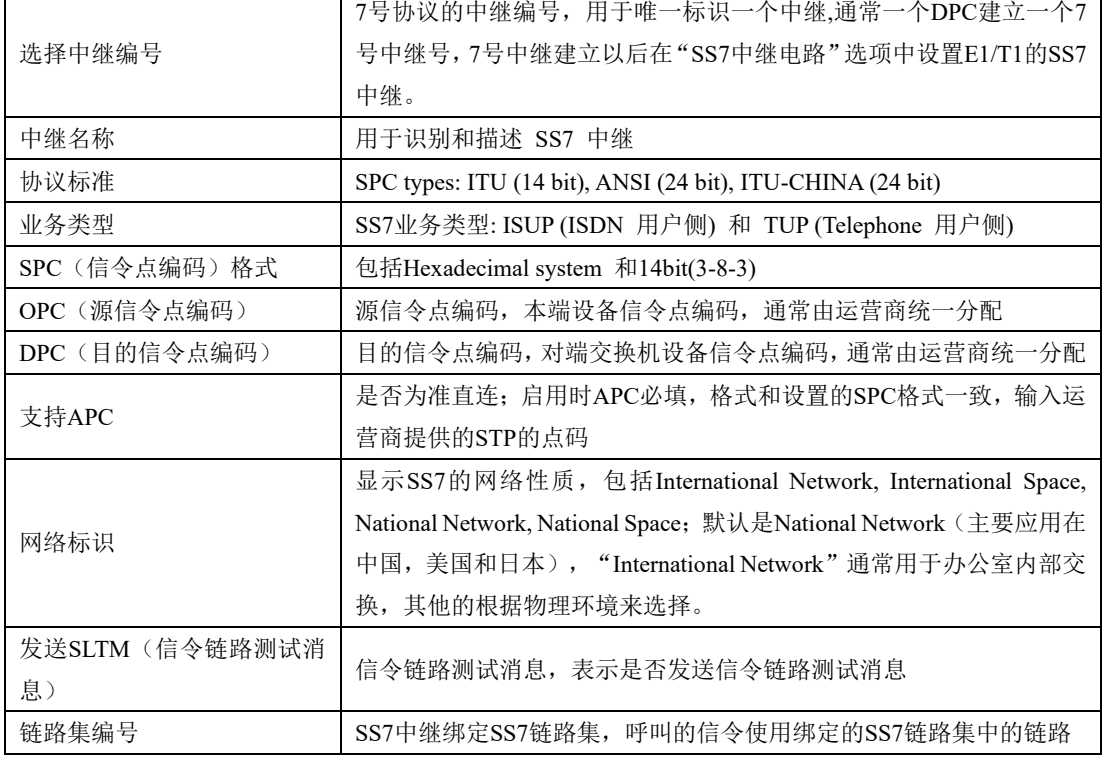

表2-6-2 SS7中继添加

#### 注意:

1.如果协议标准选择了'ANSI'或者'ITU-CHINA', 则SPC的长度是24位

2.如果协议标准选择了'ITU',则SPC的长度是14位

3.SPC长度表现在OPC/DPC的结构上;SPC模式指示OPC/DPC结构的不同输入格式

4.当SPC的长度是24位,并且选择Hex,OPC/DPC结构格式就是: xyz; x、y、z必须是00-FF 之间十六进制数值,如: 33AA55

5.当SPC的长度是14位, 并且选择14bit(3-8-3), OPC/DPC结构格式就是: x-y-z; x、z必须是 0-7的十进制数值; y是0-255的十进制数值, 如: 6-222-3

6.当SPC的长度是14位,并且选择Hex,OPC/DPC结构格式就是:xyz;x、z必须是三位十六 进制数值; y是8位十六进制数值, 如: (202E) 100 00000101 110

# **2.6.3. SS7**链路

| SS7链路  |                |          |                |            |              |     |       |     |            |             |            |       |            |            |      |           |
|--------|----------------|----------|----------------|------------|--------------|-----|-------|-----|------------|-------------|------------|-------|------------|------------|------|-----------|
|        | 编号             | 中继<br>编号 | 链路<br>编号       | 信令链路<br>编码 | E1/T1端<br>口号 | 时隙号 | 主叫号码类 |     | 原被叫号码类<br> | 号码方案        | 主叫呈现<br>指示 | 屏蔽指示语 | 被叫结束<br>标志 | 主叫结束<br>标志 | 链路模式 | 绑定<br>从TG |
|        |                |          |                | 4          | 4            | 16  | 未配置   | 未配置 | 未配置        | <b>ISDN</b> | 允许         | 用户提供  | 禁用         | 禁用         | 默认   | None      |
| $\Box$ |                | 12       | $\overline{0}$ | 12         | 12           | 16  | 未配置   | 未配置 | 未配置        | <b>ISDN</b> | 允许         | 用户提供  | 禁用         | 禁用         | 默认   | None      |
|        | 添加<br>删除<br>修改 |          |                |            |              |     |       |     |            |             |            |       |            |            |      |           |

图2-6-4 SS7链路

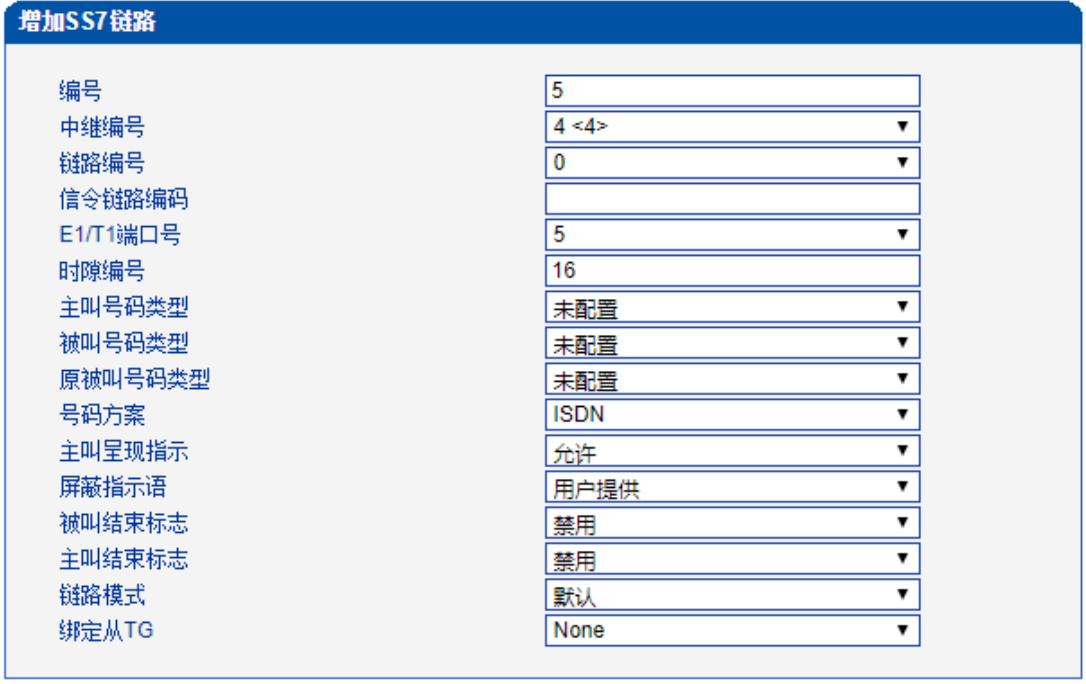

| 确定 | | 重置 | | 取消 |

#### 注意: 每条SS7中继最多可以添加8条SS7链路.

图2-6-5 添加SS7链路

### 表2-6-3 SS7链路参数描述

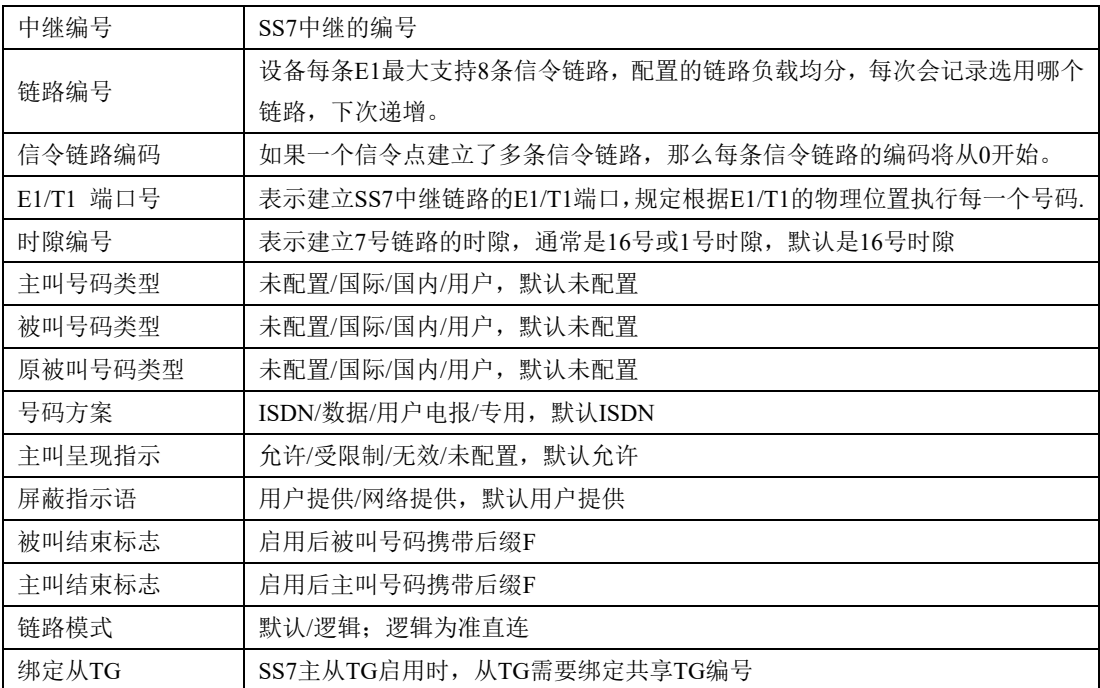

# **2.6.4. SS7**电路

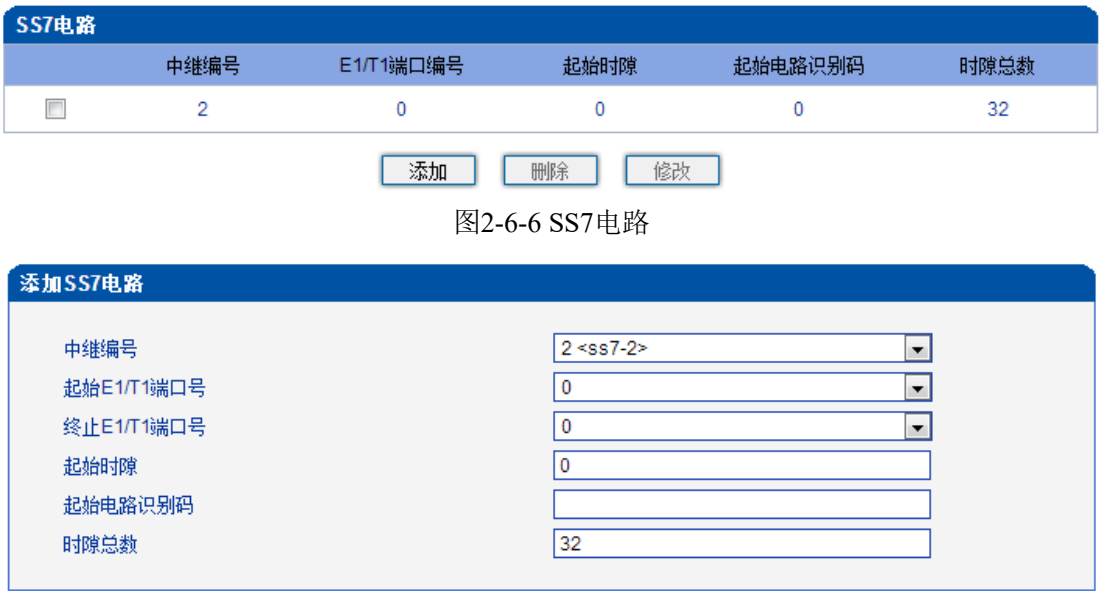

图2-6-7 添加SS7电路

CIC(电路标识码)是No.7中继电路对接时的重要参数,需要本局与对端局协商一致;若不 一致,将很容易出现中继电路的单通故障。

表2-6-4 SS7电路参数描述

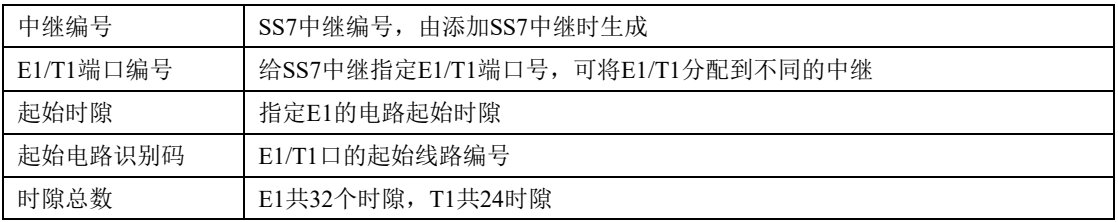

# **2.6.5. SS7**链路集

两个信令点(包括SSP, SCP和STP)之间由链路连接起来,两个信令点之间可以有一条 或多条链路,一条或多条链路组成链路集,两个信令点之间可以有一个或多个链路集。 链路集中的链路优先选择第一条SS7链路,当该链路故障时使用链路集中下一条SS7链 路。

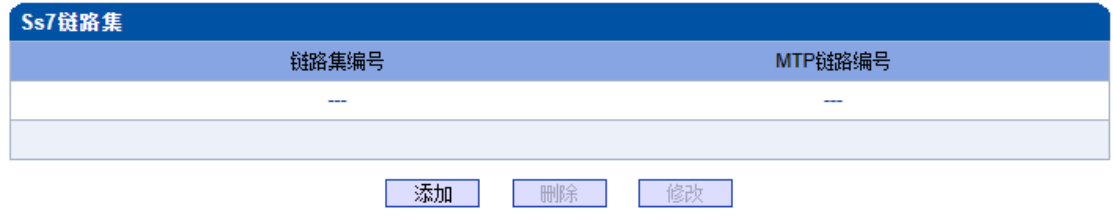

图 2-6-8 SS7链路集

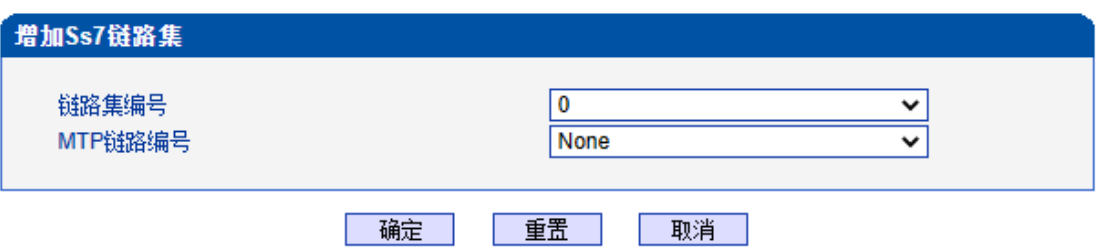

图 2-6-9 增加SS7链路集

#### 表 2-6-5 SS7 链路集参数描述

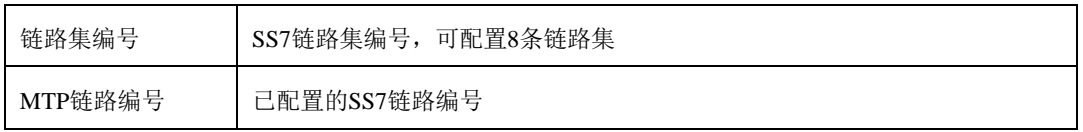

# **2.6.6. SS7**电路维护

根据操作模式的不同,7号电路维护的对象分为两类:端口和信道。

| 7号电路维护 |                  |          |            |          |            |              |                         |       |                          |
|--------|------------------|----------|------------|----------|------------|--------------|-------------------------|-------|--------------------------|
|        |                  | 操作模式     |            |          | E1/T1      |              | $\blacksquare$          |       |                          |
|        |                  |          |            |          |            |              |                         |       |                          |
|        |                  |          |            |          |            |              |                         |       |                          |
|        | 主 TG             |          | 0          |          | 1          |              | $\overline{\mathbf{c}}$ |       | 3                        |
|        | 协议类型             |          |            |          |            |              |                         |       |                          |
|        | DTU <sub>0</sub> |          | ₩          |          | ₩          |              | 豐                       |       | ₩                        |
|        |                  |          | <b>For</b> |          | П          |              | □                       |       | П                        |
| 端口     |                  |          | 4          |          | $\sqrt{5}$ |              | 6                       |       | $\overline{\mathcal{I}}$ |
|        | 协议类型             |          |            |          |            |              |                         |       |                          |
|        | DTU <sub>1</sub> |          | ₩          |          | ₩          |              | ₩                       |       | ₩                        |
|        |                  |          |            |          |            |              |                         |       | ш                        |
| 端口     |                  |          | 8          |          | 9          |              | 10                      |       | 11                       |
|        | 协议类型             |          |            |          |            |              |                         |       |                          |
|        | DTU <sub>2</sub> |          | ₩          |          | ₩          |              | ₩                       |       | ₩                        |
|        |                  |          |            |          | H          |              | <b>Contract</b>         |       | П                        |
| 端口     |                  |          | 12         |          | 13         |              | 14                      |       | 15                       |
|        | 协议类型             |          |            |          |            |              |                         |       |                          |
|        | DTU <sub>3</sub> |          | ₩          |          | ₩          |              | ₩                       |       | ₩                        |
|        |                  |          | П          |          | П          |              | П                       |       | П                        |
| 端口     |                  |          | 16         |          | 17         |              | 18                      |       | 19                       |
|        | 协议类型             |          |            |          |            |              |                         |       |                          |
|        | DTU <sub>4</sub> |          | ₩          |          |            |              | ₩                       |       | 豐                        |
|        |                  |          |            |          |            |              |                         |       |                          |
|        |                  | 全选<br>反选 |            | 清除<br>闭塞 | 解闭塞        |              | 夏原<br>取消                |       |                          |
|        |                  |          |            |          |            |              |                         |       |                          |
| 激活     | 未启用              | 故障       | 远端告警       | AIS 告警   |            | ISDN/SS7信令告警 |                         |       |                          |
|        |                  |          |            |          |            |              |                         |       |                          |
| 帧同步    | 空闲               | 信道       | 占用         | 本端闭塞     | 远端闭塞       | 两端闭塞         | 正在闭塞                    | 正在解闭塞 | 正在复原                     |
|        |                  |          |            |          |            |              |                         |       |                          |

图2-6-10 SS7电路维护-E1/T1

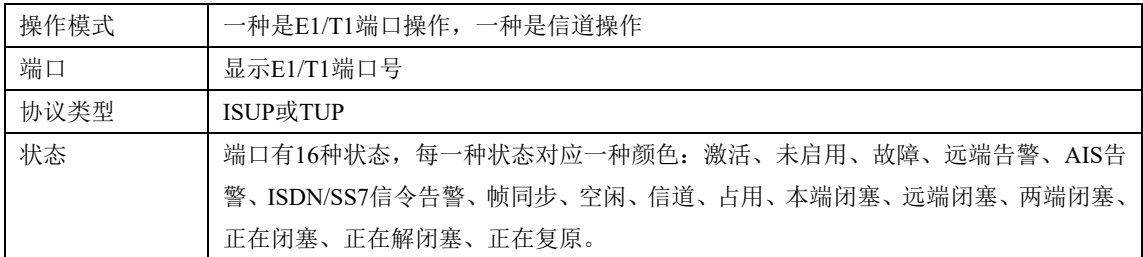

#### 表2-6-6电路维护-E1/T1参数描述

 $\blacksquare$ 

 $\mathcal{L}(\mathcal{A})$ 

 $\sim$ 

可以通过以下操作来管理这些端口:全选,反选,清除,闭塞,解闭塞,复原,取消。

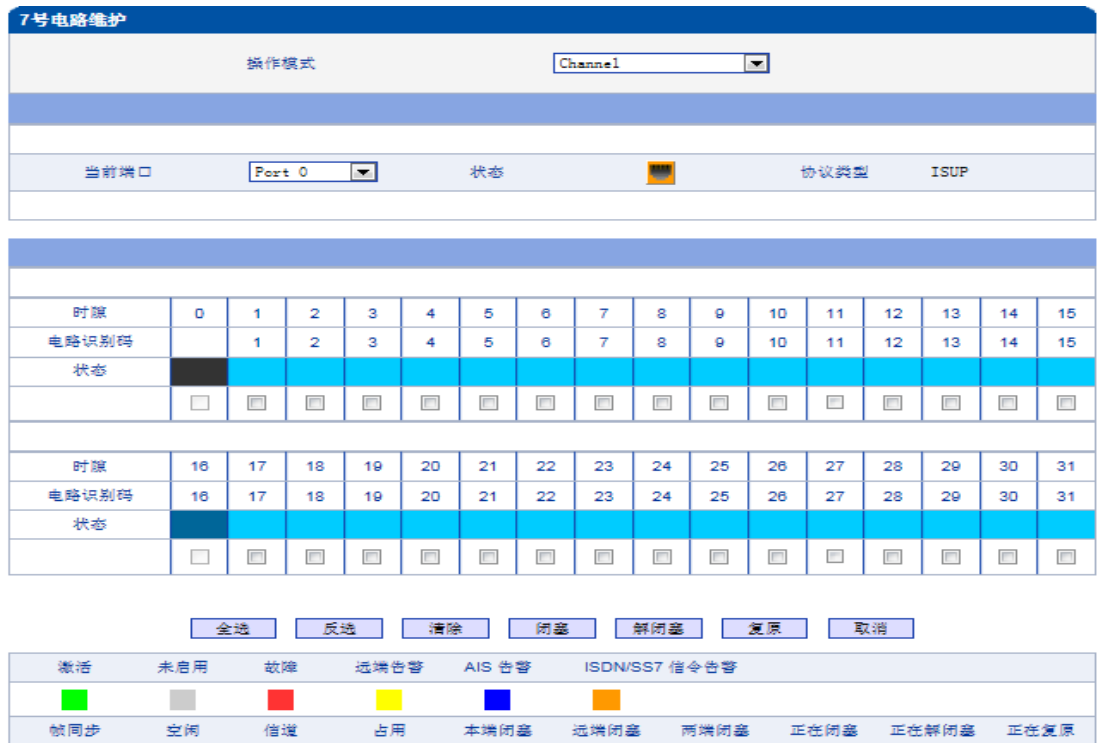

图2-6-11SS7电路维护-Channel

 $\mathcal{L}^{\mathcal{A}}$ 

 $\mathcal{L}(\mathcal{A})$ 

 $\mathcal{L}(\mathcal{A})$ 

 $\mathcal{L}^{\text{max}}_{\text{max}}$ 

 $\mathcal{L}_{\text{max}}$ 

如果用户想要管理信道,请把操作模式选择为Channel。选择当前端口,用户将看到端 口状态和协议类型。下面将显示时隙和信道状态。共有16种时隙状态,每一种状态对应一 种颜色。

 $\mathcal{L}^{\text{max}}_{\text{max}}$ 

# **2.7. R2**配置

此界面菜单管理设置和R2相关的必要参数中继。如果用户使用R2,则需要配置这些子 菜单中的相关中继和参数。其子菜单包括了R2参数,R2中继和R2设置。用户需要选定对应 端口,设置R2相关国家运营商支持的参数来进行配置设置。如果设置的参数和远端参数不匹 配会导致信令和呼叫问题。

### **2.7.1. R2**参数

R2参数用于适配各国的R2中继参数,控制记发器信令的交互,主要配置组I、组II、组 A、组B的参数。

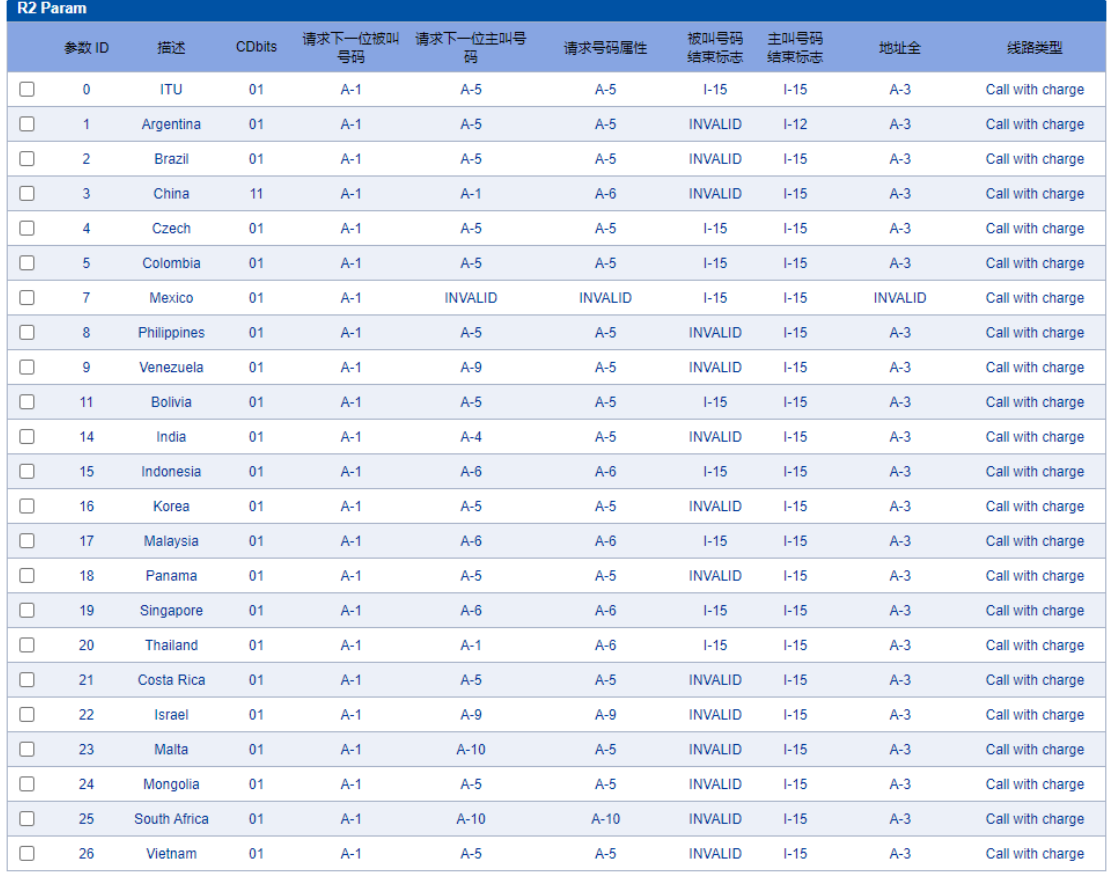

添加 删除 修改

图2-7-1 R2参数

| 自定义<br>配置模式<br>v<br>6<br>参数ID<br>v<br>描述<br><b>CDbits</b><br>01<br>v<br>国内用户<br>v<br>主叫用户类别<br>收费<br>线路类型<br>v<br>禁用<br>双应答<br>v<br>5000<br>占用确认定时器 (ms)<br>30000<br>发号超时定时器 (ms)<br>5000<br>收号超时定时器 (ms)<br>5000<br>等待响应定时器 (ms)<br>3000<br>记发器信令关闭定时器 (ms)<br>5000<br>等待释放定时器 (ms)<br>400<br>双应答定时器 (ms)<br>细!:<br>$1 - 15$<br>被叫号码结束标志<br>v<br>$1-15$<br>主叫号码结束标志<br>v<br>$1 - 12$<br>主叫号码限制<br>v<br>组‼:<br>$II-1$<br>国内用户<br>v<br>$II-2$<br>$\overline{\phantom{0}}$<br>国内优先用户<br>$\overline{\mathbf{v}}$<br>$II - 7$<br>国际用户<br>$II-9$<br>v<br>国际优先用户<br>$\checkmark$<br><b>INVALID</b><br>被叫付费电话<br>$A-3$<br>地址全<br>v<br>v<br>A-1<br>请求下一位被叫号码<br>v<br>$A-5$<br>请求下一位主叫号码<br>$\overline{\phantom{0}}$<br>$A-5$<br>请求类别<br>$\overline{\cdot}$<br><b>INVALID</b><br>请求转到组C<br>$\frac{1}{2}$<br>A-2<br>请求上一位被叫号码<br>A-7<br>请求上两位被叫号码<br>$\overline{\cdot}$<br>请求上三位被叫叫号码<br>A-8<br>v<br>再次请求最后一个号码<br>A-8<br>$A-8$<br>重复全部被叫号码<br>◡<br>细B:<br>$B-5$<br>未分配号码<br>v<br>$B-3$<br>v<br>用户忙<br>$B-2$<br>v<br>特殊提示音<br>$B-2$<br>线路故障<br>v<br>$B-6$<br>v<br>收费<br><b>B-6</b><br>免费<br>组C (墨西哥):<br>$C-1$<br>请求下一位主叫号码<br>$C-2$<br>请求所有的被叫号码并转到组A<br>v<br>$C-3$<br>地址全<br>◡<br>$C-4$<br>v<br>网络拥塞<br>$C-5$<br>v<br>请求下一位被叫号码并转回组A<br>$C-6$<br>请求最后一位被叫号码并转回组A | R2参数添加 |  |  |
|----------------------------------------------------------------------------------------------------|--------|--|--|
|                                                                                                    |        |  |  |
|                                                                                                    |        |  |  |
|                                                                                                    |        |  |  |
|                                                                                                    |        |  |  |
|                                                                                                    |        |  |  |
|                                                                                                    |        |  |  |
|                                                                                                    |        |  |  |
|                                                                                                    |        |  |  |
|                                                                                                    |        |  |  |
|                                                                                                    |        |  |  |
|                                                                                                    |        |  |  |
|                                                                                                    |        |  |  |
|                                                                                                    |        |  |  |
|                                                                                                    |        |  |  |
|                                                                                                    |        |  |  |
|                                                                                                    |        |  |  |
|                                                                                                    |        |  |  |
|                                                                                                    |        |  |  |
|                                                                                                    |        |  |  |
|                                                                                                    |        |  |  |
|                                                                                                    |        |  |  |
|                                                                                                    |        |  |  |
|                                                                                                    |        |  |  |
|                                                                                                    |        |  |  |
|                                                                                                    |        |  |  |
|                                                                                                    |        |  |  |
|                                                                                                    |        |  |  |
|                                                                                                    |        |  |  |
|                                                                                                    | 组A:    |  |  |
|                                                                                                    |        |  |  |
|                                                                                                    |        |  |  |
|                                                                                                    |        |  |  |
|                                                                                                    |        |  |  |
|                                                                                                    |        |  |  |
|                                                                                                    |        |  |  |
|                                                                                                    |        |  |  |
|                                                                                                    |        |  |  |
|                                                                                                    |        |  |  |
|                                                                                                    |        |  |  |
|                                                                                                    |        |  |  |
|                                                                                                    |        |  |  |
|                                                                                                    |        |  |  |
|                                                                                                    |        |  |  |
|                                                                                                    |        |  |  |
|                                                                                                    |        |  |  |
|                                                                                                    |        |  |  |
|                                                                                                    |        |  |  |
|                                                                                                    |        |  |  |
|                                                                                                    |        |  |  |
|                                                                                                    |        |  |  |
|                                                                                                    |        |  |  |
|                                                                                                    |        |  |  |
|                                                                                                    |        |  |  |
|                                                                                                    |        |  |  |
|                                                                                                    |        |  |  |
|                                                                                                    |        |  |  |
|                                                                                                    |        |  |  |

图2-7-2添加R2参数

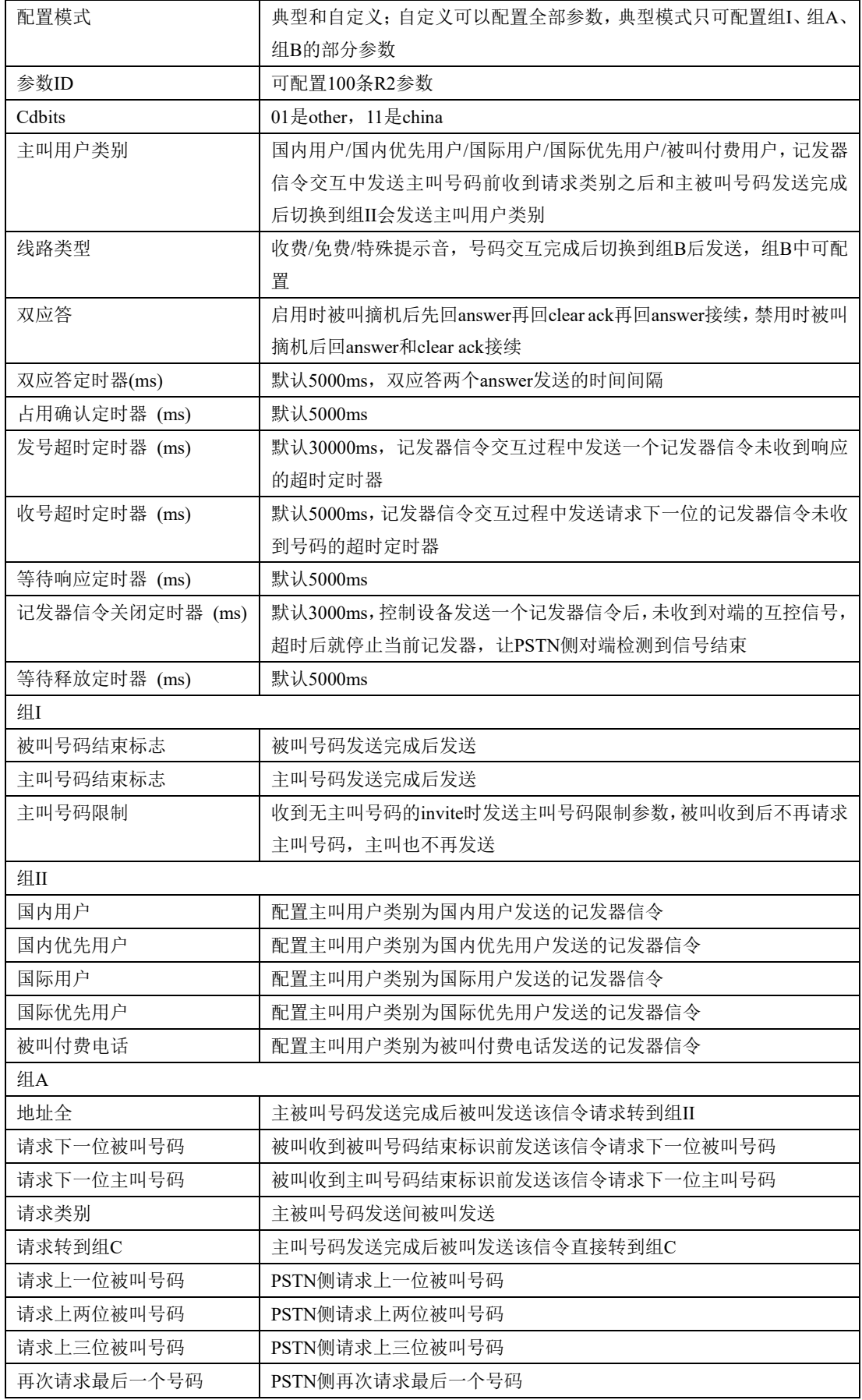

### 表2-7-1 R2参数描述

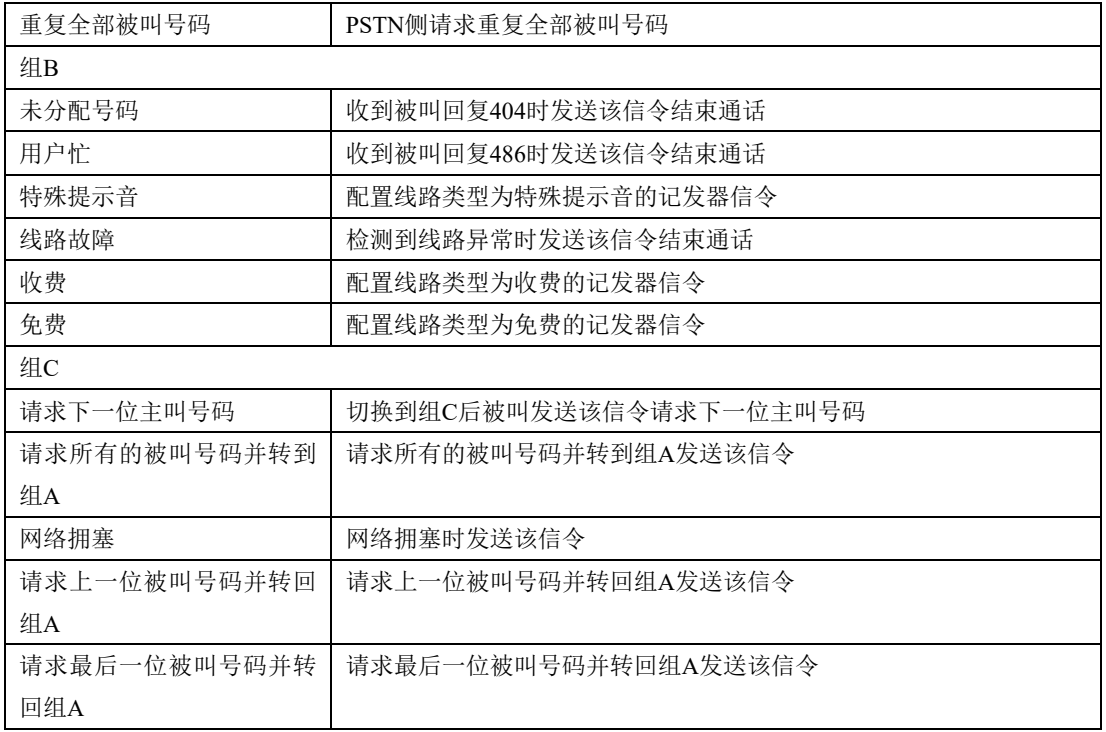

# **2.7.2. R2**中继

配置R2中继的端口、协议参数等。

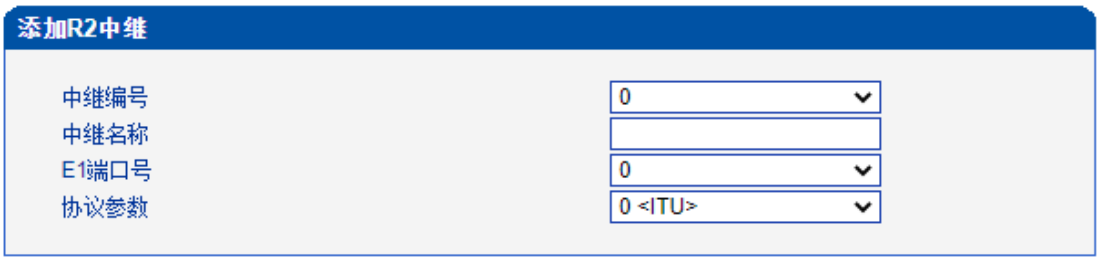

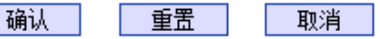

图2-7-3添加R2中继

### 表2-7-2 R2中继参数描述

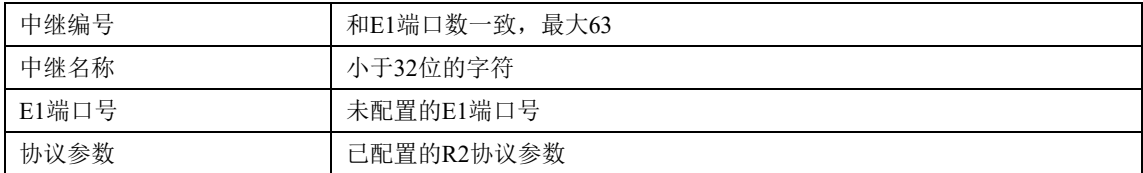

# **2.7.3. R2**设置

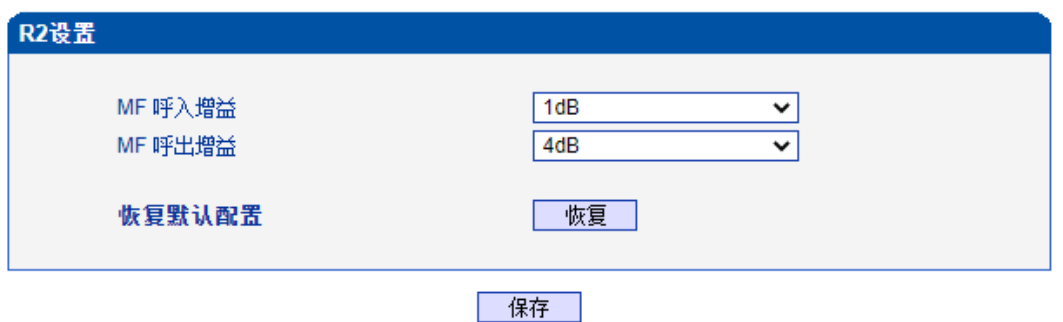

图2-7-4 R2设置

### 表2-7-3 R2设置描述

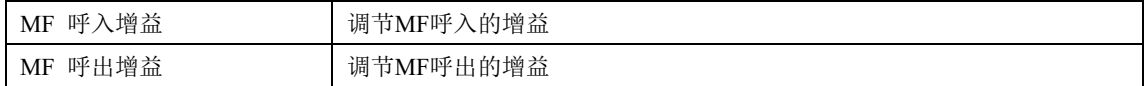

### **2.8. PSTN**分组配置

此界面菜单管理设置和PSTN分组相关的配置参数。用户在使用此设备,需要首先配置 此界面菜单中的某些子菜单。其子菜单包括:时钟源,E1/T1参数,端口号码,编解码分组, PSTN规则分组等相关参数。一般情况下,用户首先需要确认时钟源获取方式,根据不同国 家设置使用E1或者T1参数,设置对应的端口和分组规则等。

### **2.8.1.** 时钟源

MTG2000B时钟源有两种模式,远端和本地。

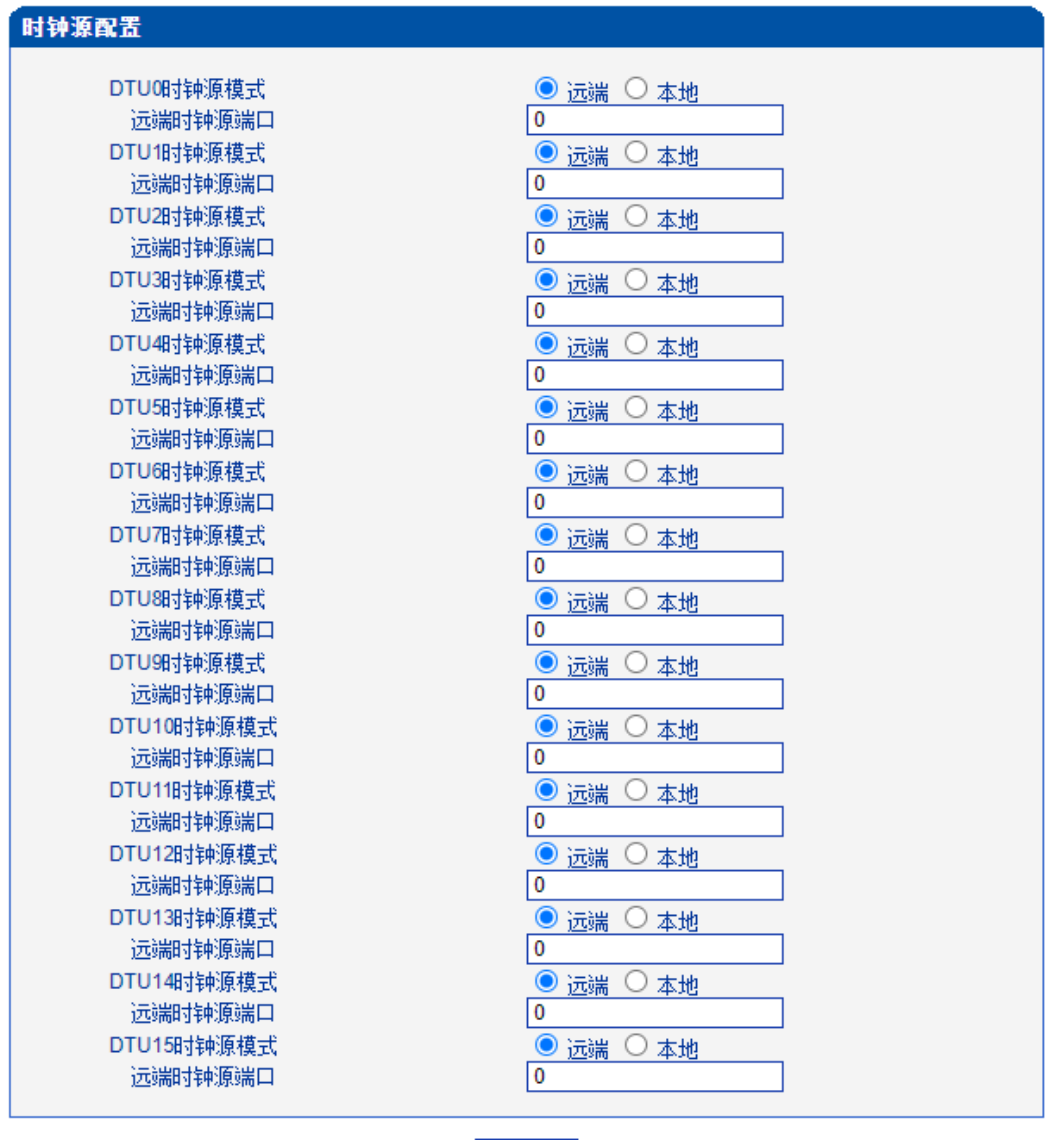

保存

图2-8-1 时钟源参数

# **2.8.2. E1/T1**参数

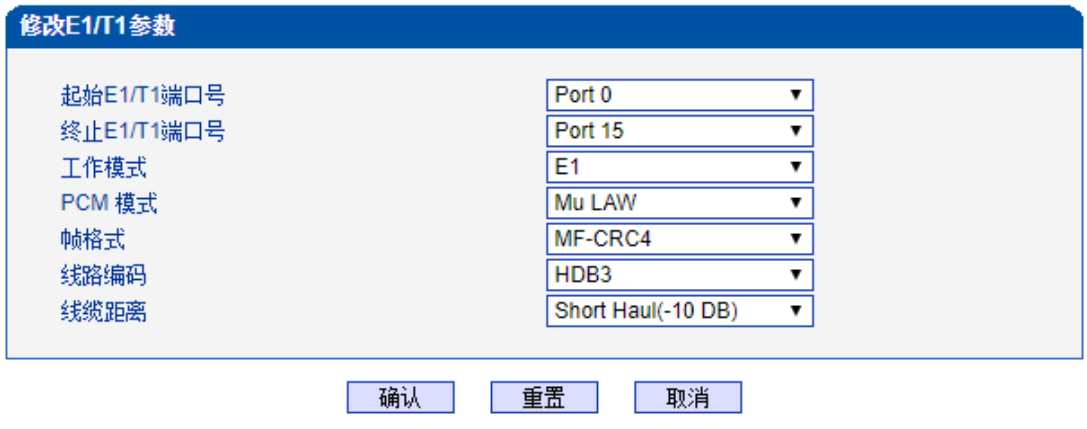

注意: 1.请选择起始端口和终止端口 2.修改将在设备重启之后生效。

图2-8-2 E1/T1参数

#### 表2-8-1 E1/T1参数描述

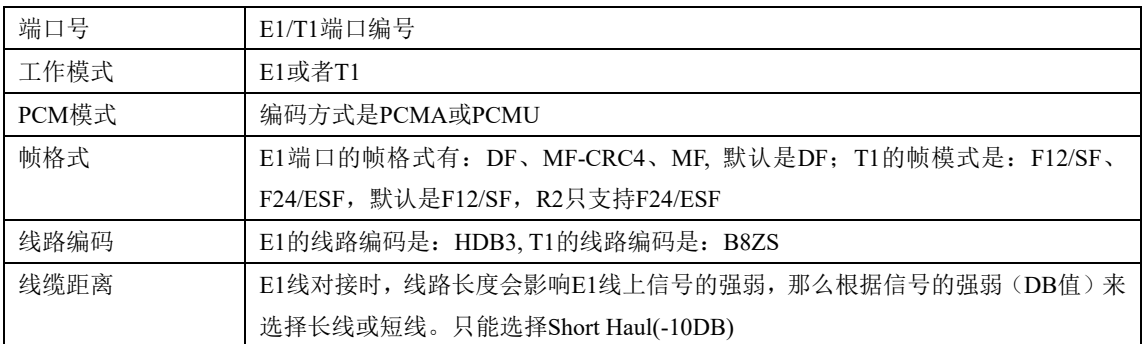

# **2.8.3.** 端口号码

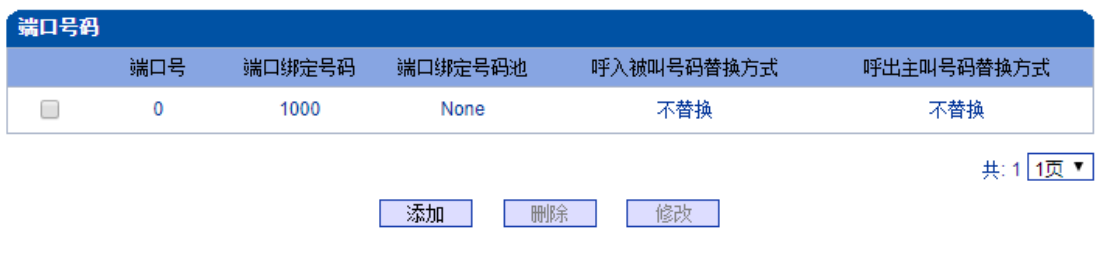

注意: 做号码替换时,优先用号码池号码,如果号码池编号为'None', 则用绑定号码

图2-8-3端口号码列表

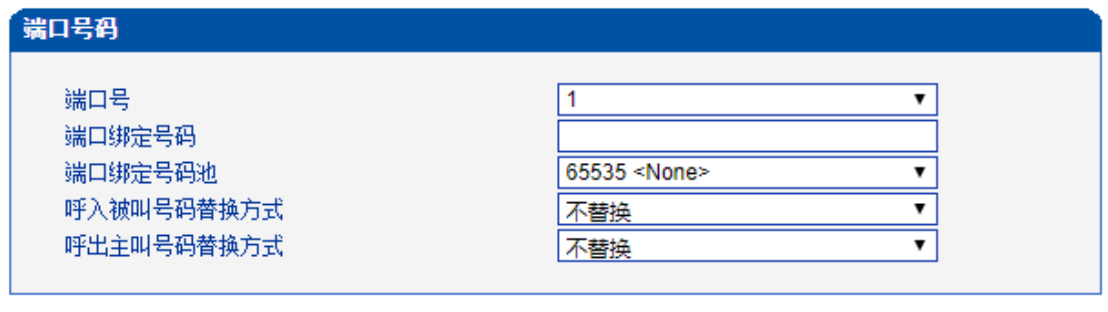

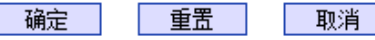

图2-8-4添加端口号码

### 表2-8-2 端口号码描述

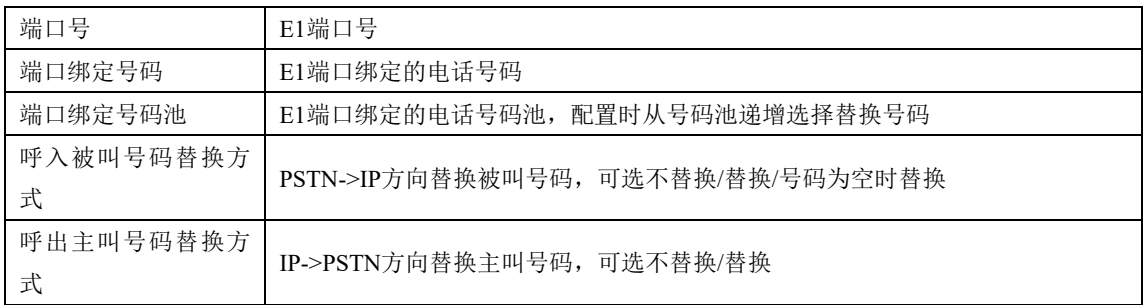

# **2.8.4.** 编解码分组

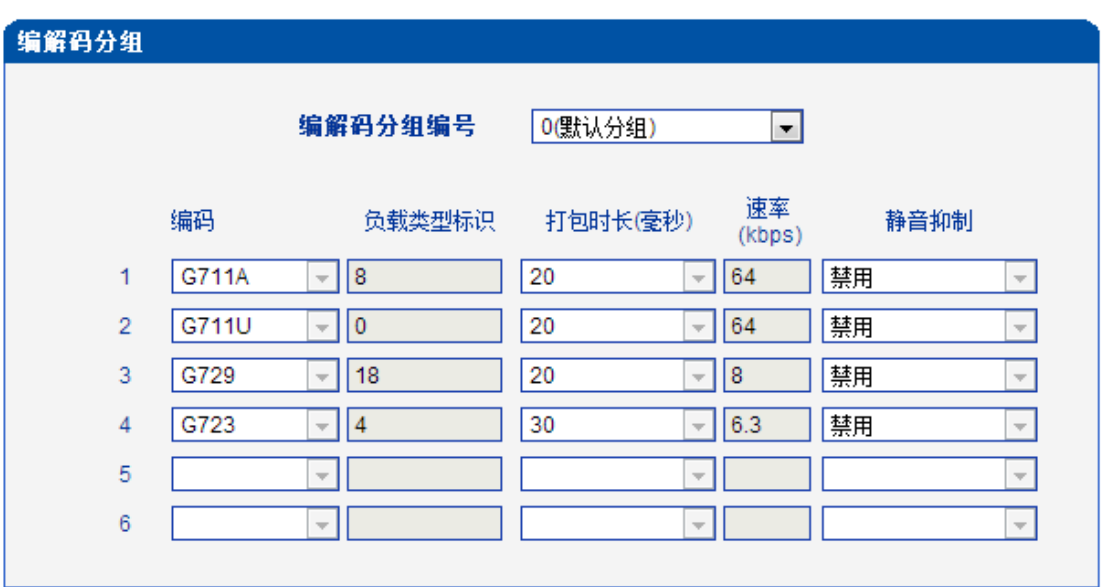

图2-8-5编解码分组

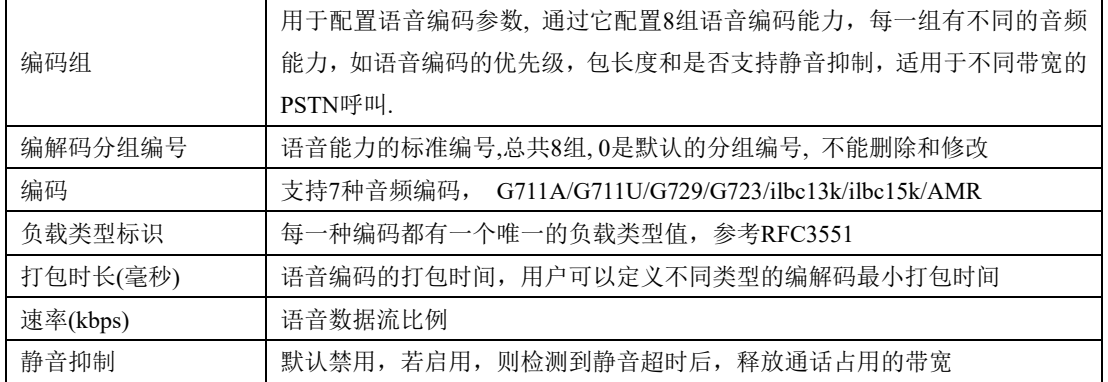

#### 表2-8-3 编解码分组描述

# **2.8.5.** 拨号规则

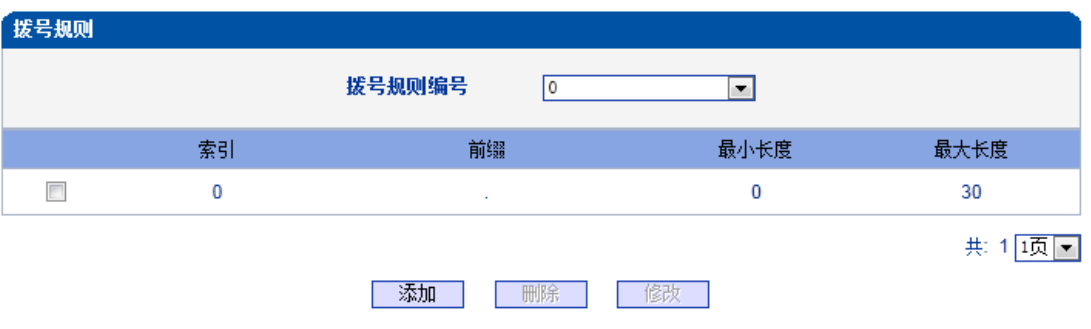

图2-8-6拨号规则

拨号规则用于配置所拨号码,你可以配置不同的号码前缀,这些规则可以被拨号规则编号分为5 组,0是默认的拨号规则组,不得删除。

注意:

- 1. 为确保每条规则的有效性,长匹配号码(前缀)规则拨号规则索引值需要小一点。
- 2. 最大号码长度是30,号码总长度的值包括前缀的长度,如前缀是0755,最大号码长度就是 26,通配符"."不包括在号码长度内。

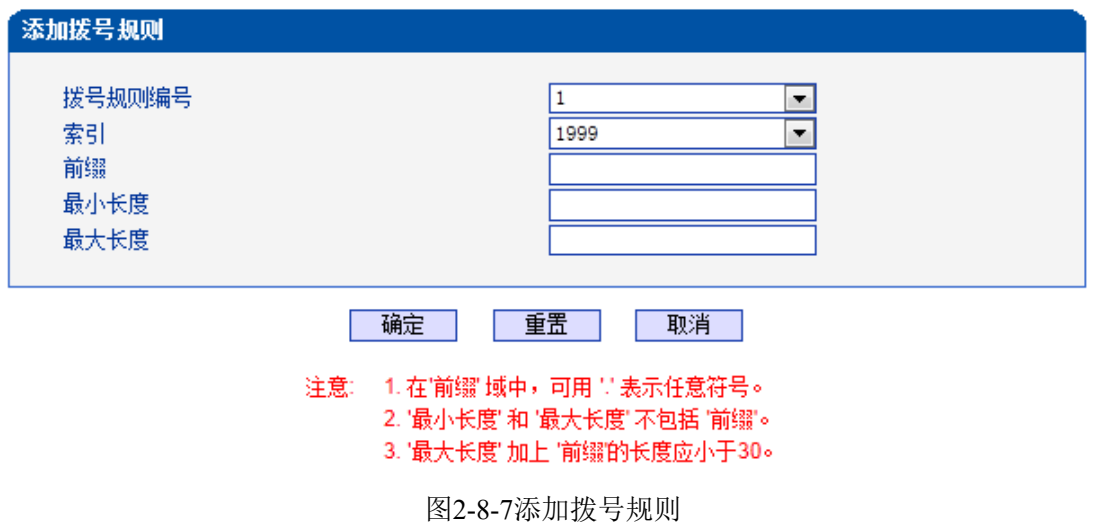

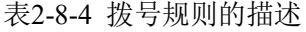

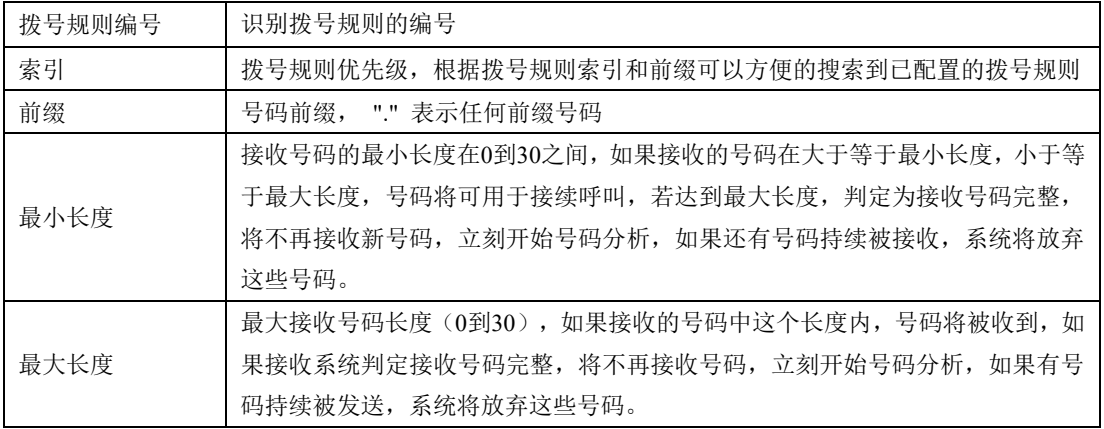

说明:

1.拨号规则可在管理配置中进行备份和还原。

2. "最小长度"与"最大长度"为可能的总号码长度减去前缀的长度。

3.若重叠收号时, 被叫号码长度确定, 则可将"最小长度"与"最大长度"设为相同 数值,有利于加快接通速率。

4.前缀配置,兼容支持digit map模式。

| 拨号规则           |    |                |      |      |
|----------------|----|----------------|------|------|
|                |    | 拨号规则编号         | ▼    |      |
|                | 索引 | 前缀             | 最小长度 | 最大长度 |
| $\blacksquare$ | 48 | 3              | 7    | 7    |
|                | 49 | $\overline{2}$ | 7    | 7    |
|                | 50 | $\mathbf{0}$   | 10   | 11   |
|                | 51 | 95105          | 3    | 3    |
|                | 52 | 14             | 9    | 9    |
|                | 53 | 014            | 9    | 9    |
|                | 54 | 96020          | 3    | 3    |

图2-8-8拨号实例

# **2.8.6.** 拨号超时

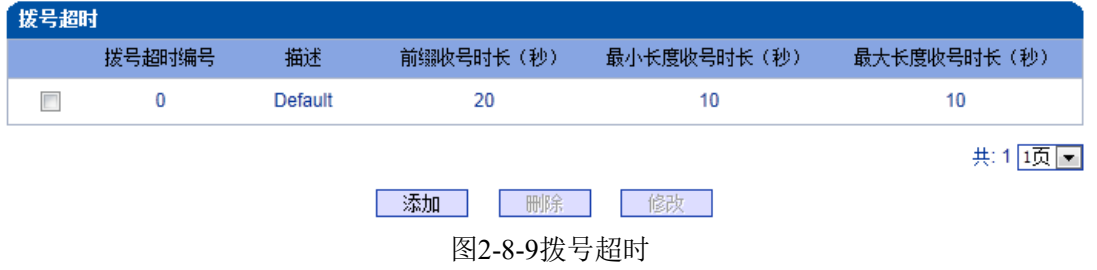

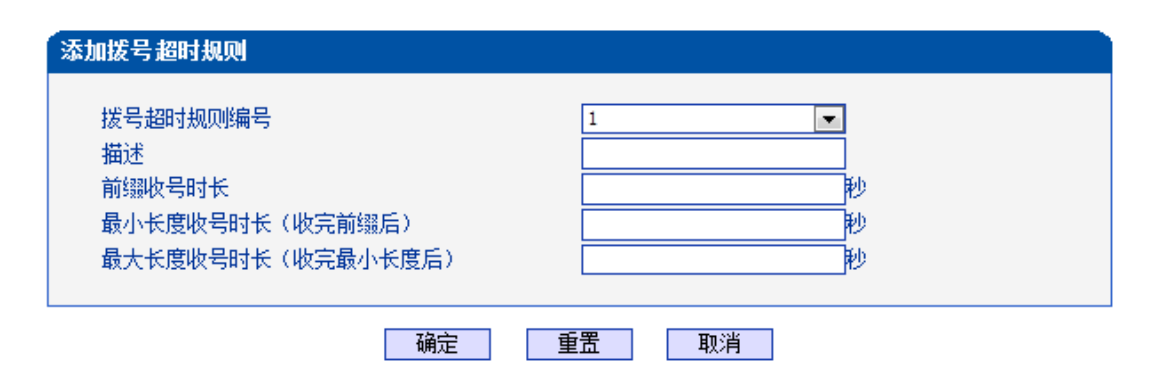

#### 在拨号规则配置页面中,若最小长度"等于"最大长度",那么本配置中,"最大长度收号时长"可为任意值。 注意:

图2-8-10添加拨号超时

表2-8-5 拨号超时的描述

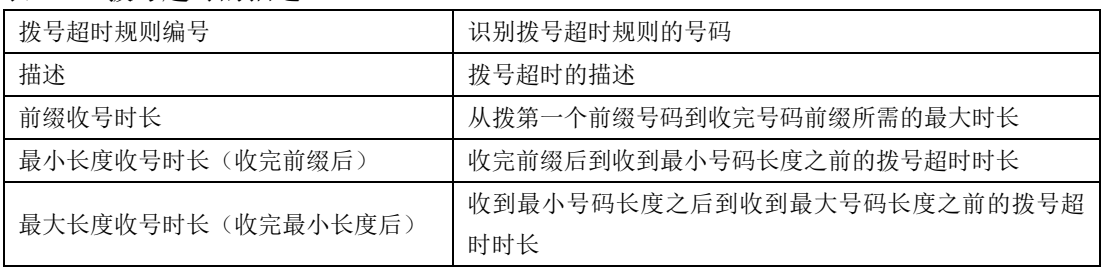

# **2.8.7. Srtp**参数

SRTP安全实时传输协议(Secure Real-time Transport Protocol), 为单播和多播应用程序中 的实时传输协议的数据提供加密、消息认证、完整性保证和重放保护。用于媒体流加密传输。

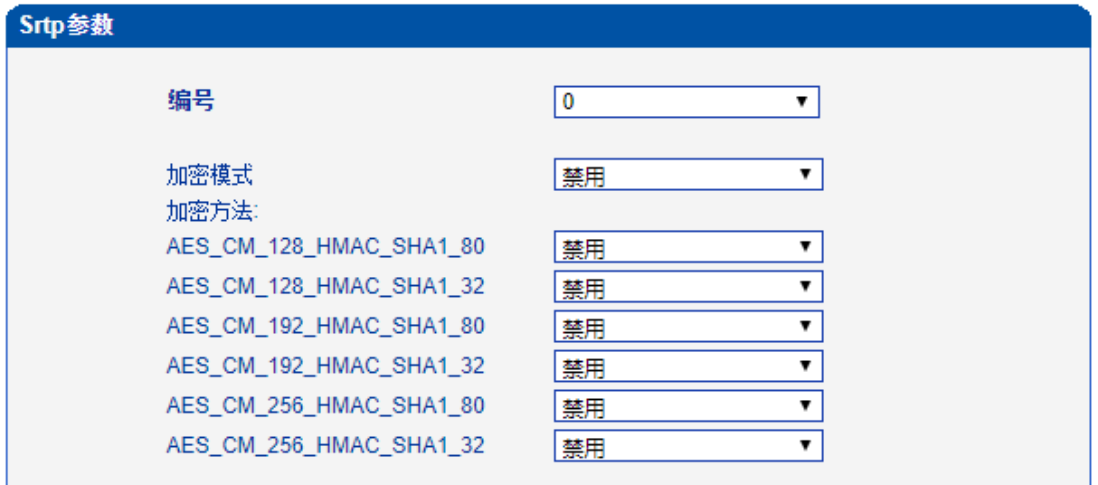

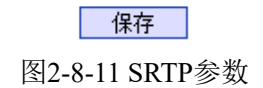

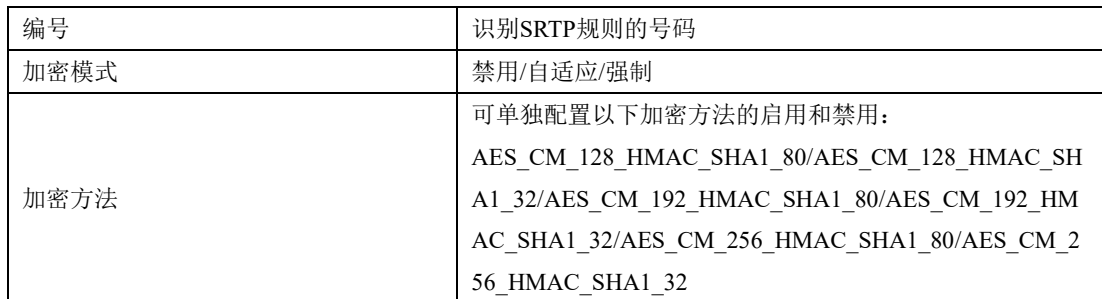

### 表2-8-6 SRTP参数描述

# **2.8.8. PSTN**原因值映射

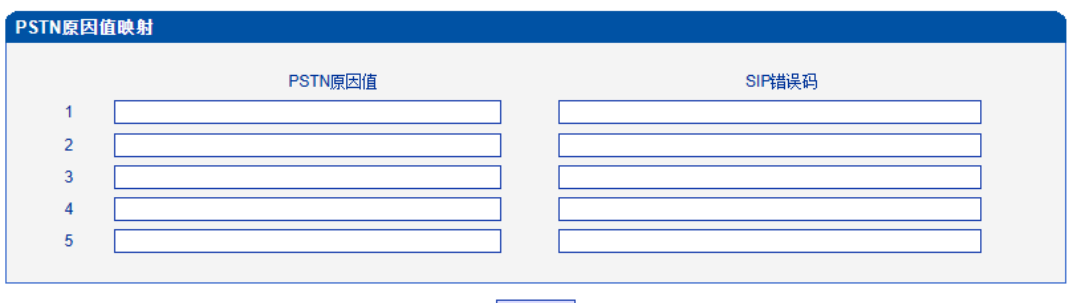

保存 |

注<mark>意: PSTN的原因值在1-127之间,SIP错误码在400-699之间!</mark>

图 2-8-12 PSTN原因值映射

表 2-8-7 PSTN原因值映射的描述

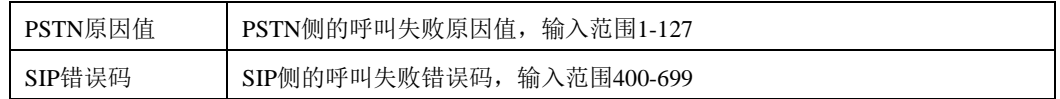

# **2.8.9. PSTN**规则

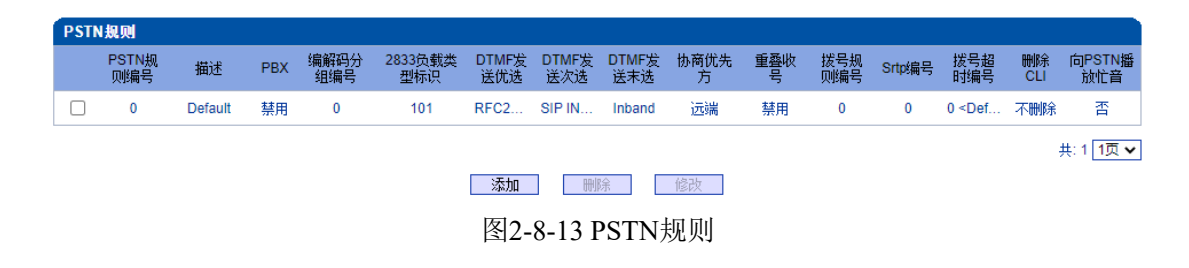

PSTN 规则用来配置PSTN电话号码规则及参数。

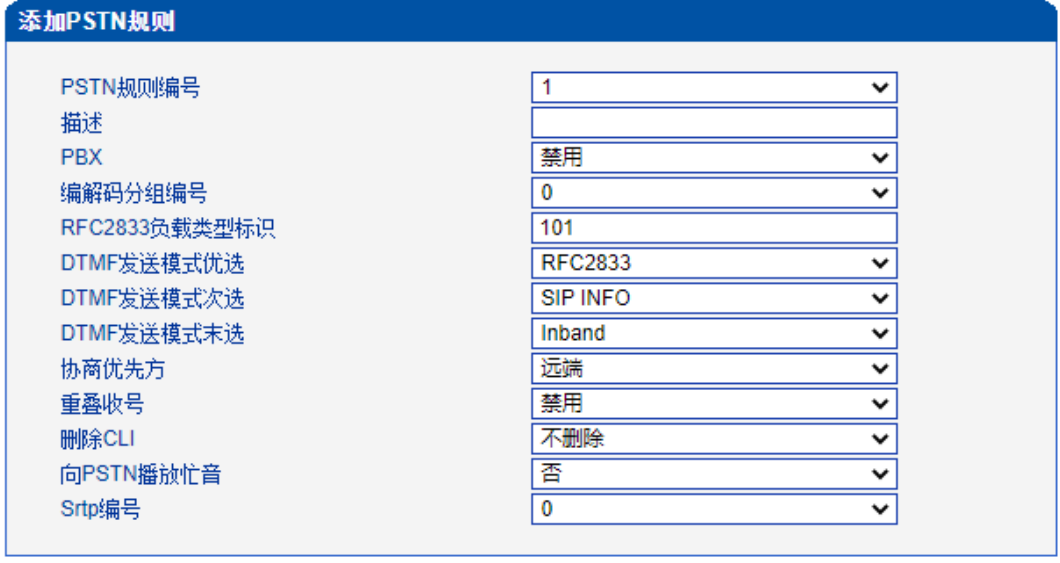

| 重置 | 取消 确定

图2-8-14 添加PSTN规则

| 表2-8-8 PSTN规则的描述 |                                               |
|------------------|-----------------------------------------------|
| PSTN 规则编号        | PSTN规则编号                                      |
| 描述               | PSTN规则的描述                                     |
| <b>PBX</b>       | 设备已加载PBX固件,配置SIP中继 (编号99,接口internal,端口50600), |
|                  | 启用PBX后IP侧呼入会有IVR提示                            |
| 编解码分组编号          | 根据不同应用的PSTN呼叫, 选择不同的编解码组, 将支持不同的编解码           |
|                  | 能力                                            |
| RFC2833 负载类型标识   | 默认是101                                        |
| DTMF 发送模式优选、次    | DTMF有RFC2833/SIP INFO/Inband三种发送模式,系统可根据配置按优  |
| 洗、末洗             | 先级选择发送模式                                      |
| 协商优选方            | 作为被叫时(IP-PSTN),针对RFC2833负载类型标识、DTMF、编解码       |
|                  | 的协商,远端则协商结果为主叫配置,本端则协商结果为TG的配置                |
| 重叠收号             | 默认不启用重叠收号,只有启用了重叠收号功能后,拨号规则和拨号超               |
|                  | 时配置选项才能配置                                     |
| 删除CLI            | 默认不删除                                         |
| 向PSTN播放忙音        | 启用时TG播放忙音来代替直接拆线                              |
| SRTP编号           | 配置使用哪个srtp规则, 默认使用0                           |

# **2.8.10. PSTN**分组

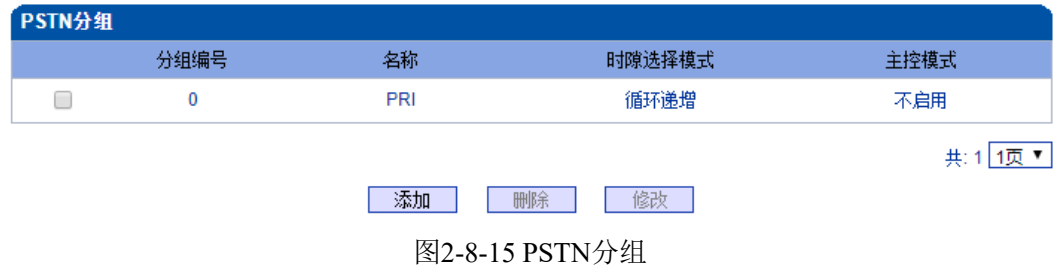

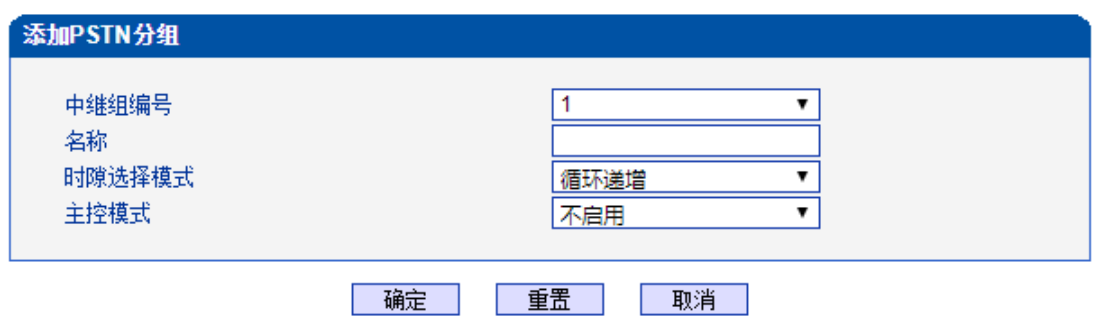

图2-8-16 添加PSTN分组

#### 表2-8-9 PSTN分组参数描述

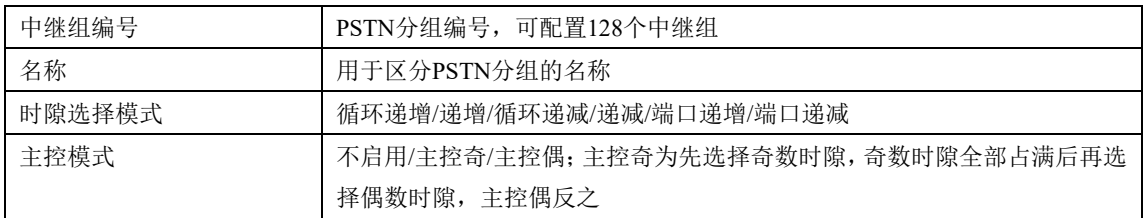

# **2.8.11. PSTN**分组管理

PSTN组配置可以将不同的E1/T1端口或同一端口的不同时隙组成一个PSTN中继组,用 于路由配置。

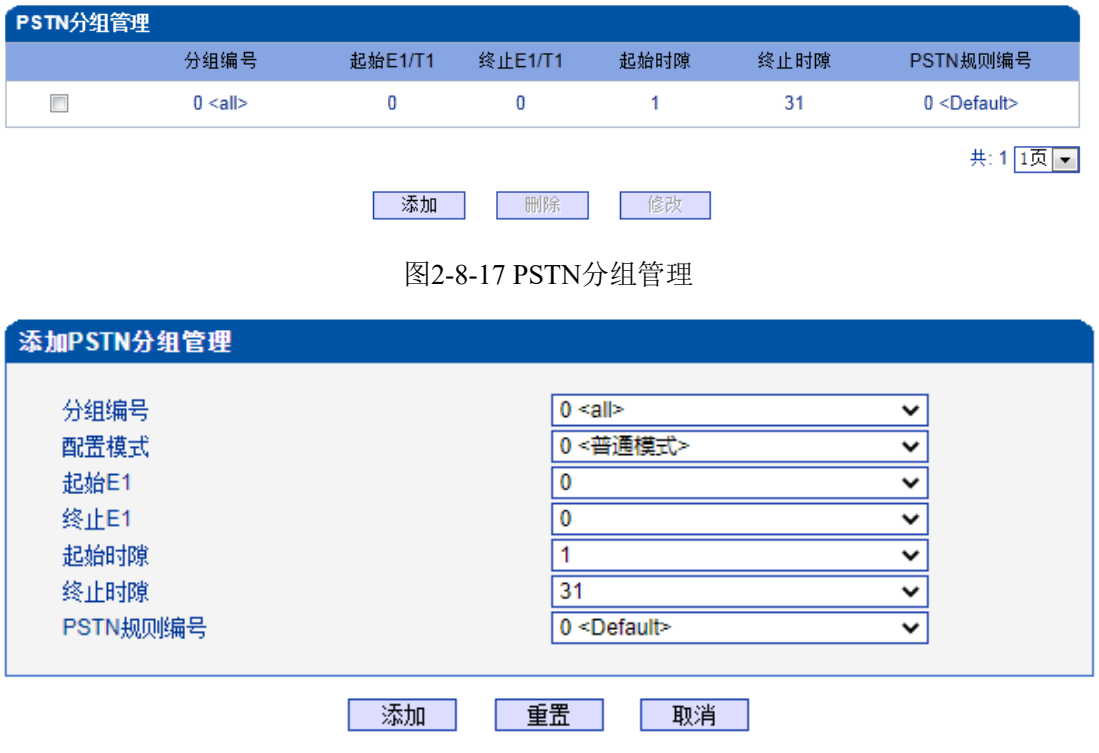

图2-8-18 添加PSTN分组管理

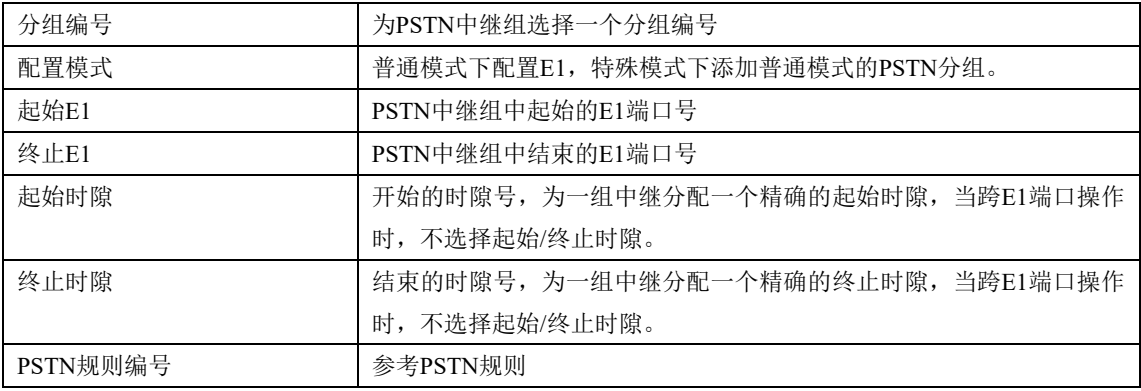

### 表2-8-10 PSTN分组描述

## **2.9. SIP**配置

此界面菜单管理设置和SIP中继相关的配置参数。此界面子菜单包括: SIP参数, SIP中 继,SIP账户,域名解析和冗余分组设置,主要目的是支持SIP中继的配置。用户在配置SIP 中继时需要首先检查相关参数配置,匹配对端使用的端口,IP地址,各种相关的SIP头字段 设置。

### **2.9.1. SIP**参数

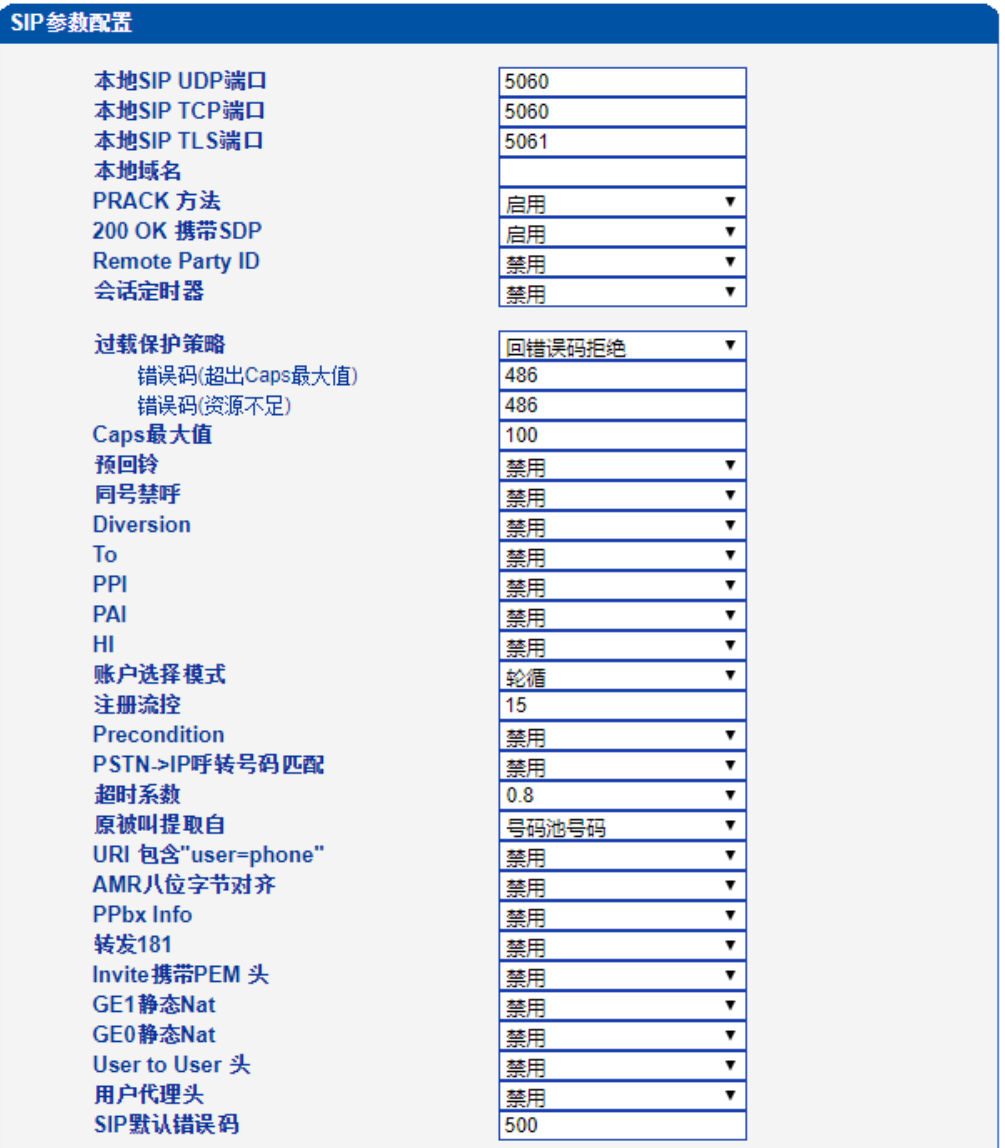

保存 |

注意: 1.CAPS:Call Attempts Per Second (每秒建立呼叫数量); 2.当caps大于设置值或者本地资源不足时,拒绝新呼叫; 3.当录音和号码认证功能同时开启, caps的有效值将减少到80;

图2-9-1 SIP参数

### 表2-9-1 SIP参数的描述

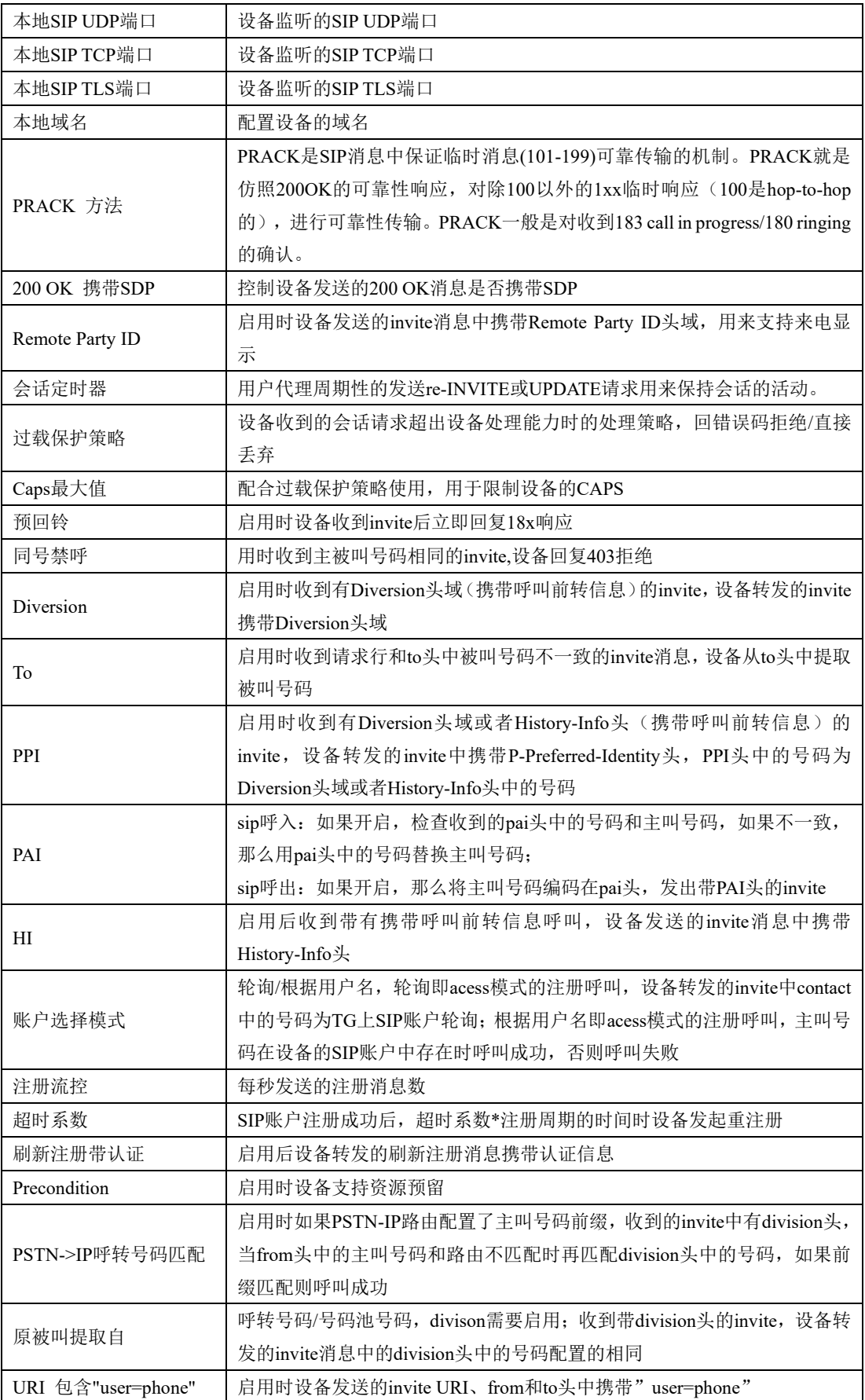

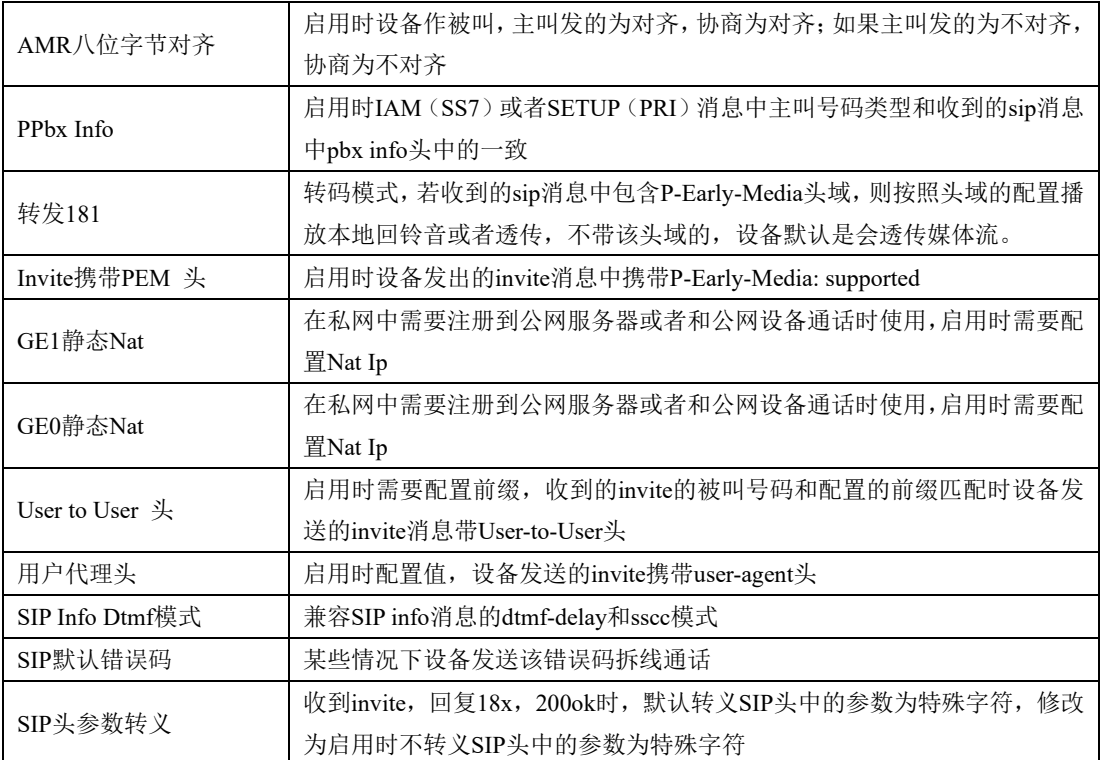

### **2.9.2. SIP**中继

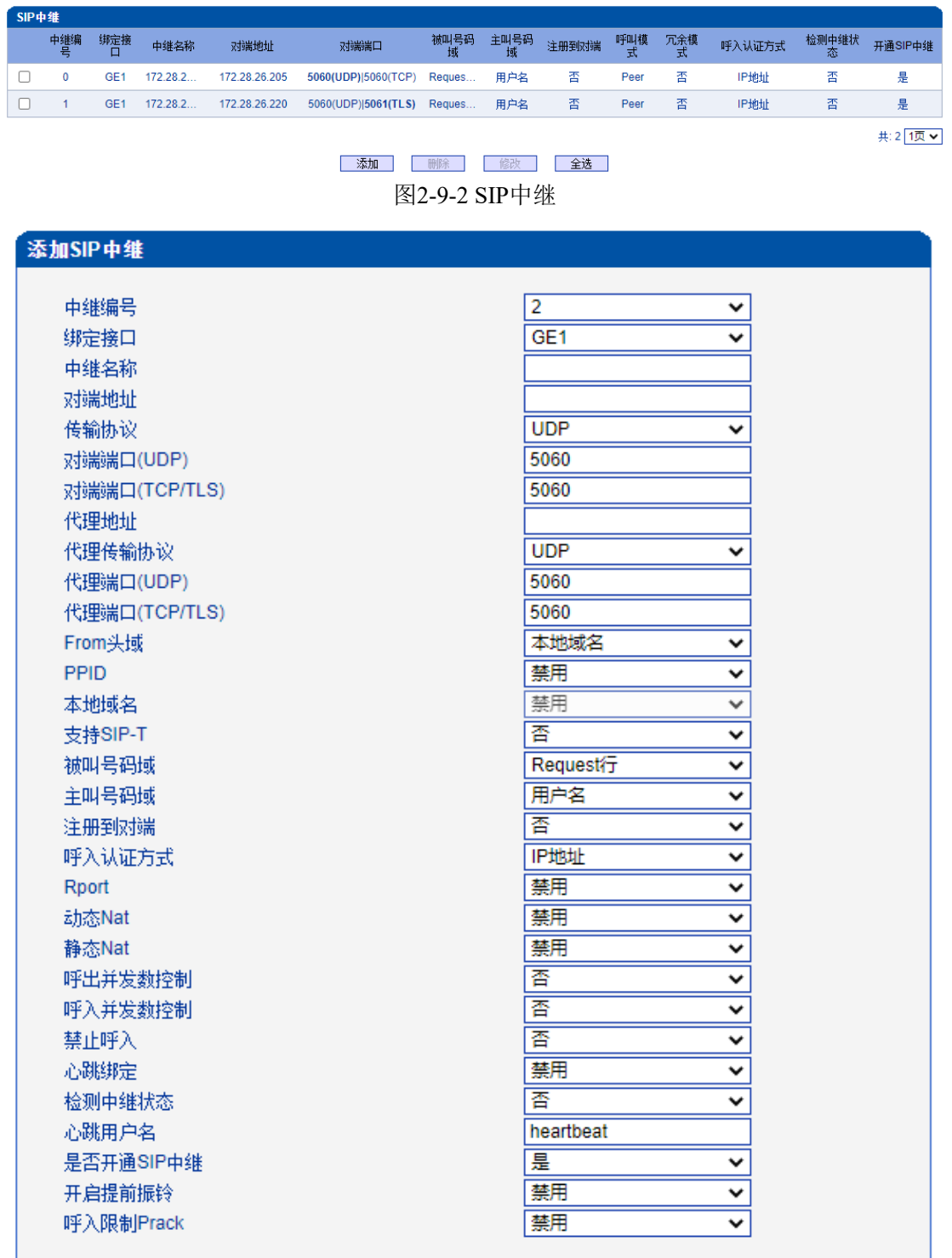

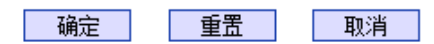

### NOTE: 在不同的SIP中继中,"对端地址","对端端口"(UDP,TCL/TLS) 不能相同。

图2-9-3 添加SIP中继

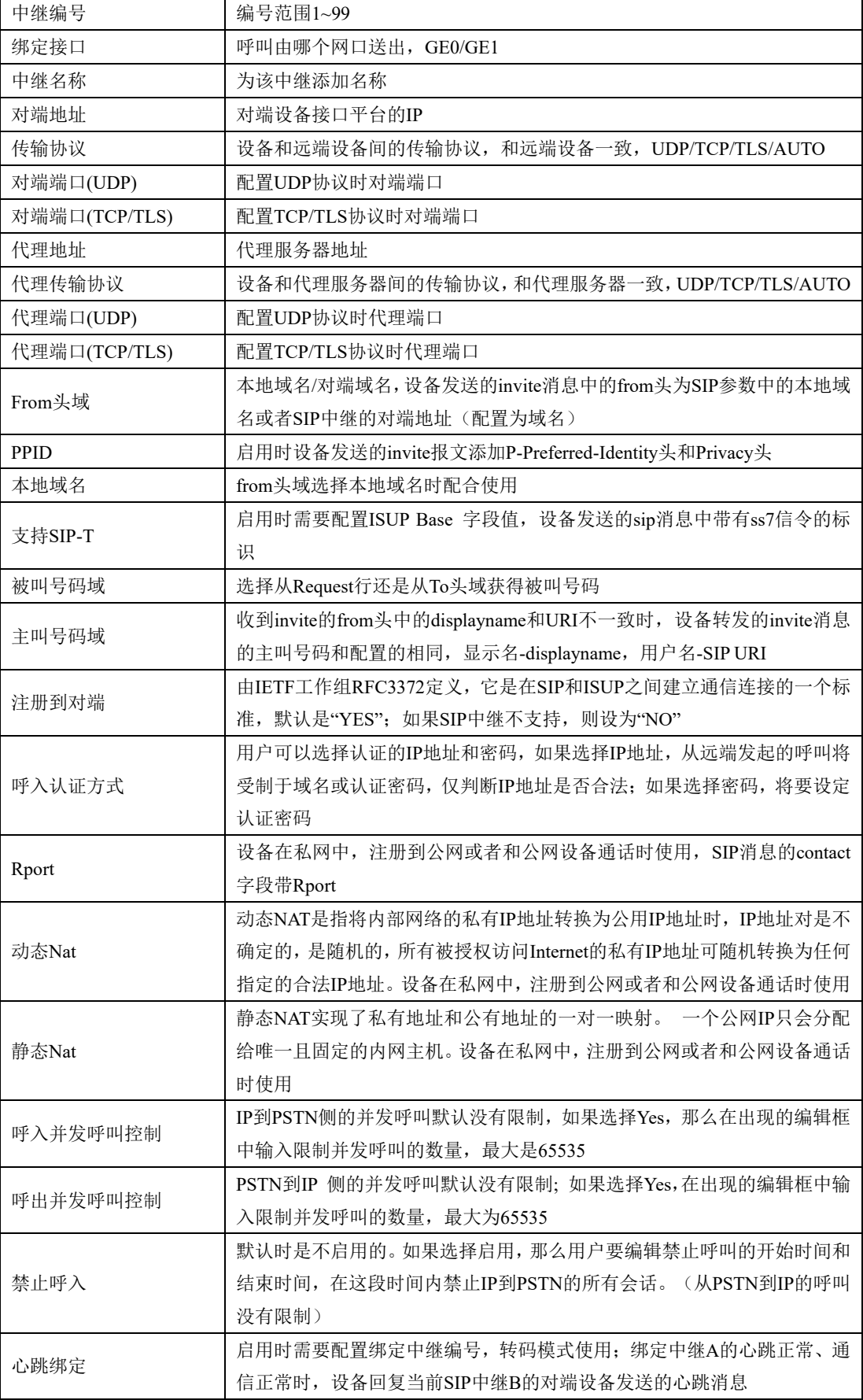

### 表2-9-2 SIP中继的描述

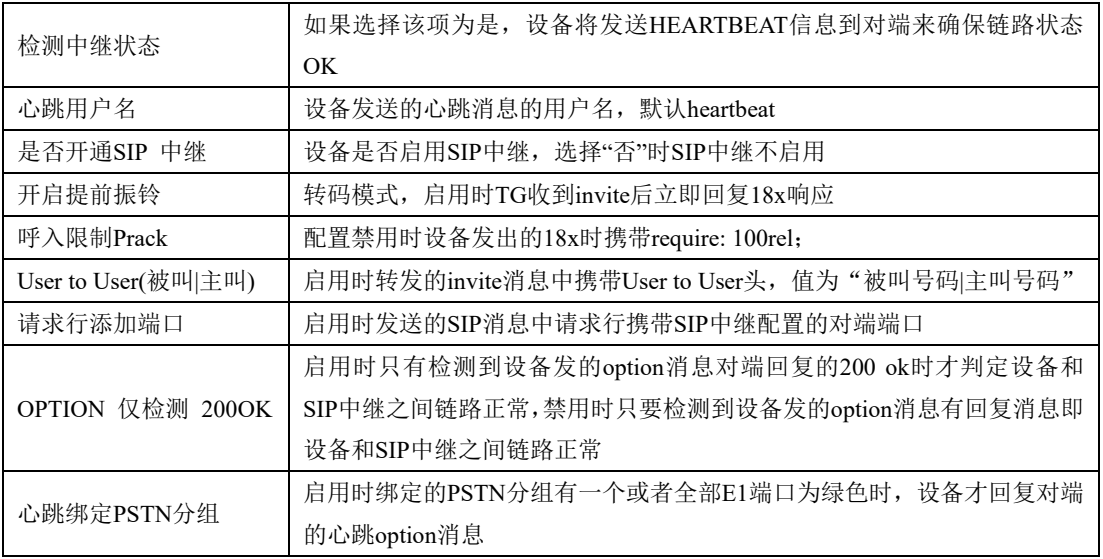

# **2.9.3. SIP**账户

| 过滤条件   |                |                |            |                |                   |             |           |         |
|--------|----------------|----------------|------------|----------------|-------------------|-------------|-----------|---------|
|        | $\pmb{\ast}$   | SIP中继编号        | ۷.         | 用户名            |                   | 筛选          | 重置        |         |
| SIP账户  |                |                |            |                |                   |             |           |         |
|        | ID             | 账户描述           | 绑定PSTN分组   | SIP中继编号        | 用户名               | 注册周期<br>(1) | 最大并发<br>数 | 启用账户    |
| □      | 0              | 10000          | None       | 2 < 172.29.1   | 10000             | 1800        | 65535     | 是       |
| $\Box$ | 1              | 10001          | None       | 2 < 172.29.1   | 10001             | 1800        | 65535     | 是       |
| □      | $\overline{2}$ | 10002          | None       | $2$ < 172.29.1 | 10002             | 1800        | 65535     | 是       |
|        |                |                |            |                |                   |             |           | 共:3 1页▼ |
|        |                |                | 批量添加<br>添加 | 批里删除           | 删除                | 修改          |           |         |
|        |                |                |            | 图2-9-4 SIP账户配置 |                   |             |           |         |
|        |                | 添加SIP账户        |            |                |                   |             |           |         |
|        |                |                |            |                |                   |             |           |         |
|        |                | SIP账户编号        |            | 3              |                   |             | ▼         |         |
|        |                | 账户描述           |            |                |                   |             |           |         |
|        |                | 绑定PSTN分组       |            | None           | 0 < 172.29.56.172 |             | ▼<br>۷    |         |
|        |                | SIP中继编号<br>用户名 |            |                |                   |             |           |         |
|        |                | 认证ID           |            |                |                   |             |           |         |
|        | 密码             |                |            |                |                   |             |           |         |
|        |                | 确认密码           |            |                |                   |             |           |         |
|        |                | 注册周期           |            | 1800           |                   |             | 秒         |         |
|        |                | 最大并发数          |            | 65535          |                   |             |           |         |
|        |                | 启用账户           |            | 是              |                   |             |           |         |
|        |                |                |            |                |                   |             |           |         |
|        |                |                | 确定         | 重置             | 取消                |             |           |         |
|        |                |                |            |                |                   |             |           |         |

图2-9-5 添加SIP账户

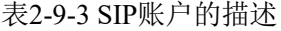

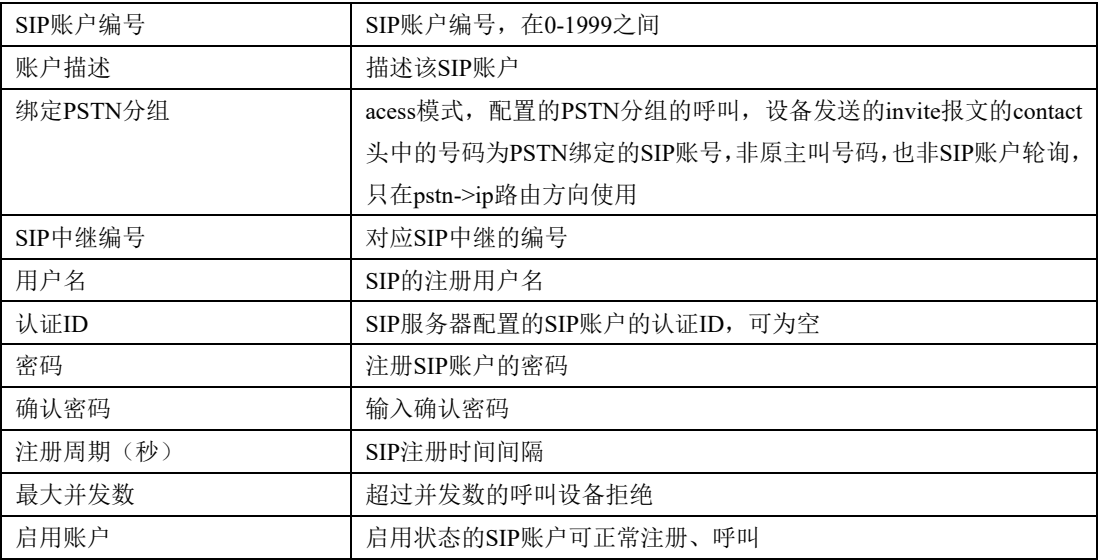

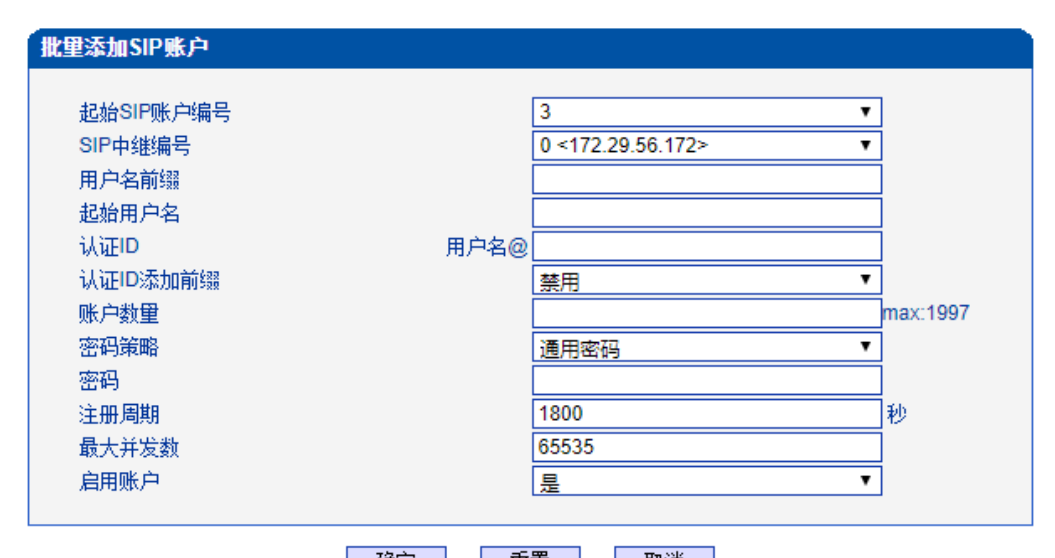

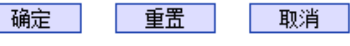

图2-9-6 批量添加SIP账户

### 表2-9-4 批量添加SIP账户的描述

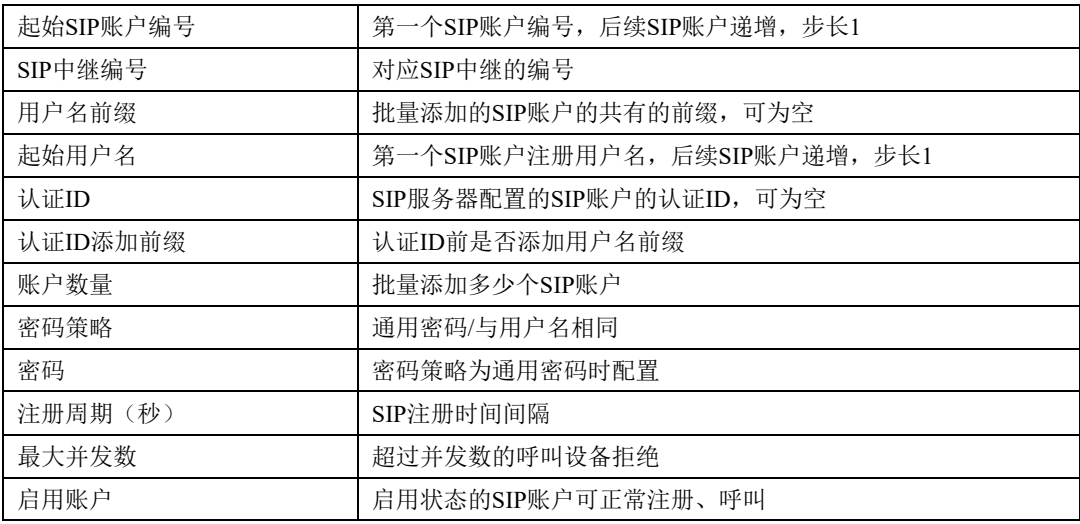

### **2.9.4. SIP**域名解析

显示SIP域名解析后的域名和IP对应关系。

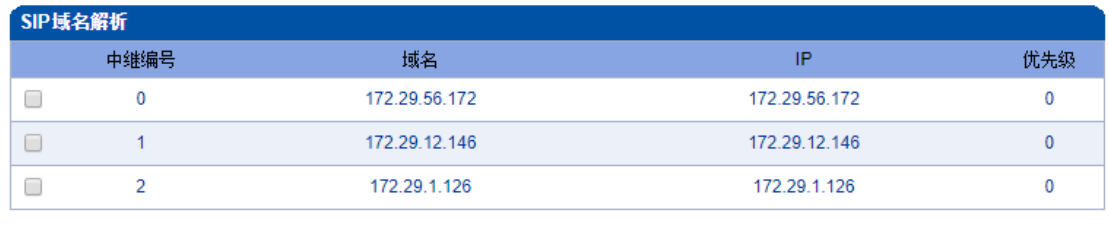

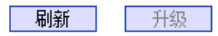

#### 注意: '0'的优先级最高。

图2-9-7 SIP域名解析

### **2.9.5. SIP**冗余分组

将两条中继放到同一个冗余分组内,一个为主中继,一个为从中继。主中继需要开启心 跳检测,从中继不需要。设备会优先将叫发送到主中继,当心跳检测到主中继down掉,会切 换向从中继转发呼叫,同时一直检测主中继状态,一旦主中继状态ok会立刻切换回主中继, 向主中继转发。

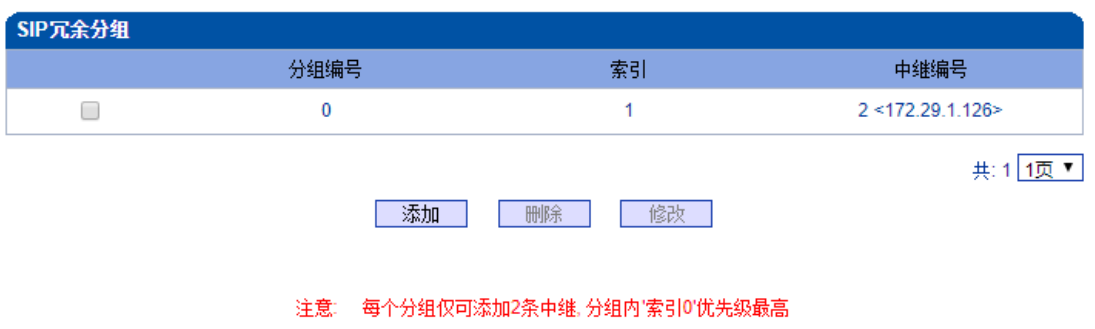

图2-9-8 SIP冗余分组列表

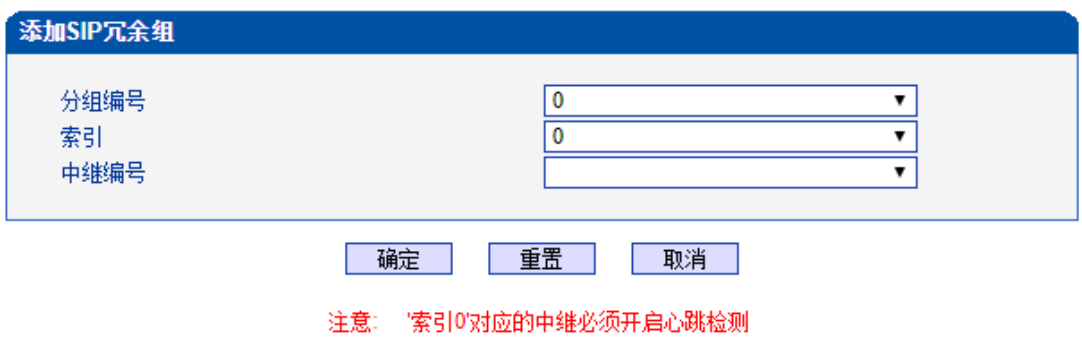

图2-9-9 添加SIP冗余分组

### 表2-9-5 SIP冗余分组的描述

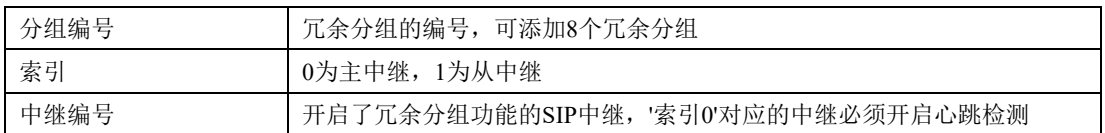

# **2.10.IP**分组配置

此界面菜单管理设置IP呼叫中的一些业务控制参数,包括IP规则,IP分组和IP分组管理。 用户可以通过IP规则和分组对IP呼叫进行业务能力的管理设置,例如早期媒体流支持,回铃 音来源设置,IP组中的呼叫并发设置等。用户可以通过IP规则来实现一些呼叫业务中的兼容 性支持。

### **2.10.1. IP**规则

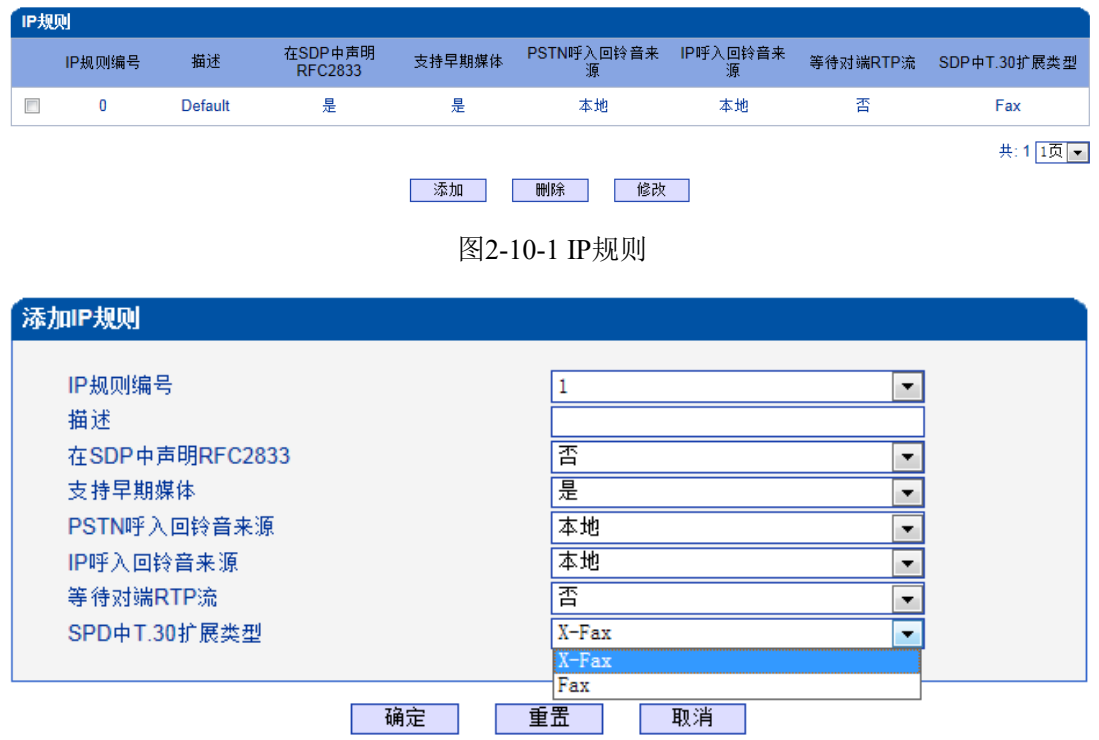

图2-10-2 添加IP规则

#### 表2-10-1 IP规则的描述

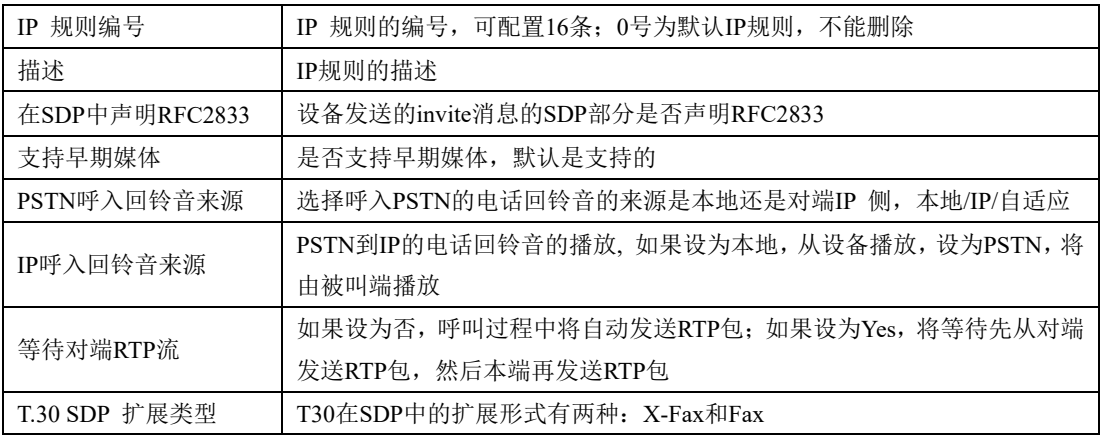

#### **2.10.2. IP**分组

IP选录方式有以下几种:递增(系统选择优先级时从最小的优先级开始选择);递减(系 统选择优先级时从最大的优先级开始选择);循环递增(系统选择中继优先级时,总是从一 个优先级到下一个优先级,如果最后一次选择了最大优先级,那么下一个号就是最小优先级 号,如此循环);循环递减(系统选择中继优先级时,总是从一个优先级到下一个优先级, 如果最后一次选择了最小优先级,那么下一个就是最大优先级号,如此循环)。

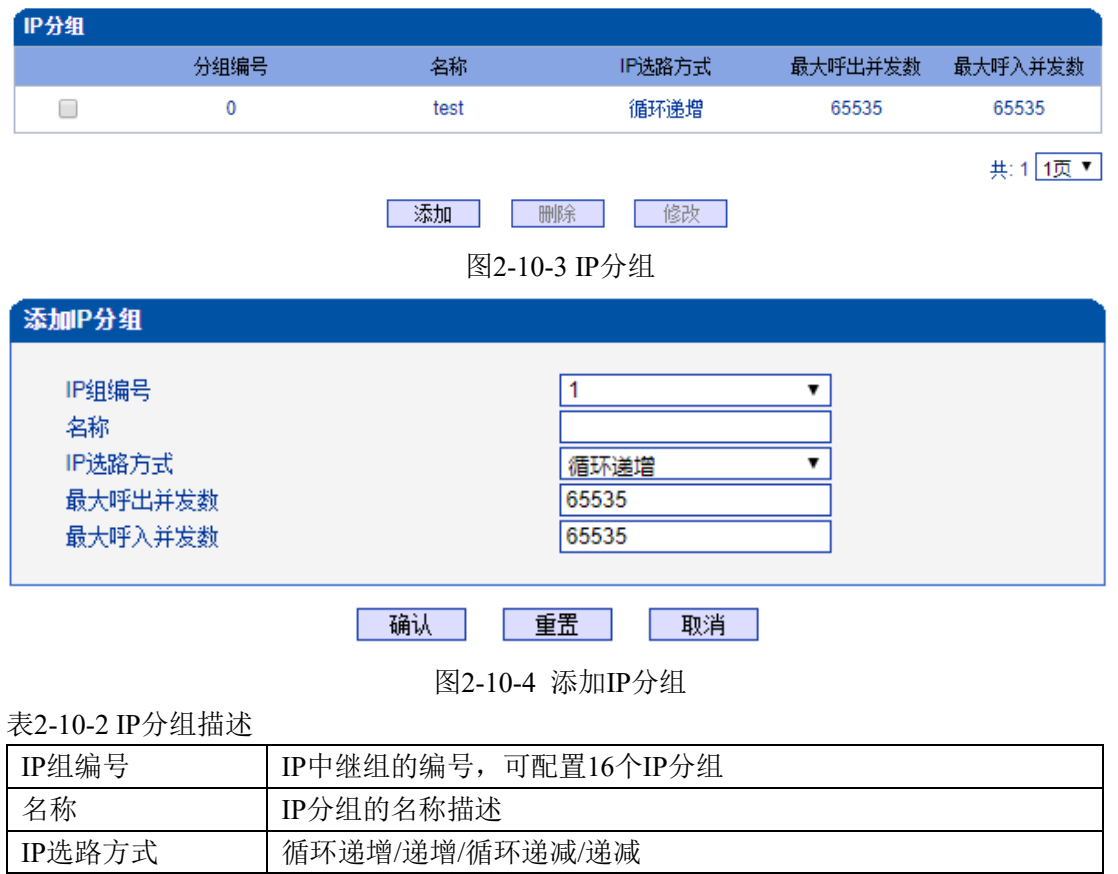

### **2.10.3. IP**分组管理

最大呼出并发数 | IP分组呼出并发控制 最大呼入并发数 | IP分组呼入并发控制

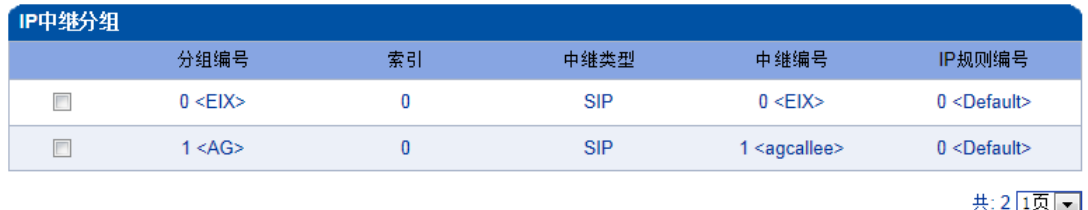

**| 添加 | 刪除 | | 修改 |** 

图2-10-5 IP中继分组

| 分组编号   | IP中继组的编号                |
|--------|-------------------------|
| 索引     | SIP中继的最高优先级是0, 最低优先级是15 |
| 中继类型   | <b>SIP</b>              |
| 中继编号   | 选择不同的SIP中继编号添加中IP分组中    |
| IP规则编号 | IP分组绑定的IP规则             |

表2-10-3 IP中继组描述

### **2.11.**号码过滤

此界面菜单管理设置对主叫和被叫号码的黑白名单的过滤管理。主要目的是对主叫号码 和被叫号码支持灵活的黑白名单过滤支持,方便用户管理呼叫双方的号码。其主要子菜单设 置包括主叫,被叫黑白名单的设置,设置主叫号码池,号码绑定时隙和过滤规则。这些配置 互相之间都有绑定关系,通过过滤规则实现,用户在设置时需要特别注意,避免过滤掉不必 要的呼叫号码。高级用户在配置此参数前需要了解实际客户的需求,通过一定测试实现其过 滤功能。

### **2.11.1.** 主叫白名单

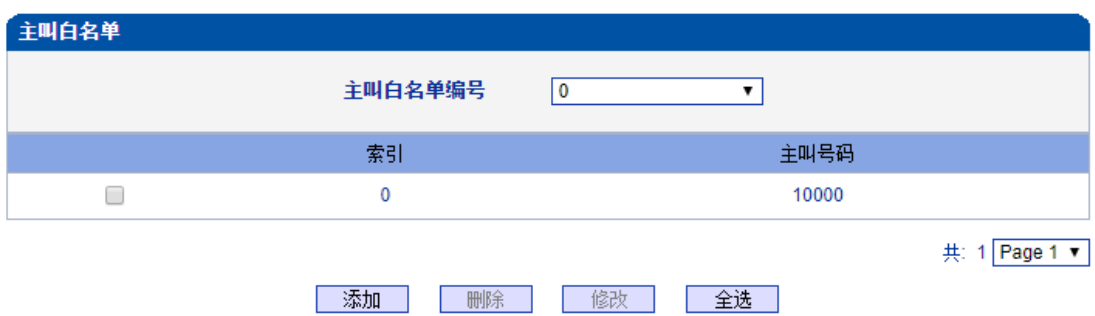

注意: 主叫白名单中有32个列表。每个列表可以包含0~1024项,但所有列表的项目总和不能超过1024。

图2-11-1 主叫白名单

| 添加主叫白名单               |    |    |                                      |  |
|-----------------------|----|----|--------------------------------------|--|
| 主叫白名单编号<br>索引<br>主叫号码 |    |    | $\check{ }$<br>$\tilde{\phantom{a}}$ |  |
|                       | 确定 | 重置 | 取消                                   |  |

图 2-11-2 添加主叫白名单

#### 表 2-11-1 添加主叫白名单描述

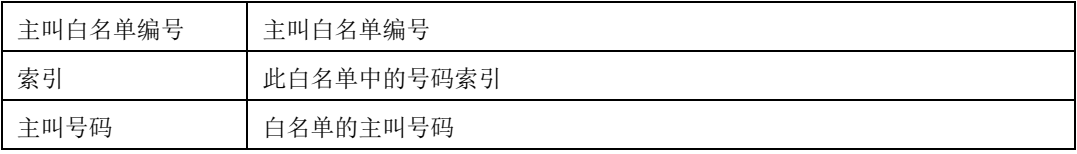

当路由中启用号码过滤规则时,只有匹配到主叫号码和主叫白名单中相同才允许呼叫,否 则拒绝。

### **2.11.2.** 主叫黑名单

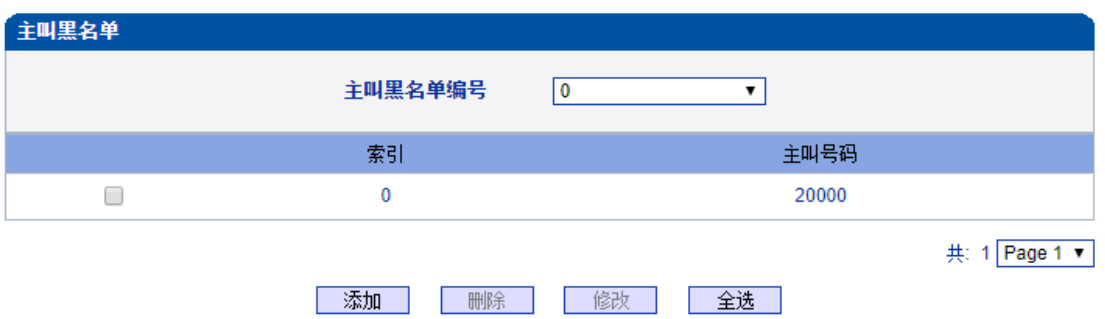

注意: 主叫黑名单中有32个列表。每个列表可以包含0~1024项,但所有列表的项目总和不能超过1024。

图2-11-3 主叫黑名单

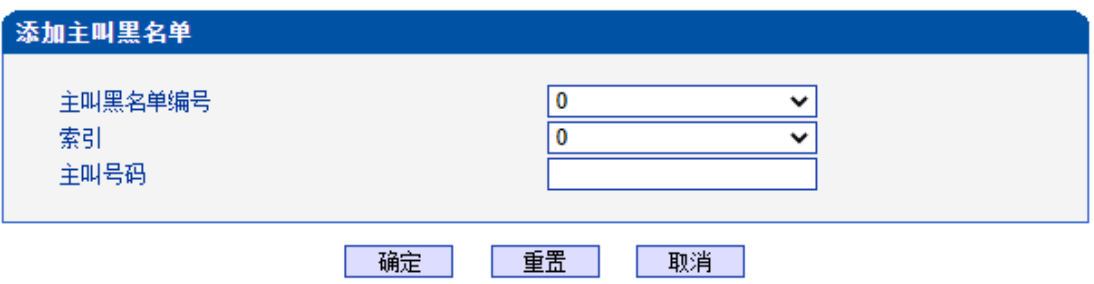

图 2-11-4 添加主叫黑名单

表 2-11-2 添加主叫黑名单描述

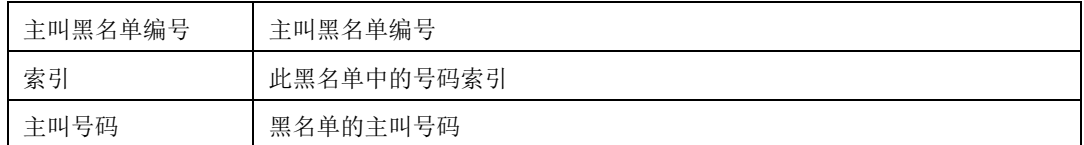

当路由中启用号码过滤规则时,只有匹配到主叫号码和主叫黑名单中相同则拒绝呼 叫,其他允许呼叫。

注:被叫黑/白名单参数描述和主叫黑/白名单参数描述一致,本手册不再重复阐述。
### **2.11.3.** 被叫白名单

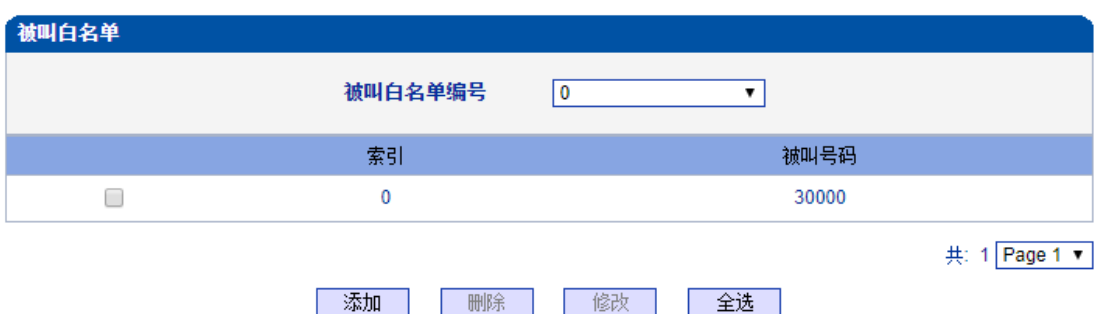

注意: 被叫白名单中有32个列表。每个列表可以包含0~1024项,但所有列表的项目总和不能超过1024。

图2-11-5 被叫白名单

当路由中启用号码过滤规则时,只有匹配到被叫号码和被叫白名单中相同才允许呼 叫,否则拒绝。

## **2.11.4.** 被叫黑名单

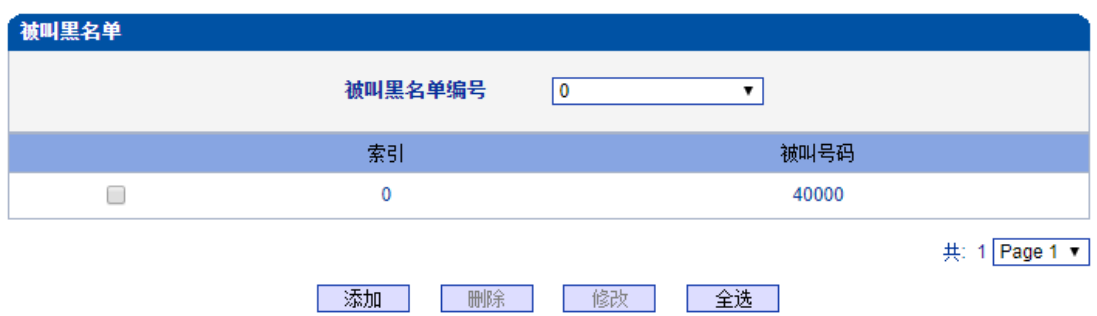

注意: 被叫黑名单中有32个列表。每个列表可以包含0~1024项,但所有列表的项目总和不能超过1024。

#### 图2-11-6 被叫黑名单

当路由中启用号码过滤规则时,只有匹配到被叫号码和被叫黑名单中相同则拒绝呼 叫,其他允许呼叫。

#### **2.11.5.** 主叫号码池

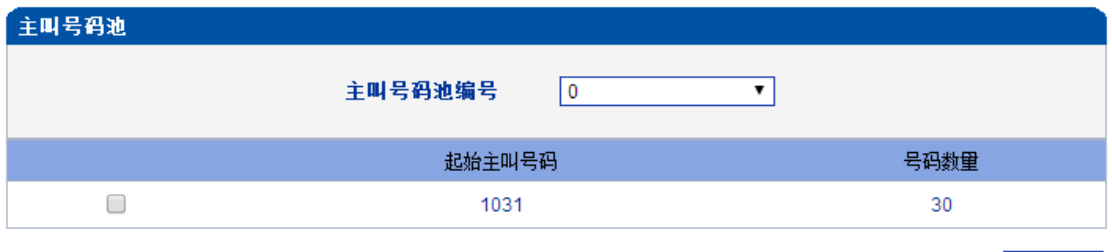

图2-11-7 主叫号码池

共: 1 Page 1 ▼

启用此功能时,号码池号码用来替换主叫号码。

### **2.11.6.** 号码绑定时隙

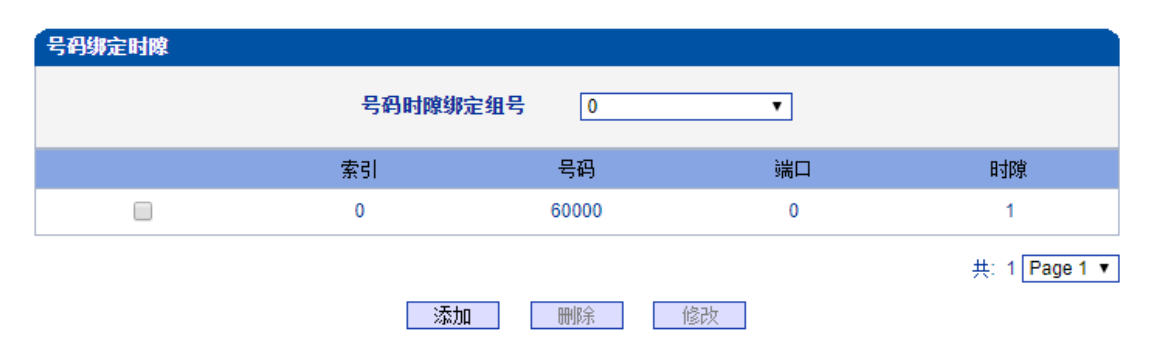

#### 注意: 号码绑定时隙中有8个列表。每个列表可以包含0~640项,但所有列表的项目总和不能超过640。

#### 图2-11-8 号码绑定时隙

每个时隙绑定一个号码,被叫号码为时隙绑定的号码则呼叫正常,被叫号码非时隙 绑定的号码,设备回复503拒绝

#### **2.11.7.** 过滤规则

根据需求配置黑白名单过滤的规则。

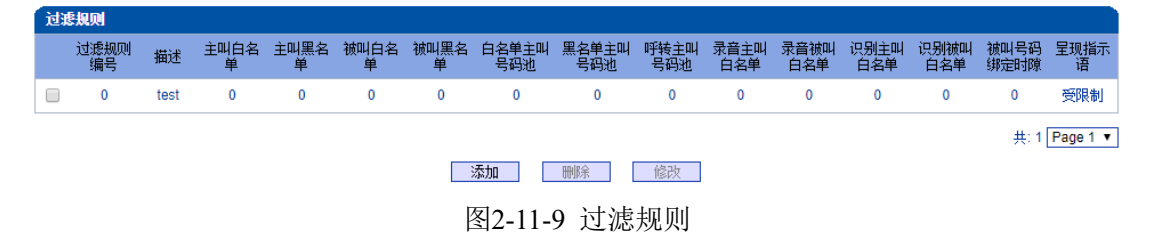

# **2.12.**呼叫路由

此界面菜单管理设置呼叫的路由方向。呼叫路由主要功能负责IP端到PSTN端的呼叫路 由和PSTN端到IP端的呼叫路由设置。

其子菜单参数设置包括:路由参数的基本属性设置,PSTN-IP呼叫方向路由,PSTN-PSTN 呼叫方向路由,IP-PSTN呼叫方向路由。呼叫路由中设置了不同的其他绑定规则,方便用户 灵活控制某个方向的呼叫业务。用户在配置呼叫路由时需要了解不同的PSTN端口和对应的 IP端中继设置,否则可能出现因路由设置问题导致的呼叫失败等问题。

#### **2.12.1.** 路由参数

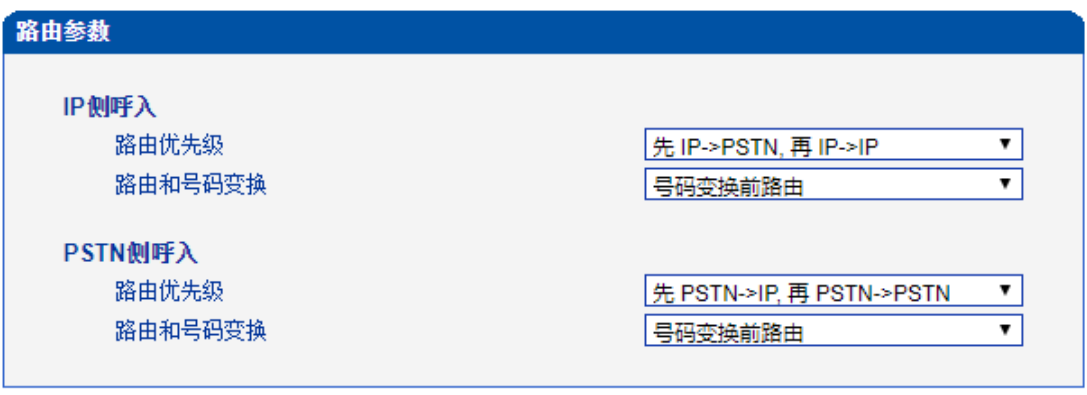

保存

图2-12-1 路由参数

呼入呼出电话的路由配置,越精确的路由配置,优先级的值越小; "Any"和".",可 以匹配任何路由规则。

#### 注意:

- 1. 配置路由时,从大的优先级值开始配置,避免再添加一个额外匹配的路由时,数据不能直 接使用。
- 2. 配置路由时建议保存优先级值。
- 3. 前缀配置还支持digit map
- 4. 匹配的来源和目的,既可以支持分组也可以支持具体的某一条中继

#### **2.12.2. PSTN->IP**路由

PSTN->IP的路由用于路由从PSTN到IP的电话。

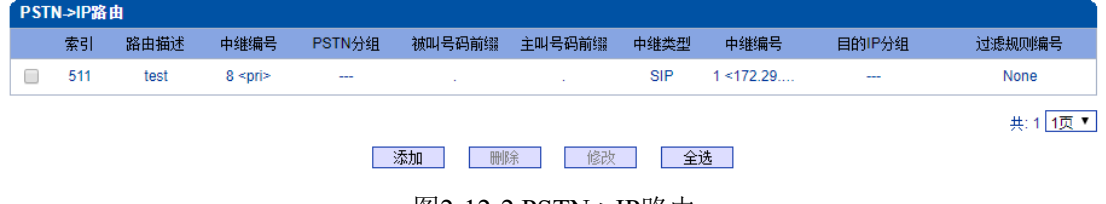

图2-12-2 PSTN->IP路由

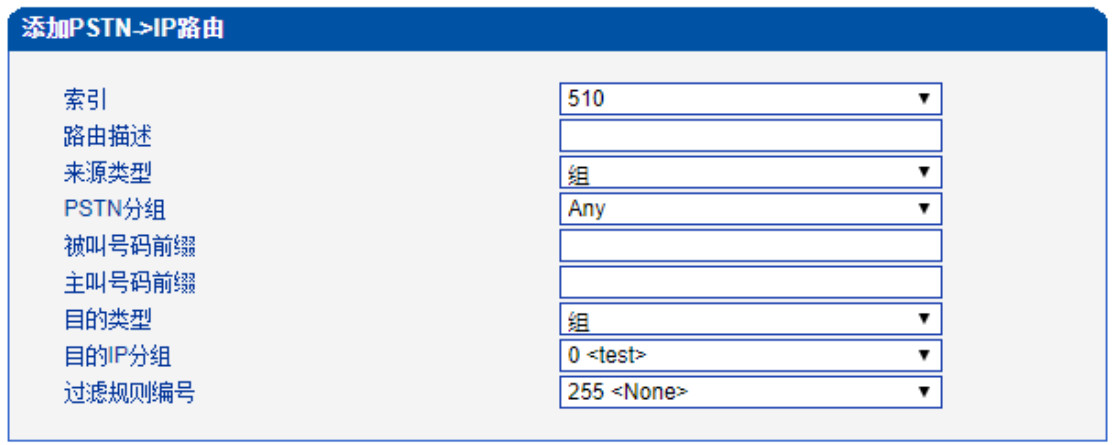

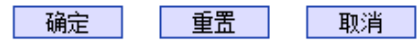

#### 注意: '在'被叫号码前缀' 或者 '主叫号码前缀' 域中,可用' '表示任意符号。

图2-12-3添加PSTN->IP的路由

表2-12-1 PSTN->IP的路由描述

| 索引     | 路由优先级值(0~511), "PSTN->IP的路由"优先级规则是根据索引值来设 |  |  |
|--------|-------------------------------------------|--|--|
|        | 定的, 从高到低匹配                                |  |  |
| 路由描述   | 为路由添加一个描述                                 |  |  |
| 来源类型   | 来源类型可以是PSTN分组, 也可是中继(PRI、R2或SS7中继)        |  |  |
| PSTN分组 | 已配置的PSTN分组, Any表示任意中继组                    |  |  |
| PSTN中继 | 已配置的"PRI中继""R2中继"或者"SS7中继"                |  |  |
| 被叫号码前缀 | 被叫号码匹配前缀,"."是通配符,表示任何被叫号码前缀               |  |  |
| 主叫号码前缀 | 主叫号码前缀, "."是通配符, 表示任何主叫号码前缀               |  |  |
| 目的类型   | 目的类型了一是IP分组,也可以是SIP中继                     |  |  |
| 目的IP分组 | 已配置的IP分组                                  |  |  |
| 中继类型   | <b>SIP</b>                                |  |  |
| IP中继编号 | 已配置的SIP中继                                 |  |  |
| 过滤规则编号 | 已配置的过滤规则                                  |  |  |

# **2.12.3. PSTN->PSTN**路由

PSTN->PSTN路由用于从PSTN->PSTN的来电

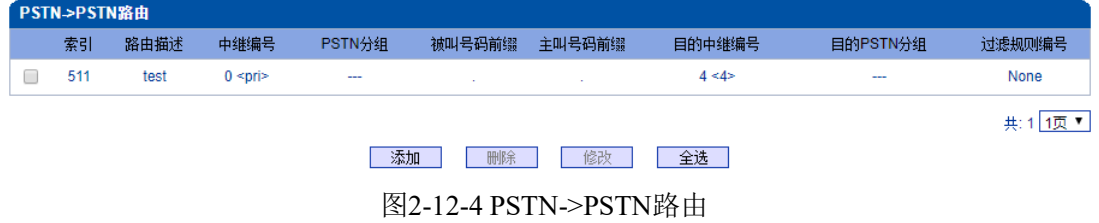

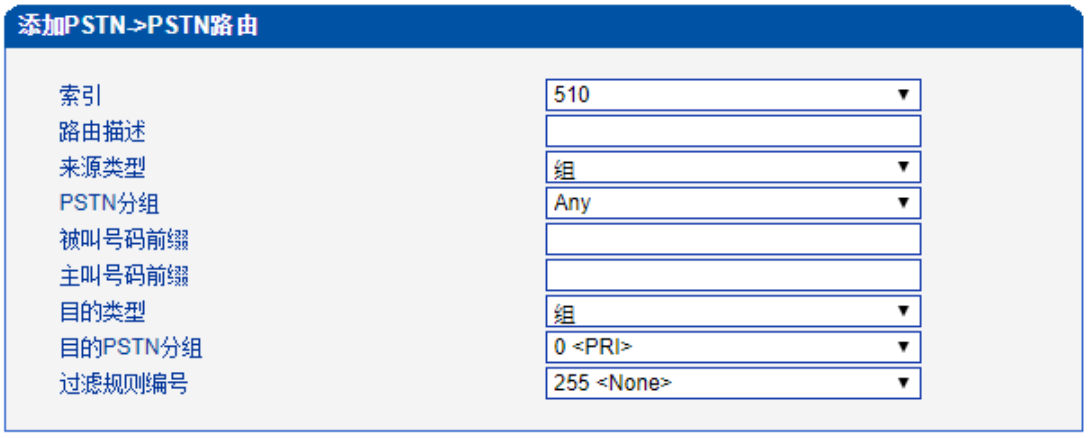

确定 重置 取消

注意:《在'被叫号码前缀'或者 '主叫号码前缀' 域中,可用','表示任意符号。

图2-12-5添加PSTN->PSTN路由

表2-12-2 PSTN->PSTN的路由

| 索引       | 路由优先级值(0~511), "PSTN->PSTN的路由"优先级规则是根据索引值来 |  |  |
|----------|--------------------------------------------|--|--|
|          | 设定的, 从高到低匹配                                |  |  |
| 路由描述     | 为路由添加一个描述                                  |  |  |
| 来源类型     | 来源类型可以是PSTN分组, 也可是中继(PRI、R2或SS7中继)         |  |  |
| PSTN分组   | 已配置的PSTN分组, Any表示任意中继组                     |  |  |
| PSTN中继   | 已配置的"PRI中继""R2中继"或者"SS7中继"                 |  |  |
| 被叫号码前缀   | 被叫号码匹配前缀, "."是通配符, 表示任何被叫号码前缀              |  |  |
| 主叫号码前缀   | 主叫号码前缀, "."是通配符, 表示任何主叫号码前缀                |  |  |
| 目的类型     | 目的类型可以是PSTN分组, 也可是中继(PRI、R2或SS7中继)         |  |  |
| 目的PSTN分组 | 己配置的PSTN分组                                 |  |  |
| 目的PSTN中继 | 已配置的PRI中继、R2中继或者是SS7中继                     |  |  |
| 过滤规则编号   | 已配置的过滤规则                                   |  |  |

## **2.12.4. IP->PSTN**路由

IP->PSTN路由用于路由从IP->PSTN的电话。

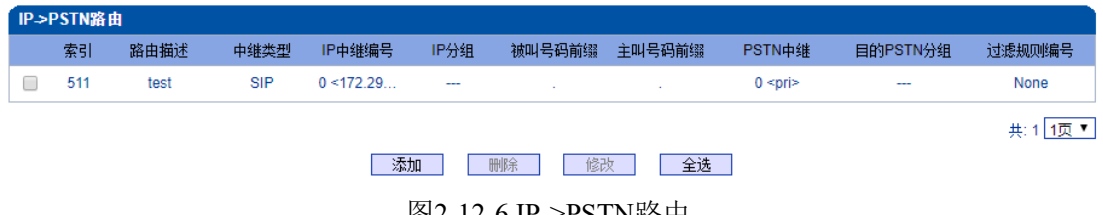

图2-12-6 IP->PSTN路由

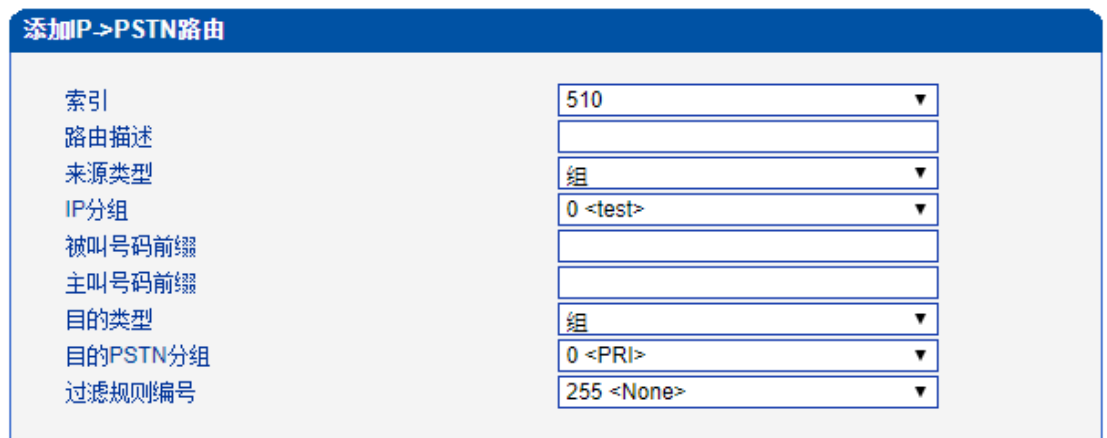

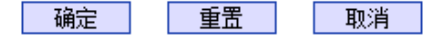

注意: 在'被叫号码前缀' 或者 '主叫号码前缀' 域中,可用'.'表示任意符号。

图2-12-7 添加IP->PSTN路由

表2-12-3 IP->PSTN的路由描述

| 索引       | 路由优先级值(0~511), "IP->PSTN的路由"优先级规则是根据索引值来设定 |  |  |
|----------|--------------------------------------------|--|--|
|          | 的,从高到低匹配                                   |  |  |
| 路由描述     | 描述路由                                       |  |  |
| 来源类型     | 组或者中继                                      |  |  |
| 中继类型     | Any/SIP, "Any"表示任何中继类型, 当设置为Any时, 源中继编号将不会 |  |  |
|          | 显示。                                        |  |  |
| 中继编号     | 已配置的SIP中继                                  |  |  |
| IP分组     | 已配置的IP分组                                   |  |  |
| 被叫号码前缀   | 被叫号码的前缀, "."是通配符, 表示任意被叫号码                 |  |  |
| 主叫码前缀    | 主叫号码的前缀, "."是通配符, 表示任意主叫号码                 |  |  |
| 目的类型     | 目的类型可以是PSTN分组, 也可是中继(PRI、R2或SS7中继)         |  |  |
| 目的PSTN分组 | 己配置的PSTN分组                                 |  |  |
| PSTN中继   | 已配置的PRI中继、R2中继或者是SS7中继                     |  |  |
| 过滤规则编号   | 已配置的过滤规则                                   |  |  |

# **2.12.5. IP->IP**路由

IP->IP路由用于从IP侧发起呼叫转发到另外一个IP中继,转码模式。

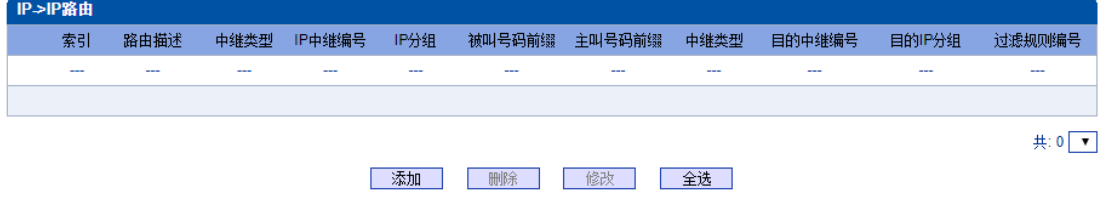

图2-12-8 IP->IP的路由

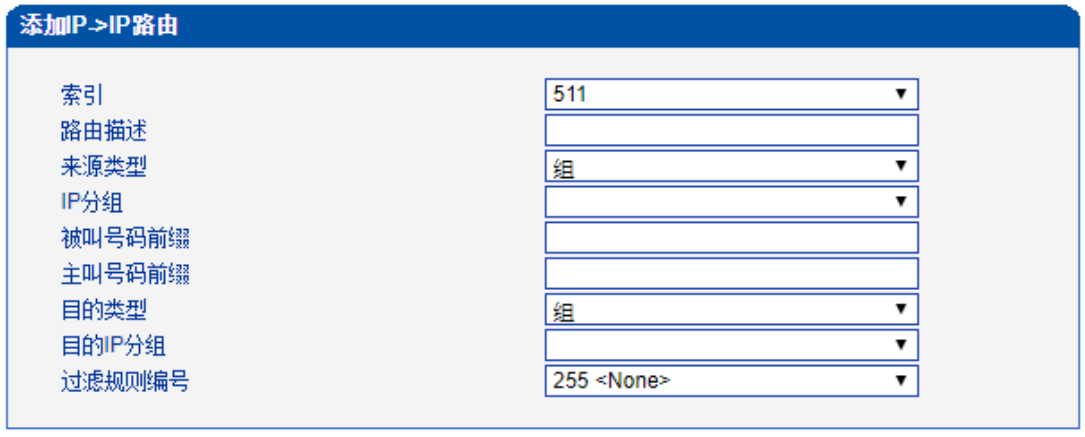

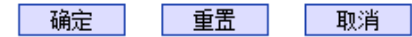

注意:《在'被叫号码前缀'或者 '主叫号码前缀' 域中,可用','表示任意符号。

图2-12-9 添加IP->IP路由

表2-12-4 IP->IP的路由

| 索引     | 路由优先级值(0~511), "IP->IP的路由"优先级规则是根据索引值来设定的, |  |  |
|--------|--------------------------------------------|--|--|
|        | 从高到低匹配                                     |  |  |
| 路由描述   | 描述路由                                       |  |  |
| 来源类型   | 组或者中继                                      |  |  |
| 中继类型   | Any/SIP, "Any"表示任何中继类型, 当设置为Any时, 源中继编号将不会 |  |  |
|        | 显示。                                        |  |  |
| 中继编号   | 己配置的SIP中继                                  |  |  |
| IP分组   | 己配置的IP分组                                   |  |  |
| 被叫号码前缀 | 被叫号码的前缀, "."是通配符, 表示任意被叫号码                 |  |  |
| 主叫码前缀  | 主叫号码的前缀, "."是通配符, 表示任意主叫号码                 |  |  |
| 目的类型   | 目的类型了一是IP分组,也可以是中继                         |  |  |
| 目的IP分组 | 己配置的IP分组                                   |  |  |
| 中继类型   | 这里的中继类型是IP侧的中继类型SIP                        |  |  |
| IP中继编号 | 己配置的SIP中继                                  |  |  |
| 过滤规则编号 | 己配置的过滤规则                                   |  |  |

### **2.13.**号码变换

此界面菜单管理设置呼叫号码的变换管理。某些使用场景中,用户要求对主叫号码或者 被叫号码进行变换,可能要求主叫号码或者被叫号码进行变更,然后再进行呼叫流程的处理。 设备界面的号码变换设置可以支持6个方向的号码拨号,包括三个方向的各种主叫被叫变换 管理。根据呼叫路由方向,变换规则可支持移除前缀,添加后缀等数字变换。高级用户使用 号码变换时要注意连接路由规则和变换具体要求,如果设置不当会导致呼叫失败或者号码路 由等错误。

号码变换配置用来设置被叫号码,用户可以灵活替代和删除呼入、呼出的电话号 码。

注意:

- 1. 优先级值越小,匹配越准确
- 2. Any和"."是默认配置,避免发生号码变换错误
- 3. 配置数据时,建议保存优先级值
- 4.前缀配置还支持digit map

#### **2.13.1. PSTN->IP**被叫号码

PSTN->IP被叫号码替代PSTN侧的被叫号码

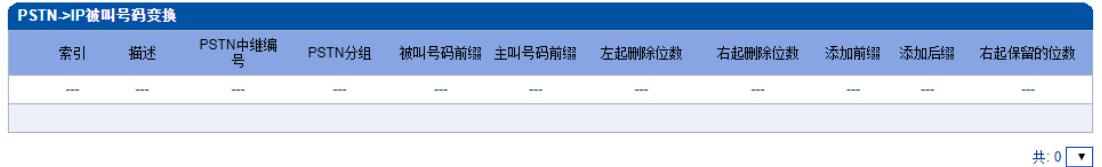

| 添加 | 刪除 | 修改 | 全选 |

图2-13-1 PSTN->IP被叫号码

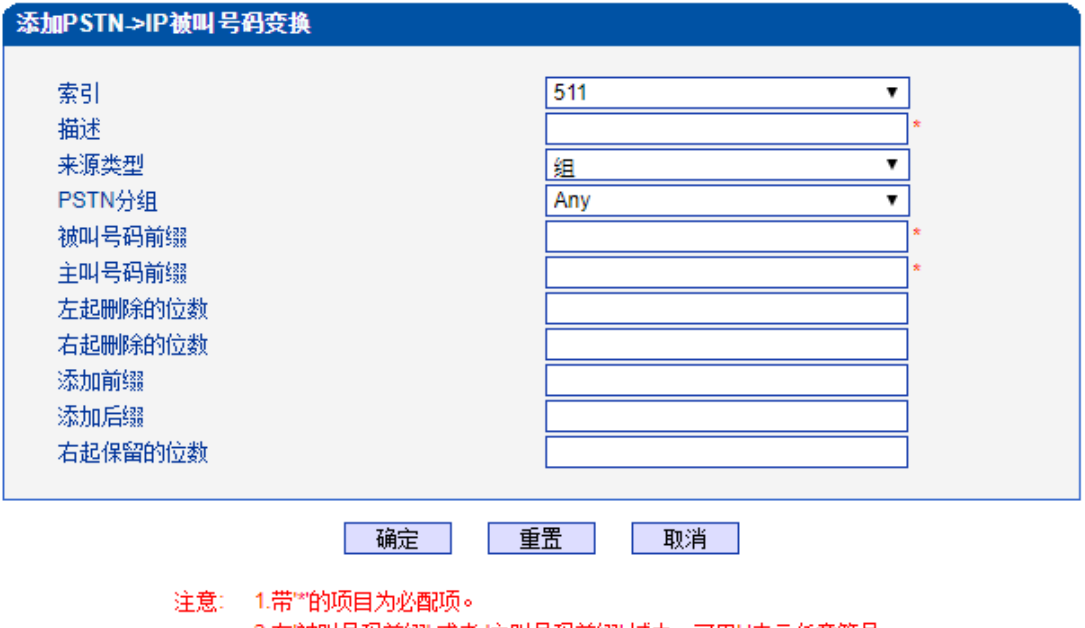

2.在'被叫号码前缀' 或者 '主叫号码前缀' 域中,可用','表示任意符号。

图2-13-2 添加PSTN->IP的被叫号码变换规则

| 索引      | 索引号在0~511之间                             |  |  |
|---------|-----------------------------------------|--|--|
| 描述      | 描述PSTN->IP的被叫号码变化规则                     |  |  |
| 来源类型    | 组/中继                                    |  |  |
| PSTN分组  | 已配置的PSTN分组, any意味着任何PSTN分组              |  |  |
| PSTN中继  | 己配置的PRI/R2/SS7中继                        |  |  |
| 被叫号码前缀  | 被叫号码前缀, "."表示任意被叫号码, 比如0755表示匹配所有以0755开 |  |  |
|         | 头的号码如075510086, 95表示匹配以95开头的号码比如95556   |  |  |
| 主叫号码前缀  | 主叫号码前缀, "."表示任意主叫号码, 比如主叫号码前缀138匹配类似    |  |  |
|         | 1380013800类似的号码                         |  |  |
| 左起删除的位数 | 从左开始删除被叫号码的位数,比如被叫号码为075510000,左起删除位    |  |  |
|         | 数为4,那么被叫号码将变为10000                      |  |  |
| 右起删除的位数 | 从右开始删除被叫号码的位数,比如被叫号码0755100009001,右起删除  |  |  |
|         | 4位, 则被叫号码变为075510000                    |  |  |
| 添加前缀    | 添加一个被叫号码前缀,比如收到的被叫号码为114,添加前缀为010,那     |  |  |
|         | 么被叫号码将变为010114                          |  |  |
| 添加后缀    | 添加一个被叫号码后缀,比如收到一个被叫号码114,添加号码后缀118,     |  |  |
|         | 那么被叫号码将变为114118                         |  |  |
| 右起保留的位数 | 从右开始保留被叫号码的位数,比如收到被叫号码075510000,右起保留    |  |  |
|         | 位数5位,那么号码将变为10000                       |  |  |

表2-13-1 PSTN->IP的被叫号码变换规则

### **2.13.2. PSTN->IP**主叫号码

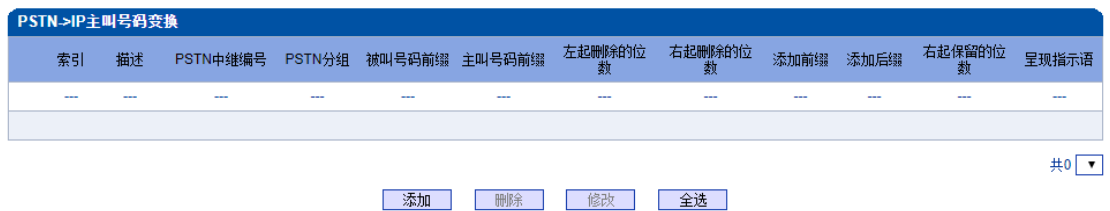

图2-13-3 PSTN->IP主叫号码变换

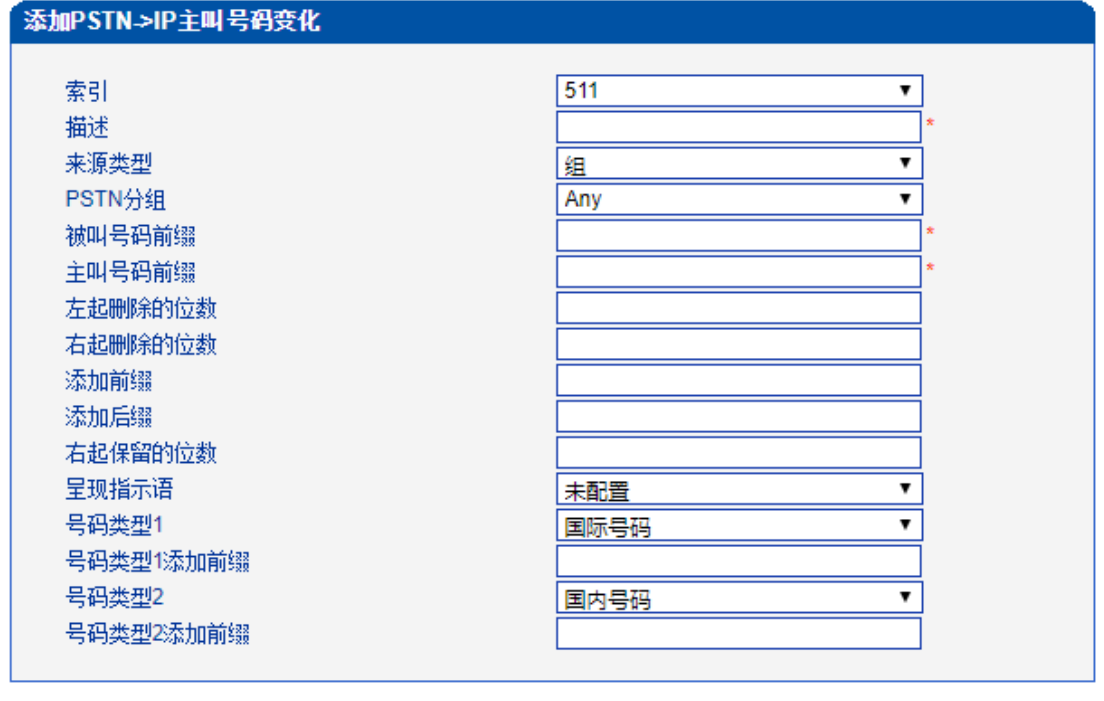

确定 重置 取消

#### 注意: 1.带"的项目为必配项。 2.在"被叫号码前缀" 或者 '主叫号码前缀' 域中,可用'.'表示任意符号。

图2-13-4 添加PSTN->IP主叫号码变换规则

表2-13-2 PSTN->IP主叫号码变换规则描述

| 索引      | 索引号在0~511之间,"PSTN->IP主叫号码"优先级规则是由索引值的大小决定  |
|---------|--------------------------------------------|
|         | 的,可以参考"拨号规则"                               |
| 描述      | 为号码变换规则添加一个描述                              |
| 来源类型    | 组/中继                                       |
| PSTN分组  | 已配置的PSTN分组, any意味着任何PSTN分组                 |
| PSTN中继  | 己配置的PRI/R2/SS7中继                           |
| 被叫号码前缀  | 被叫号码前缀, ""表示任意被叫号码                         |
| 主叫号码前缀  | 主叫号码前缀, ""表示任意主叫号码                         |
| 左起删除的位数 | 从左开始删除主叫号码,如原主叫号码时075588889021,左起删除的位数设为4, |
|         | 即删掉0755, 主叫号码变为88889021                    |
| 右起删除的位数 | 从右开始删除主叫号码,如原主叫号码时075588889021,右起删除的位数设为4, |
|         | 即删掉9021,主叫号码变为07558888                     |
| 添加前缀    | 添加一个主叫号码前缀,如原始主叫号码是88889021,添加一个0598的前缀,主  |
|         | 叫号码变成059888889021                          |
| 添加后缀    | 添加一个号码后缀,如原始主叫号码是88889021,添加一个0598的后缀,主叫号  |
|         | 码变成888890210598                            |
| 右起保留的位数 | 从右开始保留主叫号码的位数,如原主叫号码是075588889021, 右起保留的位数 |
|         | 设为9, 那么主叫号码就变成了075588889                   |
| 呈现指示语   | 是否转发原主叫号码,未配置/允许/受限制                       |
| 号码类型1   | 未知/国际号码/国内号码/网络特定号码/用户号码/缩位号码              |

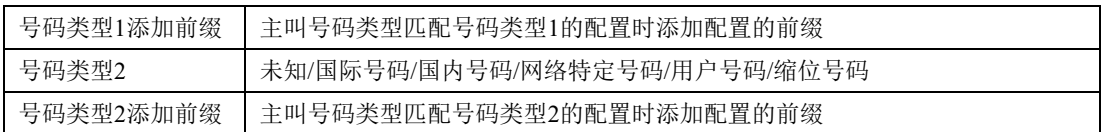

#### 其他的号码变换规则配置可以参考前两个配置项,它们的配置参数相同。

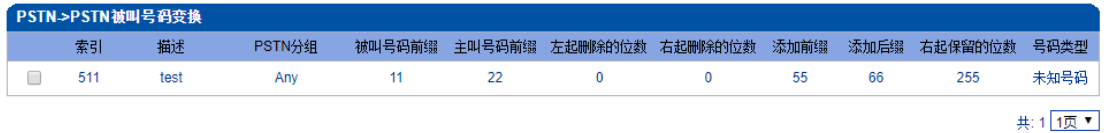

添加 | 删除 | 修改 | 全选 |

图2-13-5 PSTN->PSTN被叫号码变换规则

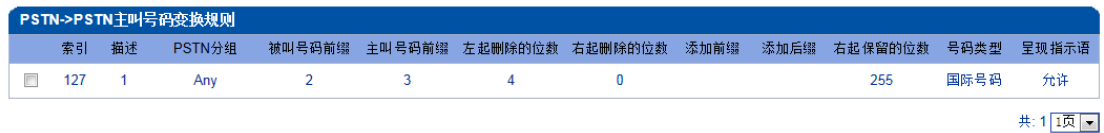

**| 添加 | 刪除 | | 修改 |** 

图2-13-6 PSTN->PSTN主叫号码变换规则

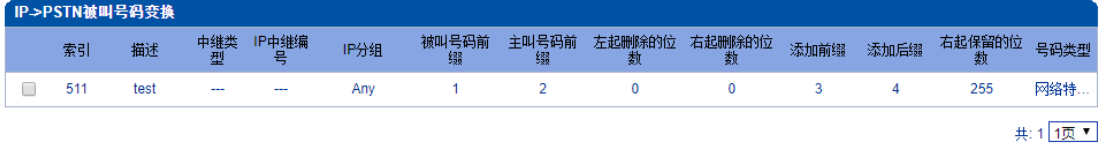

| 添加 | 刪除 | 修改 | 全选 |

图2-13-7 IP->PSTN被叫号码变换规则

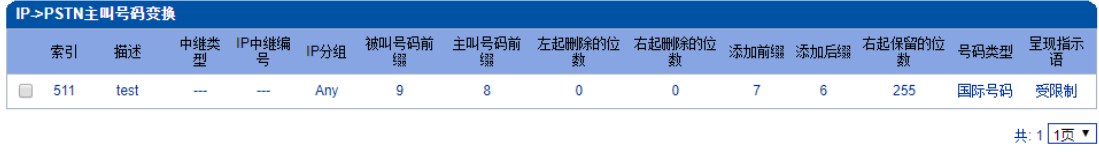

添加 删除 修改 全选

图2-13-8 IP->PSTN主叫号码变换规则

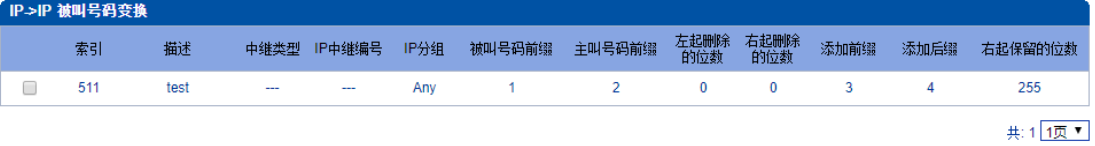

| 添加 | 刪除 | 修改 | 全选 |

图2-13-9 IP->IP被叫号码变换规则

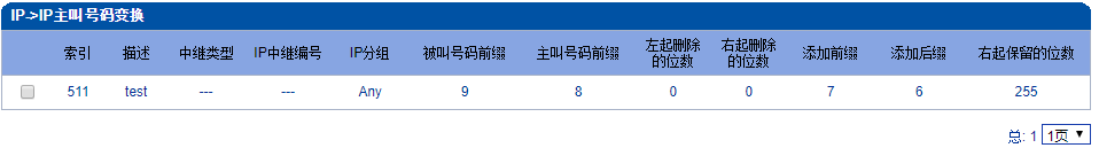

| 添加 | 刪除 | 修改 | 全选 |

图2-13-10 IP->IP主叫号码变换规则

# **2.14.**语音**&**传真

此界面负责管理和语音属性相关的参数配置,和传真能力相关的参数。用户可以设置必 要的语音参数来支持兼容性问题,例如RTP语音参数,RTP端口设置,回声抑制,DTMF, PSTN呼叫增益, 无应答超时处理, 传真检测等参数。

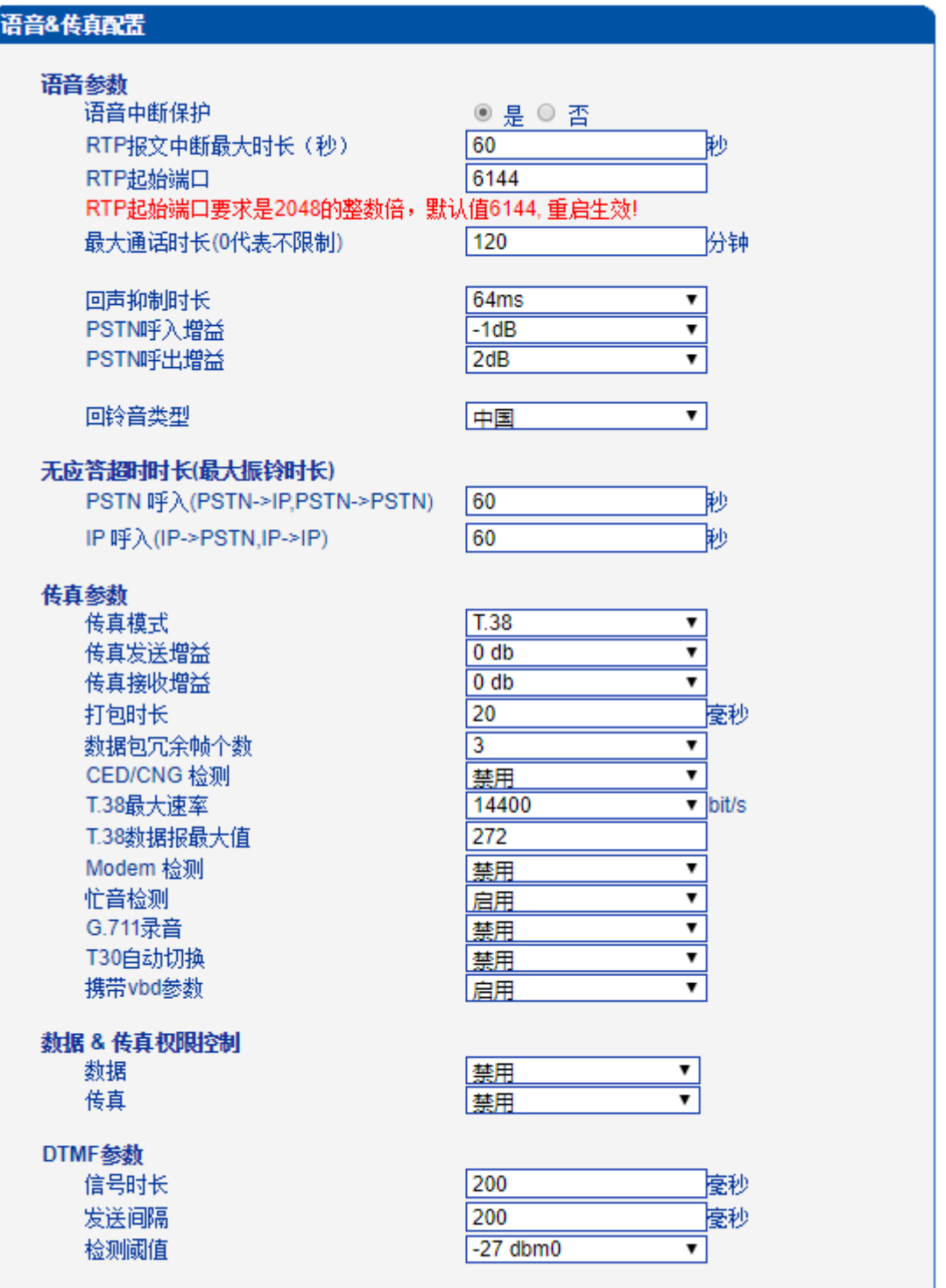

| 保存 |

图2-14-1 语音和传真

表2-14-1 语音&传真的描述

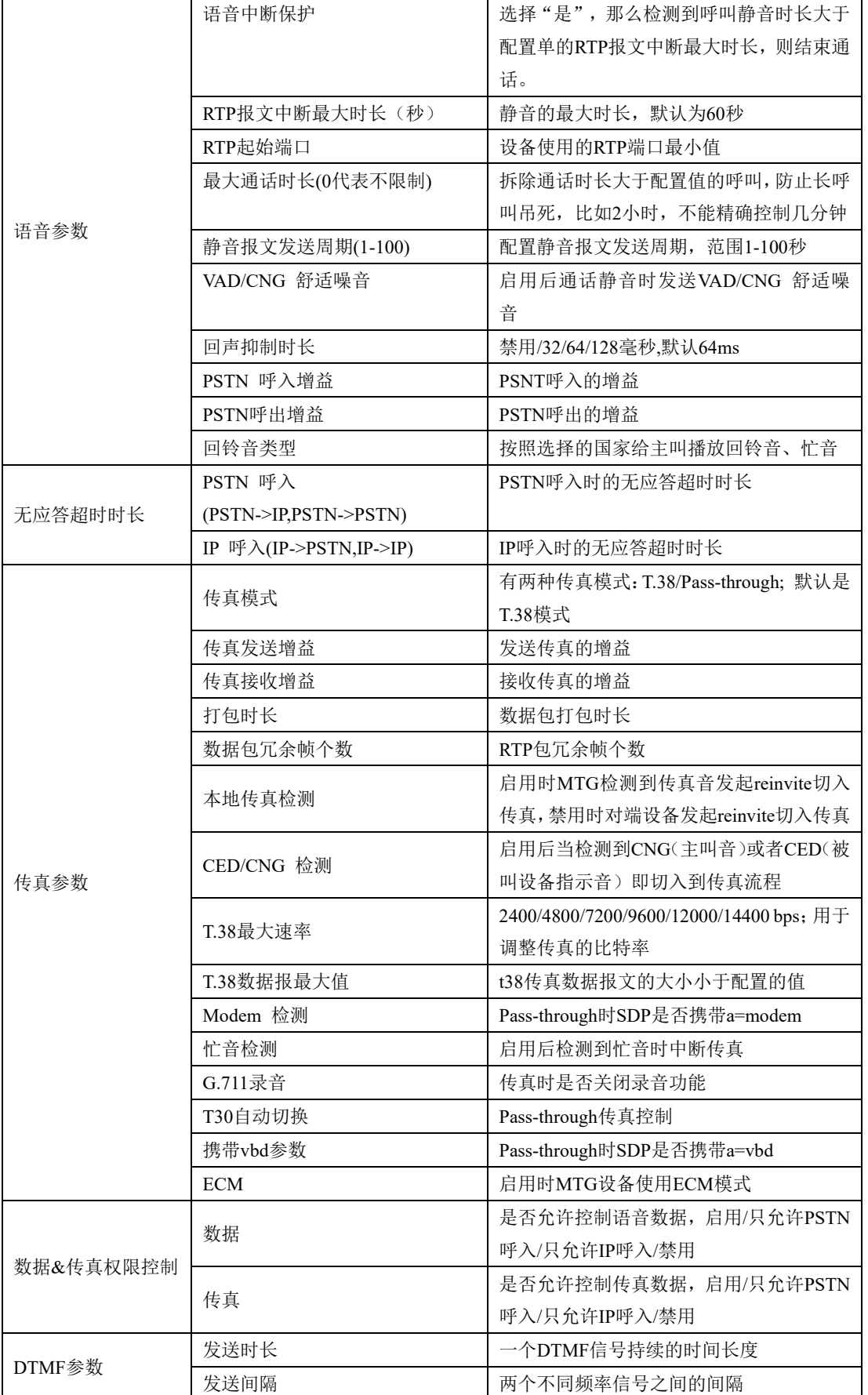

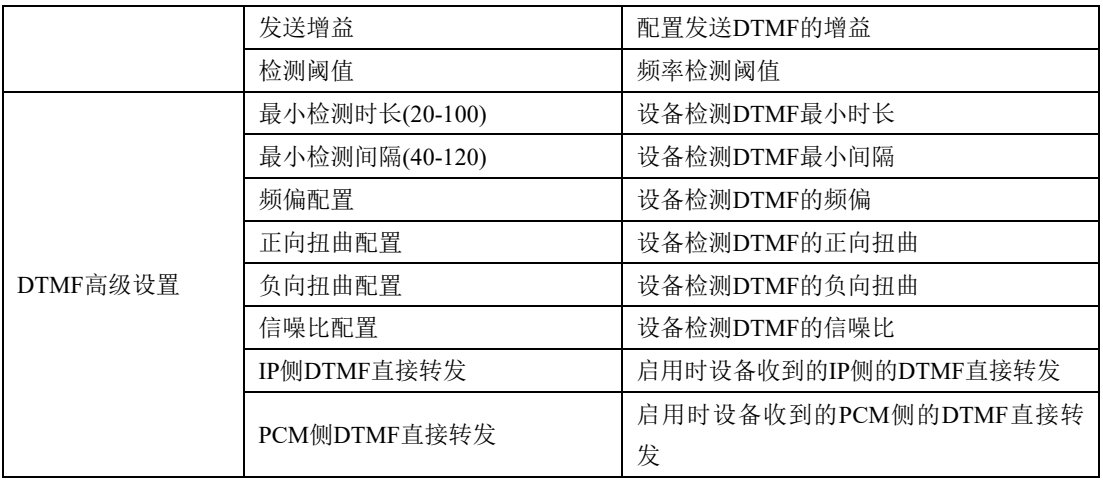

# **2.15.**维护工具

此界面菜单负责提供设备的维护工具支持。设备通过管理界面实现对各种工具支持,包 括ping测试工具,Tracert测试,信令呼叫测试,网络抓包,调试命令。如果用户需要获得官 方技术支持,用户可以通过此菜单的子菜单工具来实现各种问题排查的日志信息。

## **2.15.1. Ping**测试

测试设备和外部IP或者域名的连通性。

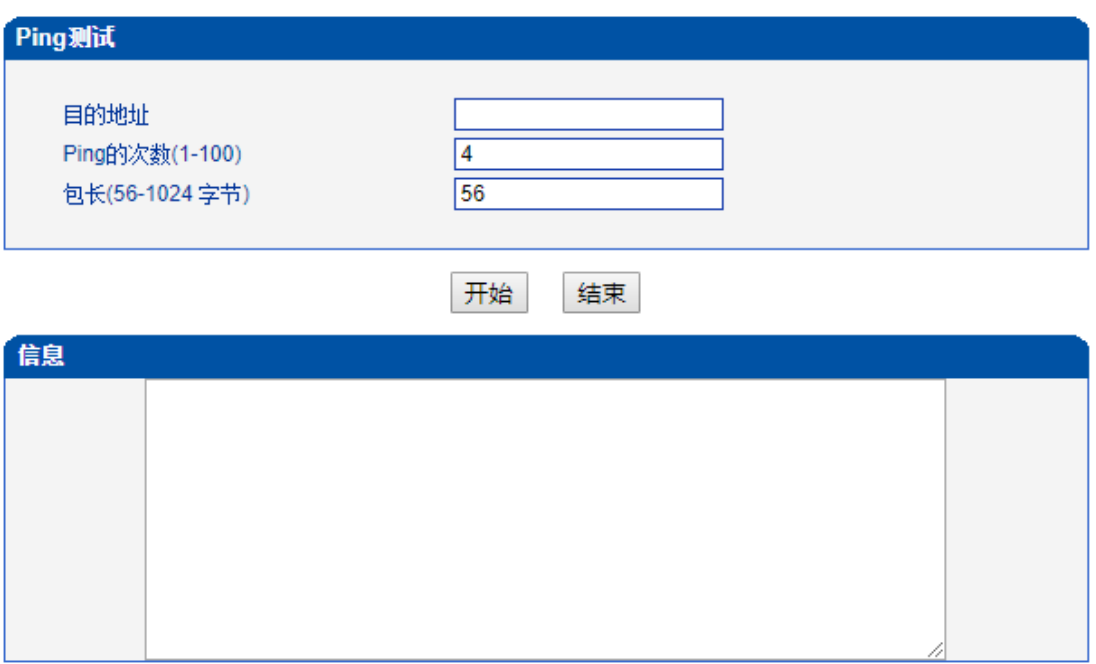

图2-15-1 ping测试

# **2.15.2. Tracert**测试

Tracert(跟踪路由)是路由跟踪实用程序,用于确定 IP数据包访问目标所采取的路径。 Tracert 命令使用 IP 生存时间 (TTL) 字段和 ICMP 错误消息来确定从一个主机到网络上 其他主机的路由。

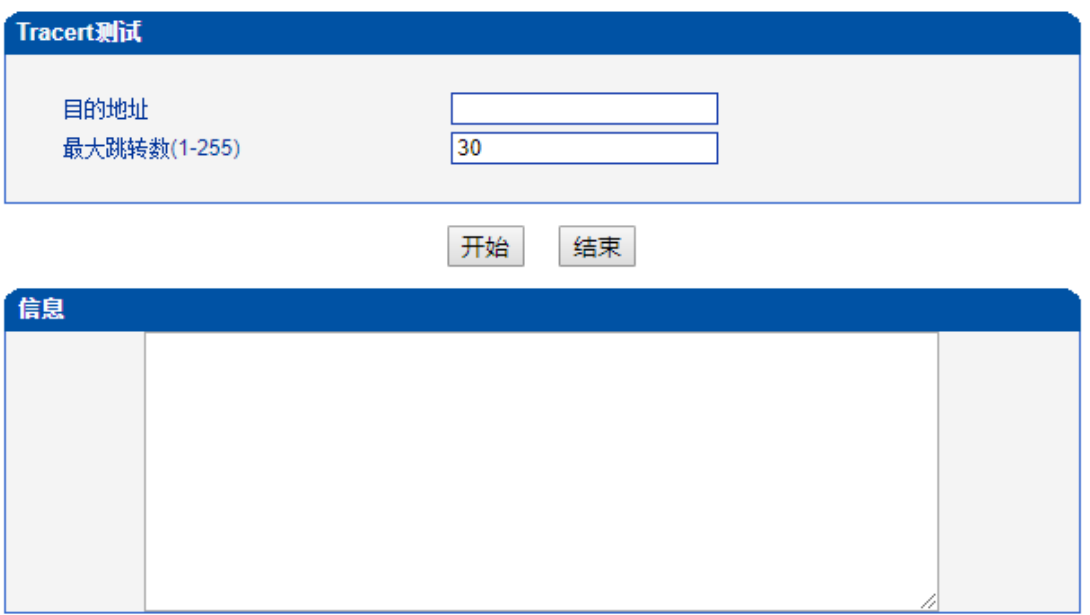

图2-15-2 Tracert测试

# **2.15.3.** 信令呼叫测试

设备出现呼叫失败问题的辅助定位手段,测试PSTN->IP、PSTN->PSTN或PSTN->IP的 信令流程,判断各连接是否正常。

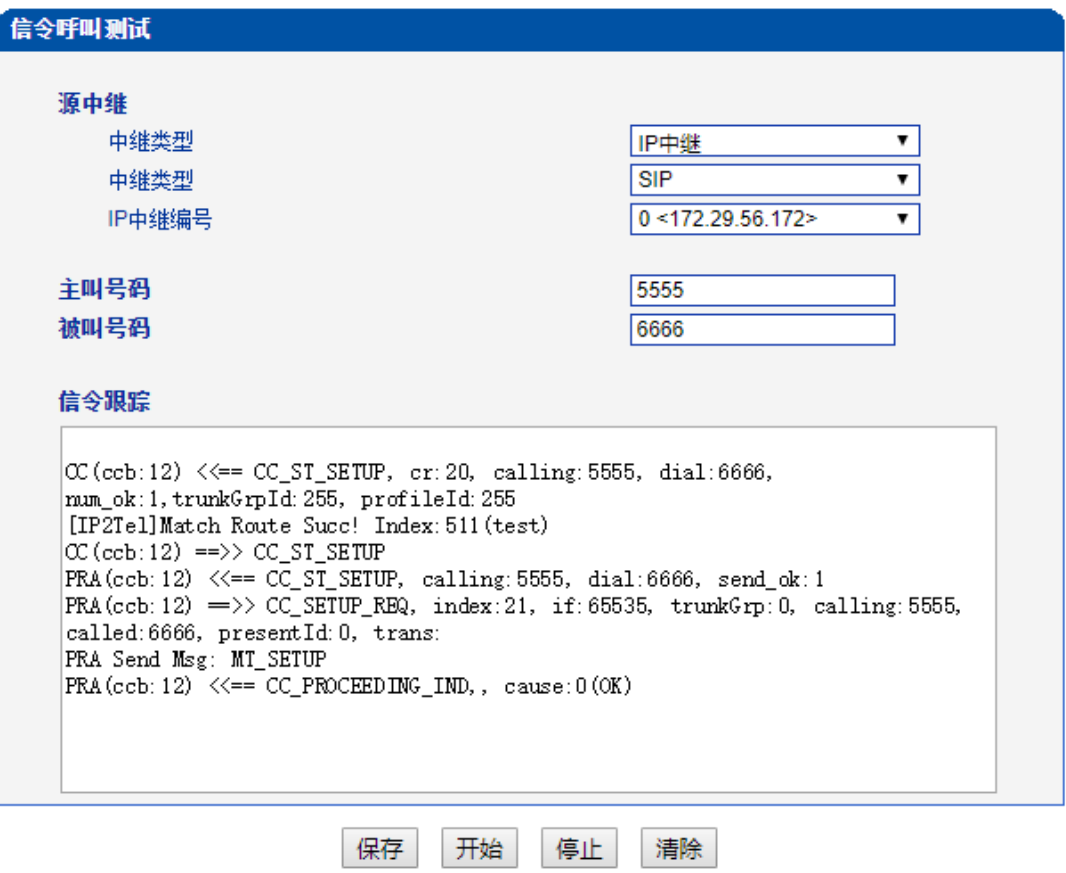

图2-15-3 信令呼叫测试

# **2.15.4.** 网络抓包

可实时抓取设备的各种报文,有多重过滤条件,用户可根据需要筛选。

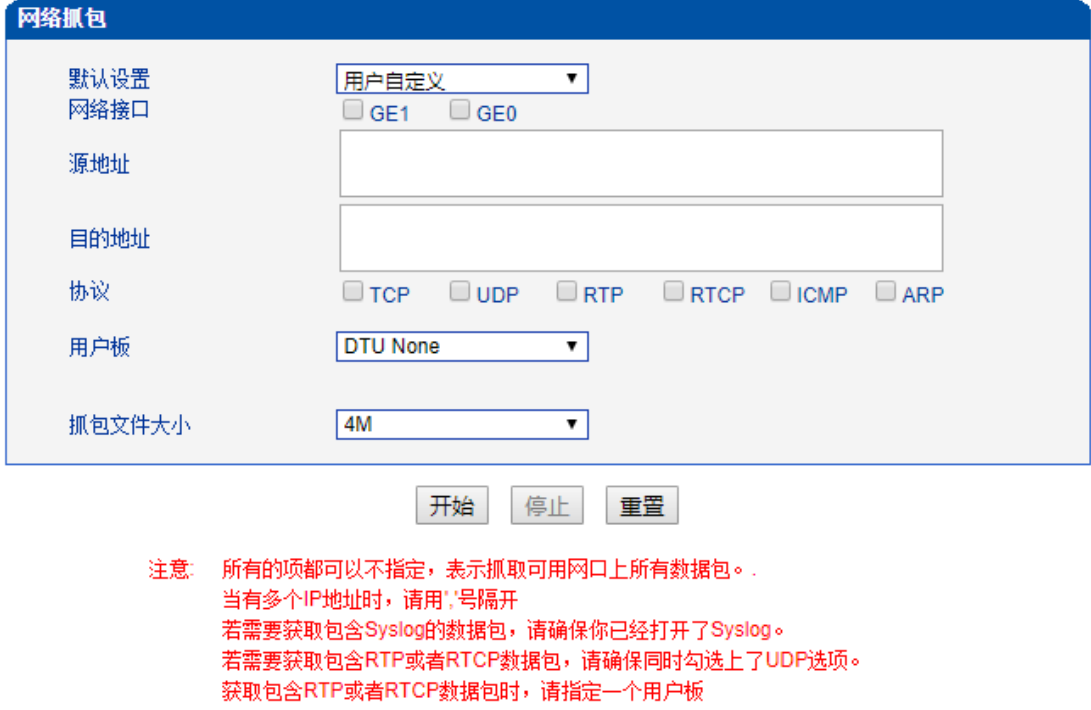

若获取RTP或RTCP报文时当前总呼叫路数超过15路,可能会导致SIP中继中断。

图2-15-4 网络抓包

# **2.15.5.** 调试命令

只支持关闭所有跟踪。

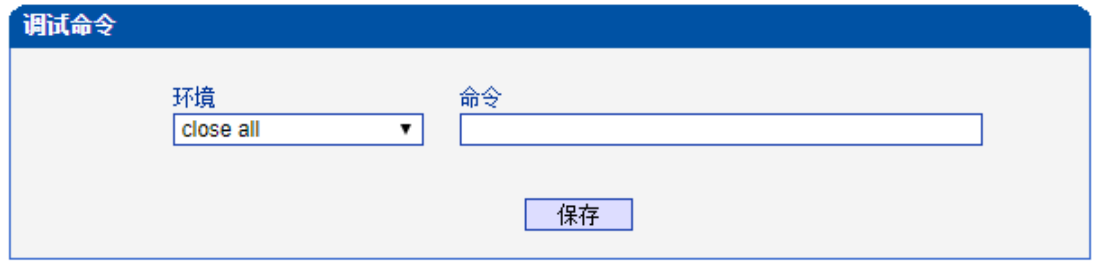

图2-15-5 调试命令

# **2.16.**管理

此界面菜单提供对设备的管理需要的各种设置,包括基本的管理参数,双主机管理,许 可证管理,网关配置数据备份恢复,网关用户管理,软件升级,密码修改,重启设置等其他 管理项目。设备网管用户可以通过这些项目实现对网关的管理工作。

#### **2.16.1.** 管理参数

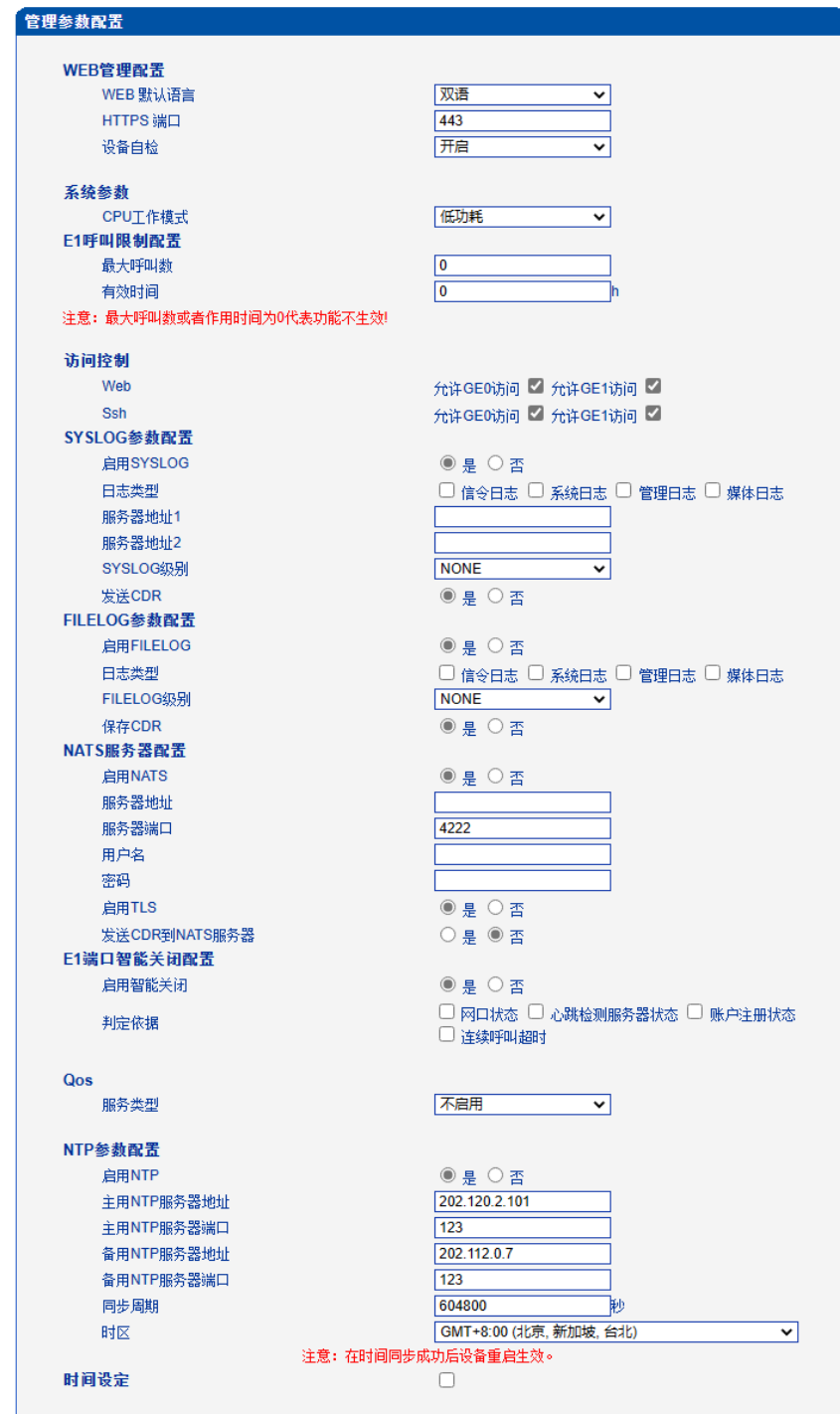

保存

图 2-16-1 管理参数配置

表2-16-1 管理参数描述

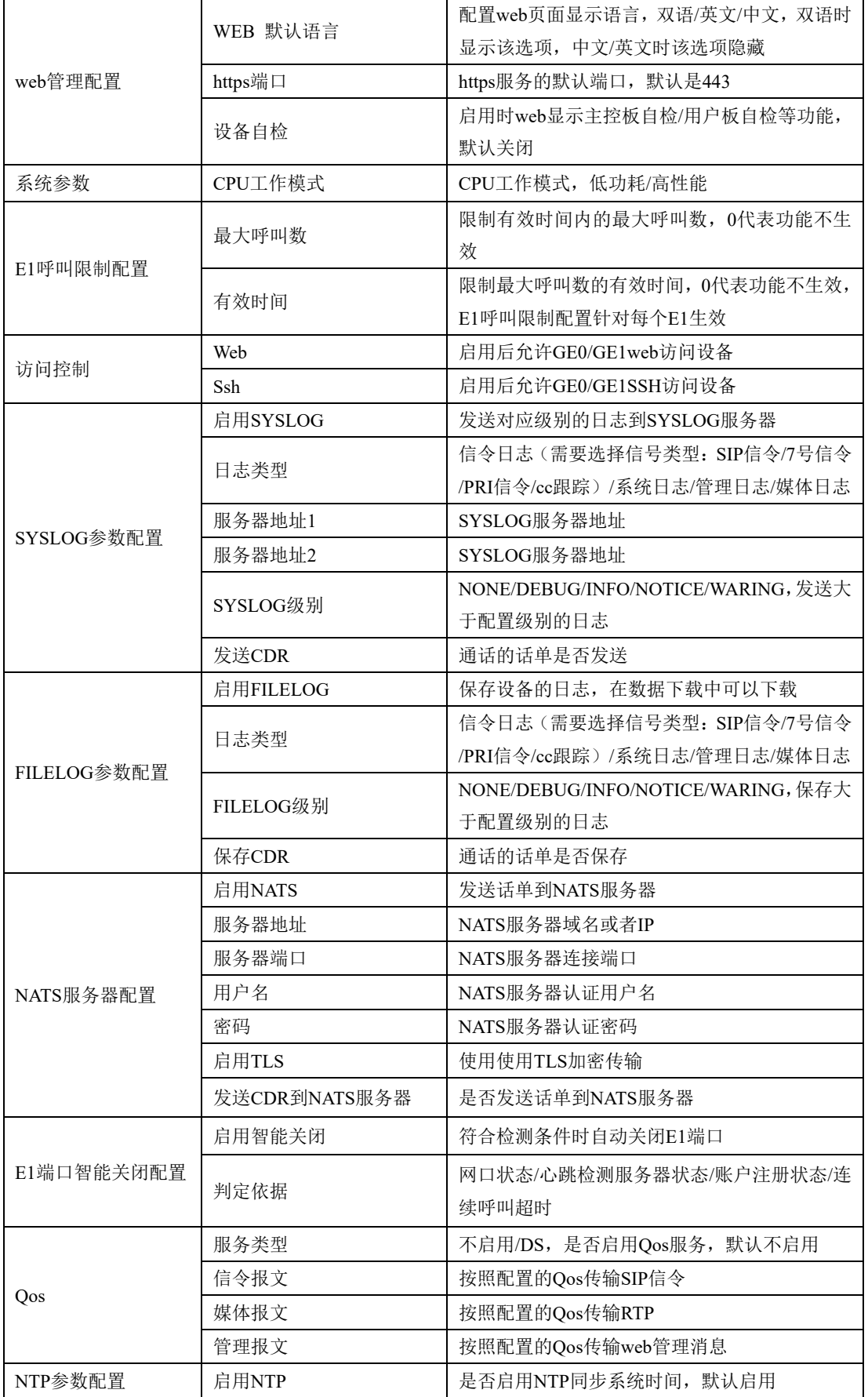

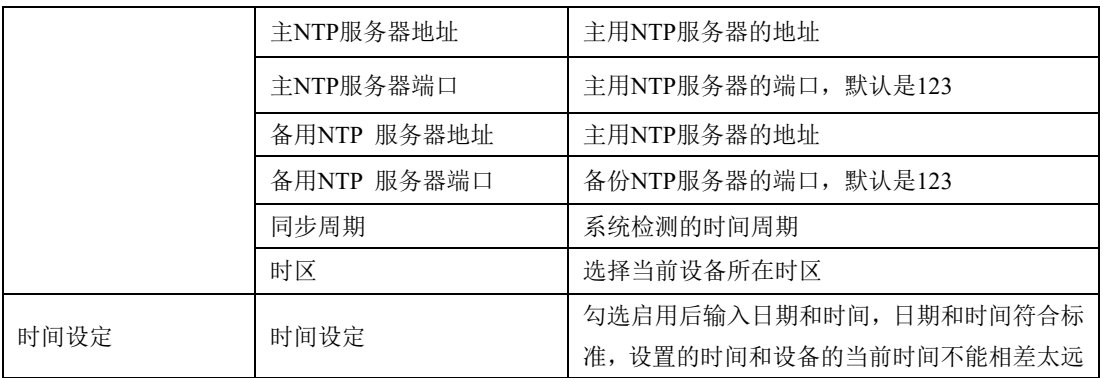

# **2.16.2.** 双主控配置

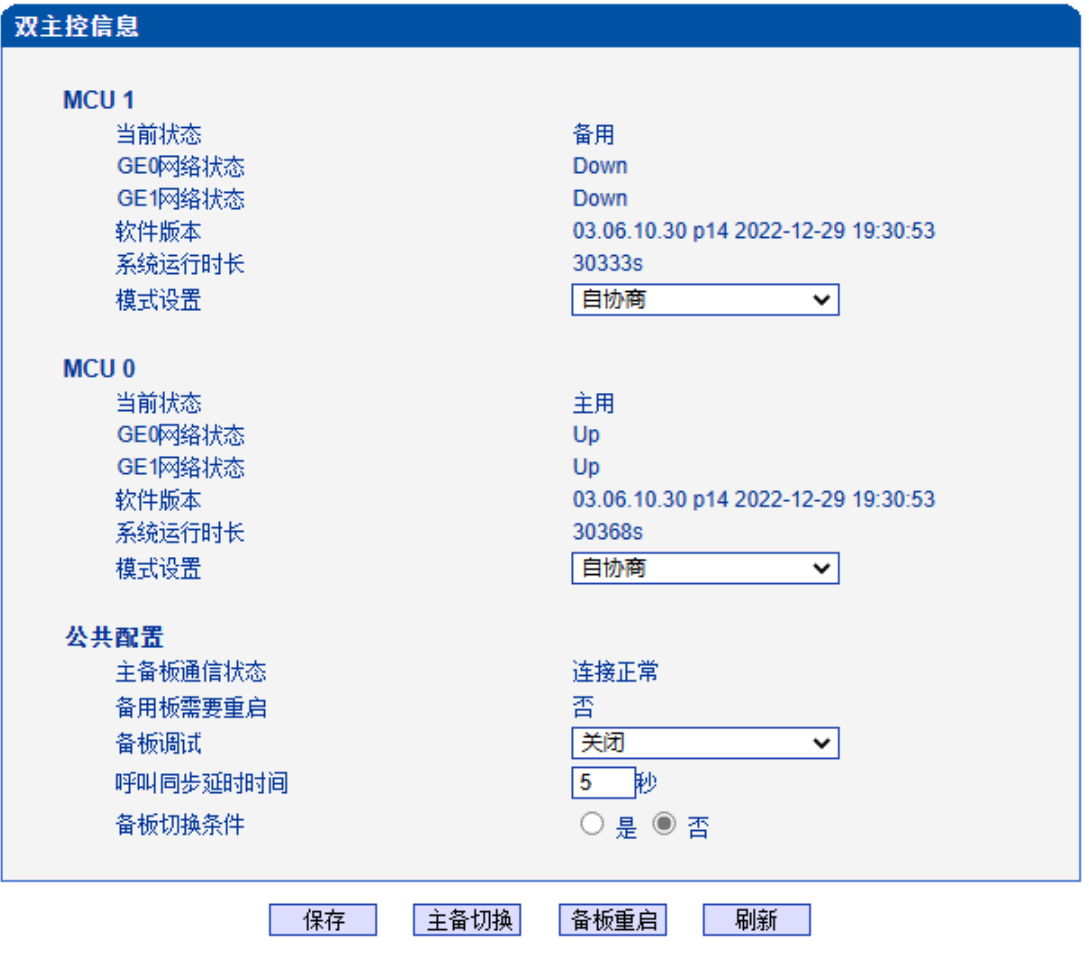

图 2-16-2 双主控配置

表2-16-2 双主控配置描述

| 备板调试     | 打开时备板串口上显示 rpc trace的跟踪信息        |  |  |
|----------|----------------------------------|--|--|
| 呼叫同步延时时间 | 大于配置时间的通话在主备切换后通话正常              |  |  |
| 备板切换条件   | 启用后网线异常触发设备主备切换                  |  |  |
| 网络状态     | 多项选择,GEO/GE1,主板选择的网口的网线拔插会触发主备切换 |  |  |

注意:

设备在下面几种情况下发生主备切换:

1、双主控配置页面点击"主备切换";

2、设备重启界面点击"重启";

3、设置定时重启;

4、双主控配置界面设置"备板切换条件",拔插对应的网线或者对应的网口故障;

5、拔插当前主用主控板、主控板上点击reset键或者主控板故障;

6、当前主用主控板的对应的SCU板不在位或者故障超过1分钟

双主控设备使用需要注意以下几点:

1、设备的两个主控板需要都在位

2、设备主备板的网线都需要在位,否则主备切换后不能访问设备

3、设备加载版本后需要"软件升级"界面进行软件包同步, 双主控设备升级版本 只能加载package文件

4、设备在"数据恢复"界面导入数据库等文件后需要在"软件升级"界面进行数 据库同步

5、Web重启设备需要点击"重启双板",否则会导致主备切换

6、设备配置数据前需要在运行信息页面确定主备板已经同步成功,同步成功后再 配置业务数据,否则会导致主备板数据不一致

7、定时重启会重启当前单板导致主备板切换

# **2.16.3.** 服务器参数

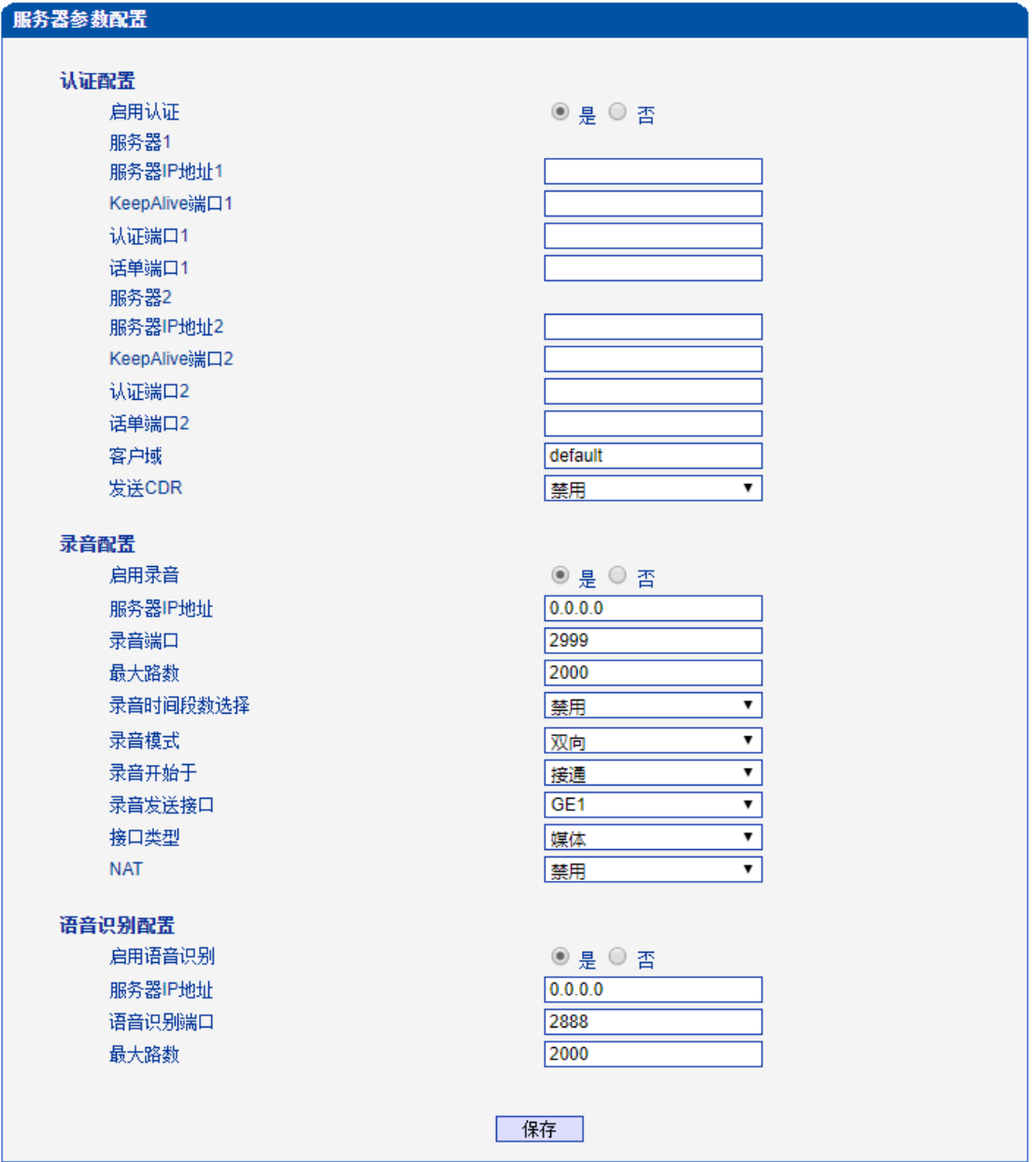

图 2-16-3 服务器参数配置

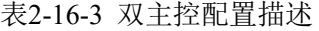

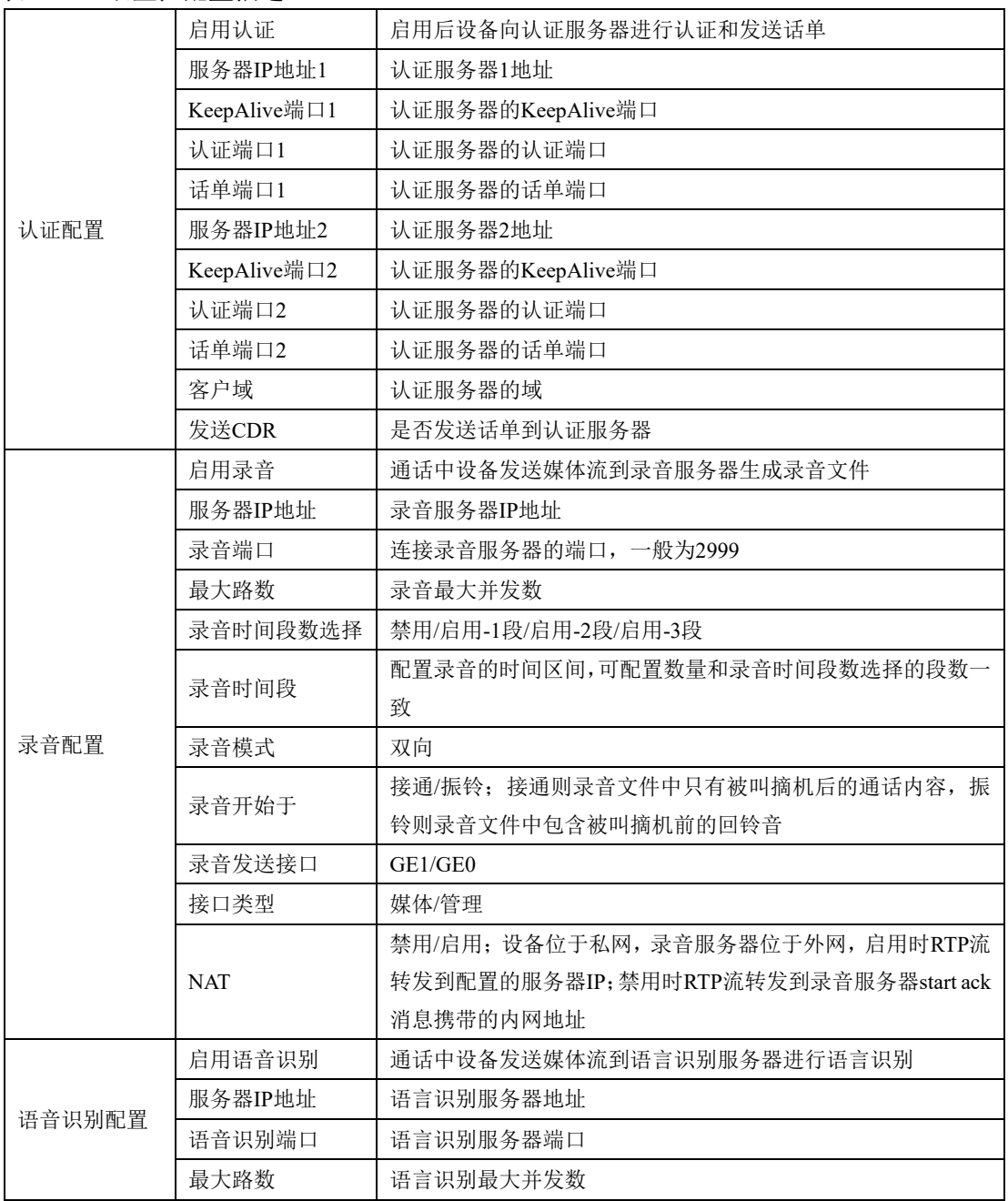

## **2.16.4.** 云服务器

设备连接到云服务器后,可在云服务器上对设备进行管理、查看设备运行/呼叫情况, 如重启、数据备份、数据恢复等。

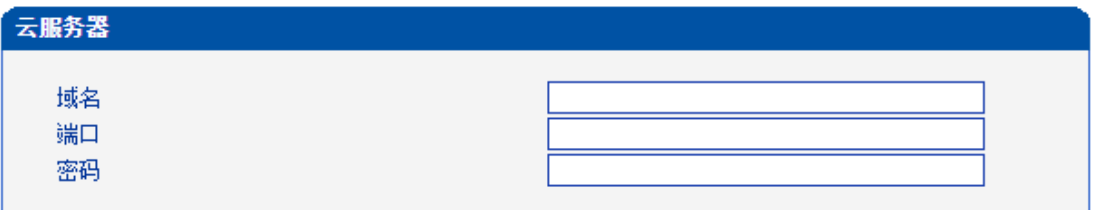

图 2-16-4 云服务器配置

#### 表2-16-4 云服务器配置描述

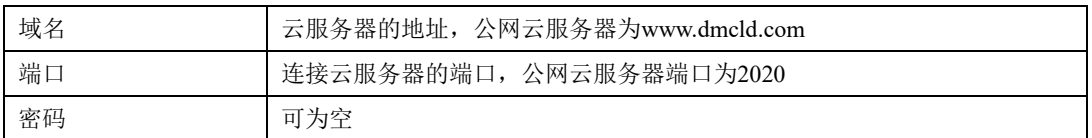

# **2.16.5. NMS**服务器

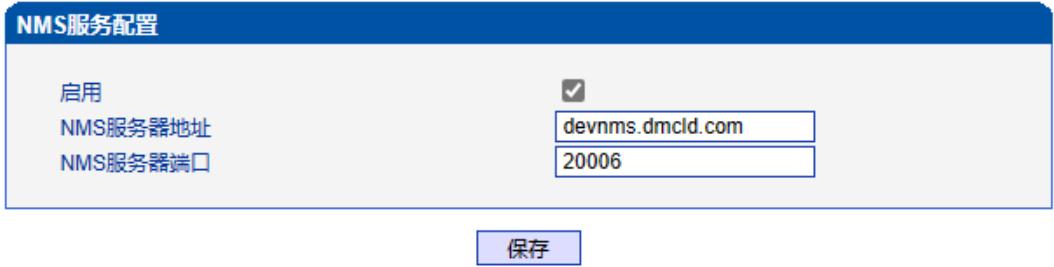

图 2-16-5 NMS服务器配置界面

#### 表 2-16-5 NMS服务器配置参数描述

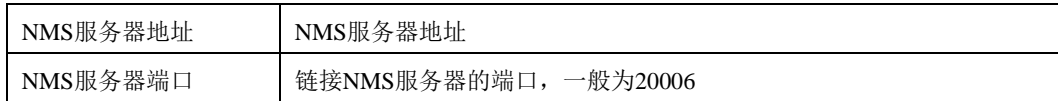

### **2.16.6.** 邮件服务

设备加载邮件客户端后可以通过163、qq等邮件服务端给特定的收件人发送设备告警的 邮件。

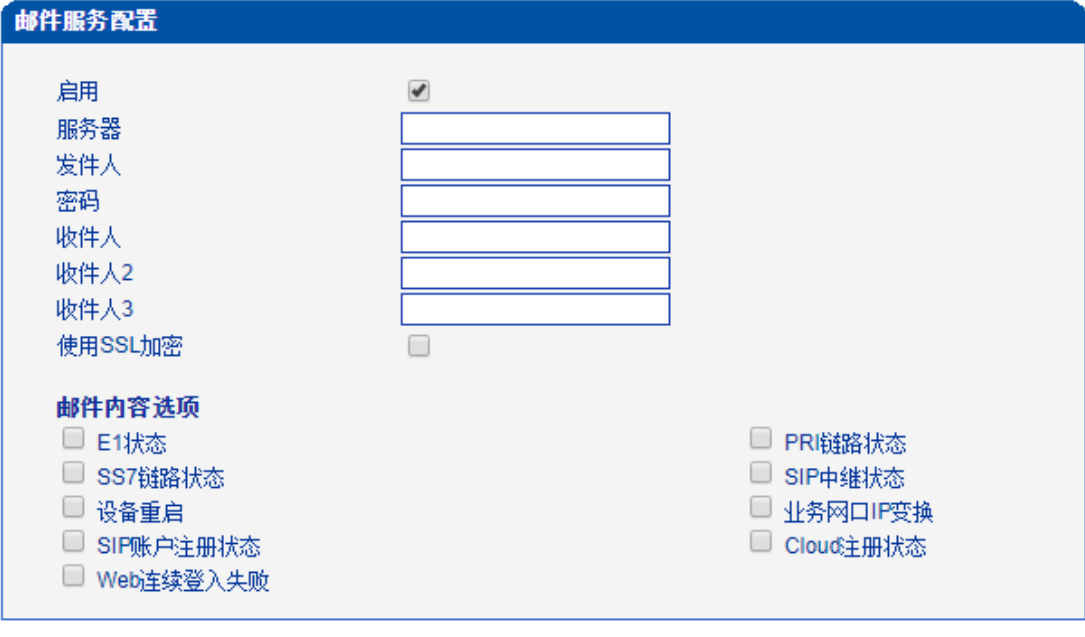

提示: 1.发件人和收件人均为带@的全名称,发件人和收件人最好为同一个帐号. 2.发送失败请检查用户名密码,25端口是否禁用,邮箱是否已开启SMTP服务 3.至少填写一个收件人

图 2-16-6 邮件服务器配置

表2-16-6 邮件服务器配置描述

| 服务器     | 邮箱服务器地址,<br>如smtp.163.com                  |  |
|---------|--------------------------------------------|--|
| 发件人     | 告警邮件的发件人,需要开启SMTP                          |  |
| 密码      | 发件人的授权密码                                   |  |
| 收件人     | 收件人邮箱地址                                    |  |
| 收件人2    | 收件人邮箱地址                                    |  |
| 收件人3    | 收件人邮箱地址                                    |  |
| 使用SSL加密 | 邮件使用SSL加密                                  |  |
| 邮件内容选项  | E1状态/SS7链路状态/设备重启/SIP账户注册状态/Web连续登入失败/PRI链 |  |
|         | 路状态/SIP中继状态/业务网口IP变换/Cloud注册状态             |  |

#### **2.16.7. SNMP**参数

SNMP是基于TCP/IP协议族的网络管理标准,是一种在IP网络中管理网络节点(如服 务器、工作站、路由器、交换机等)的标准协议。SNMP能够使网络管理员提高网络管理 效能,及时发现并解决网络问题以及规划网络的增长。网络管理员还可以通过SNMP接收 网络节点的通知消息以及告警事件报告等来获知网络出现的问题。设备连接到SNMP服务 器后,可在SNMP服务器上查看、设置设备的数据,查看设备告警。

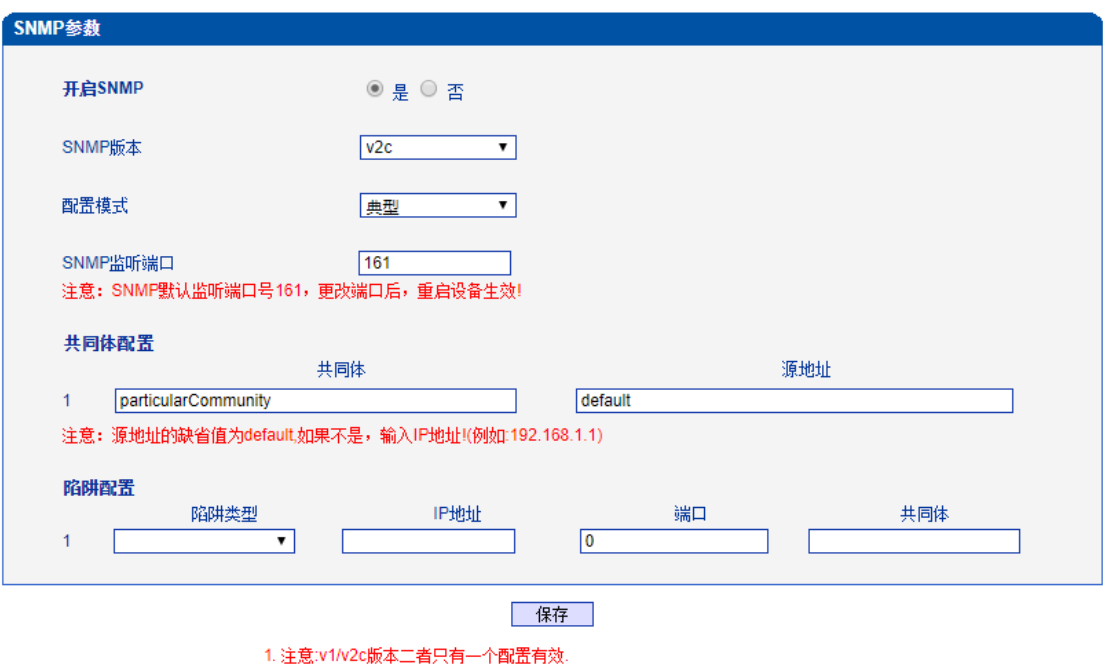

图 2-16-7 SNMP典型配置

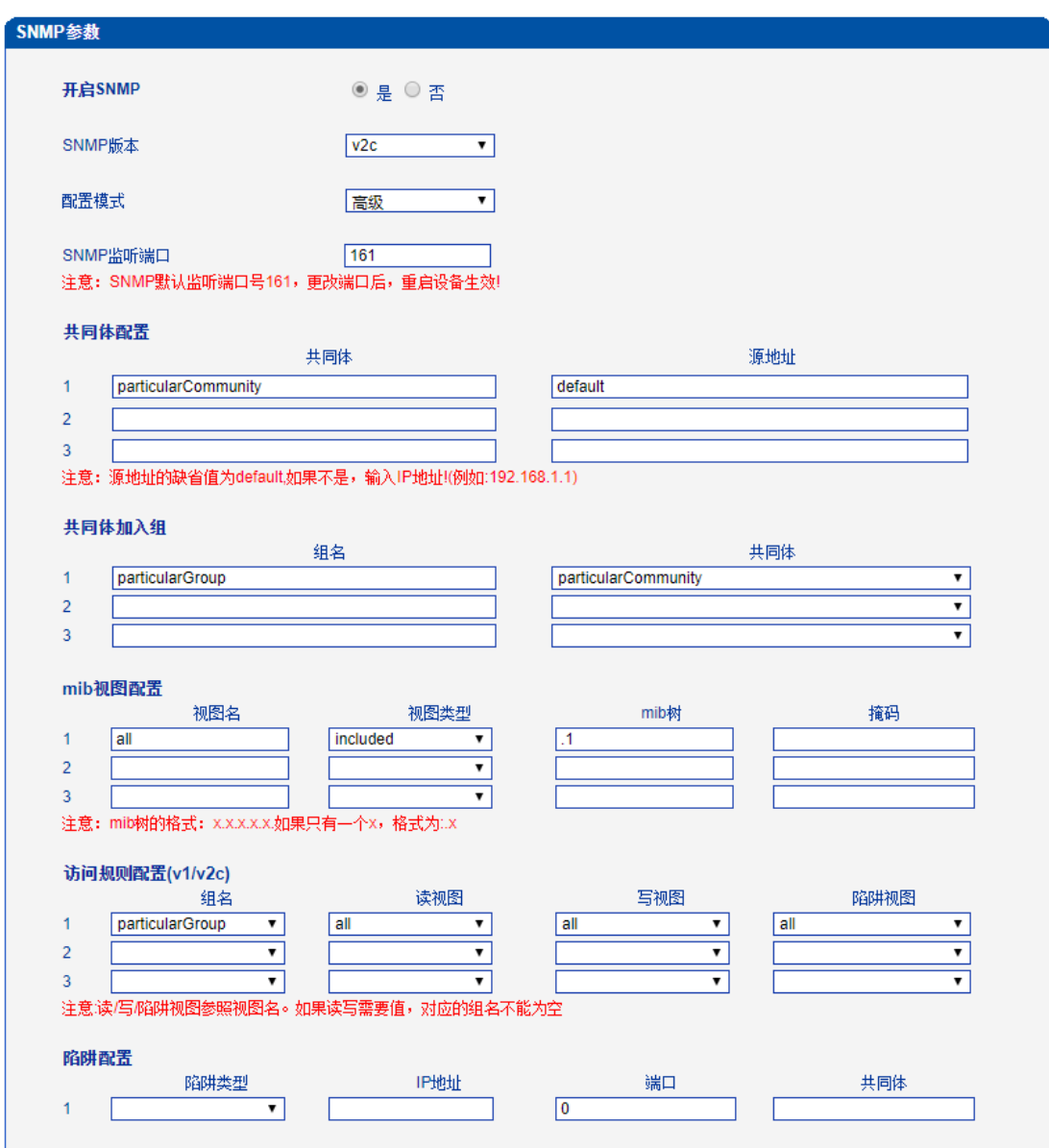

图 2-16-8 SNMP高级配置

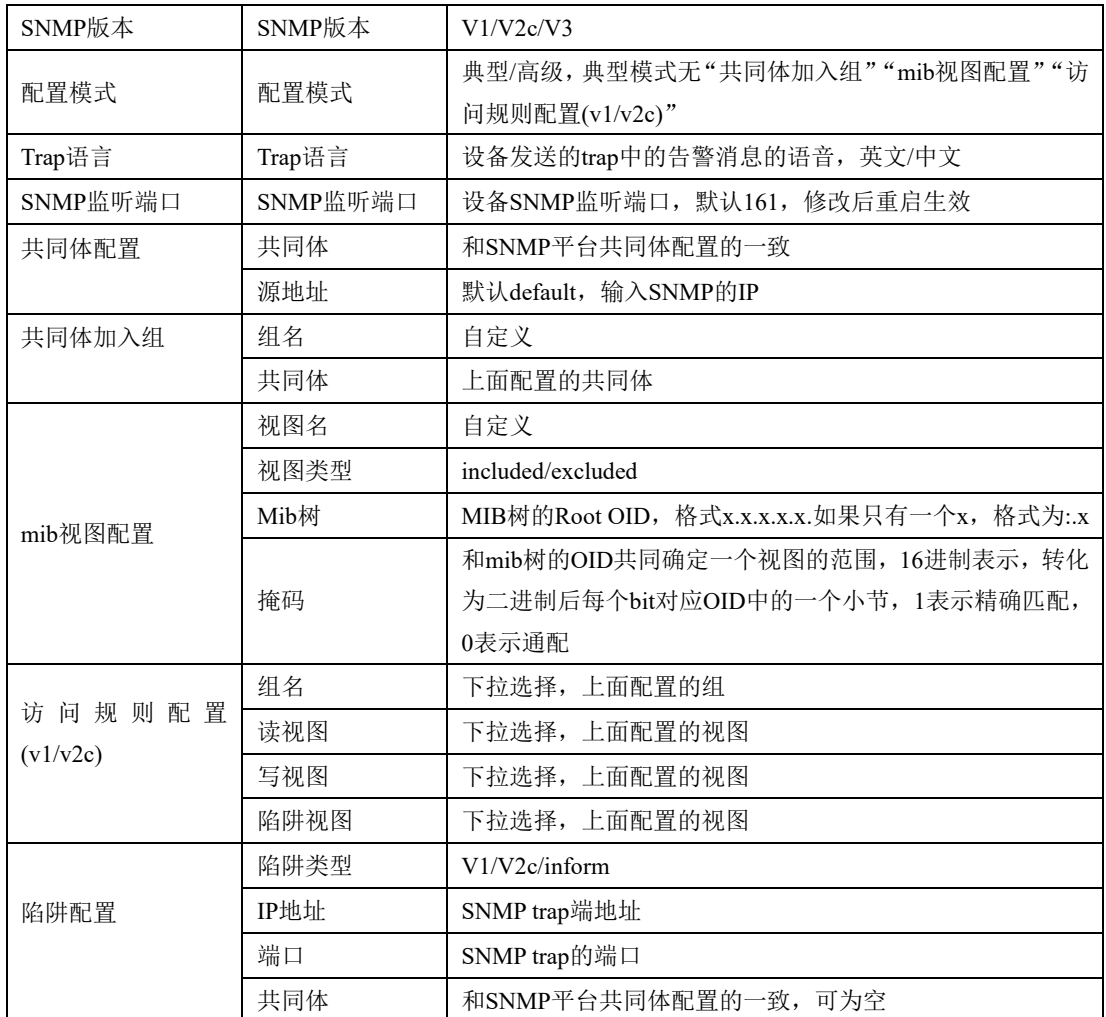

### 表2-16-7 SNMP v1/v2c高级配置描述

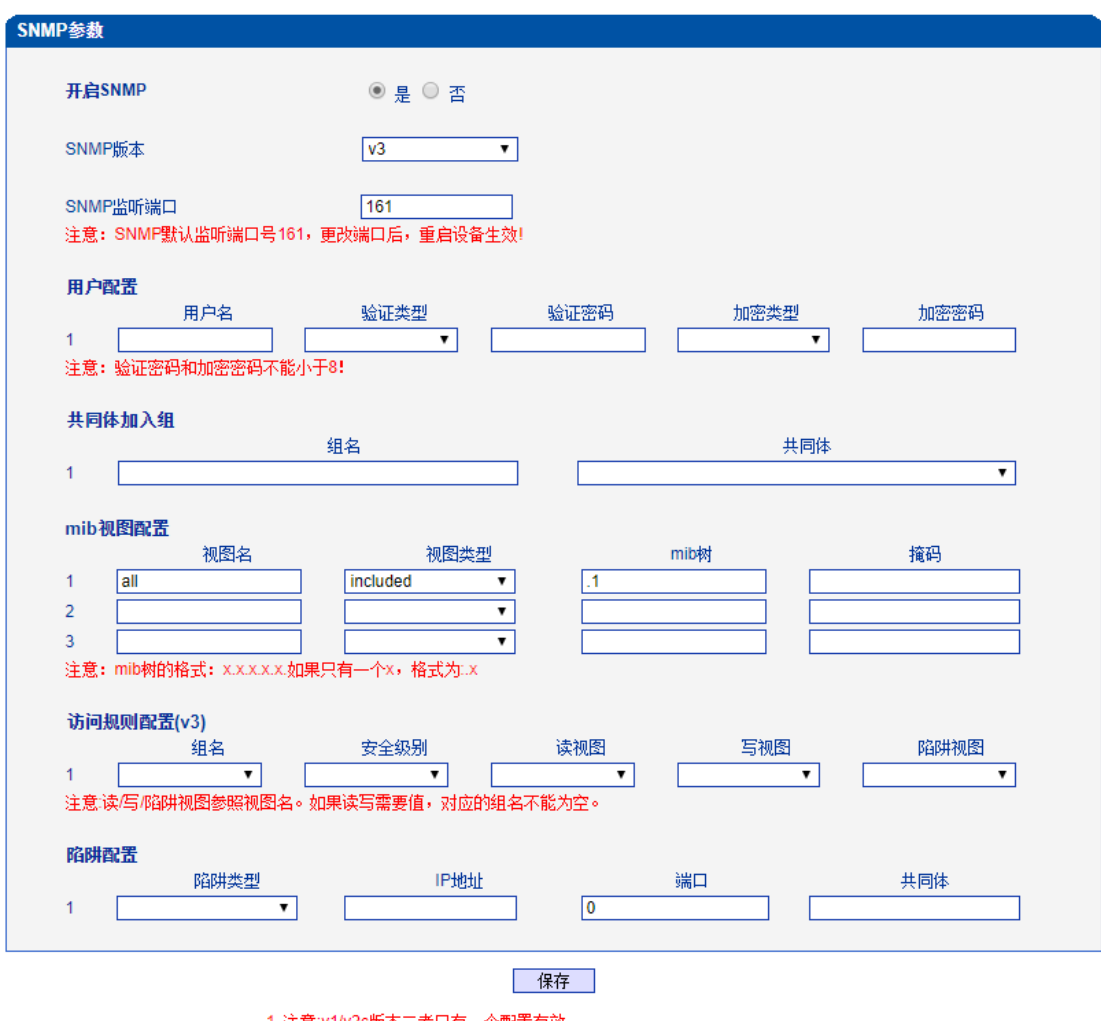

1. 注意:v1/v2c版本二者只有一个配置有效.

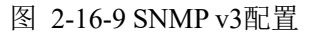

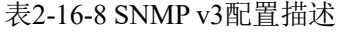

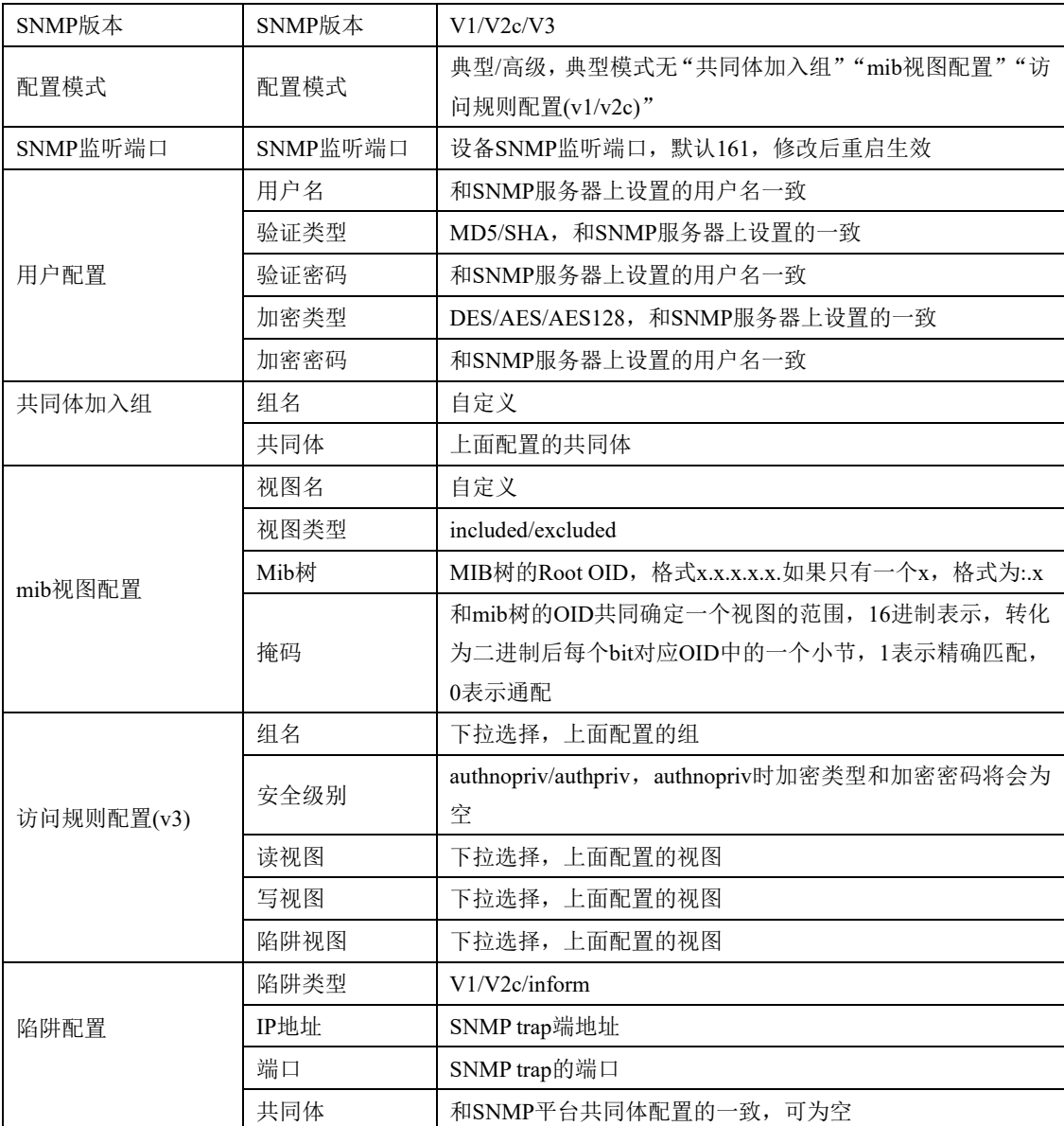

### **2.16.8. Radius**参数

RADIUS 服务器负责接收用户的连接请求、认证用户,然后返回客户机所有必要的配 置信息以将服务发送到用户。设备连接到radius服务器,对设备登录进行认证、对设备通话 进行计费。

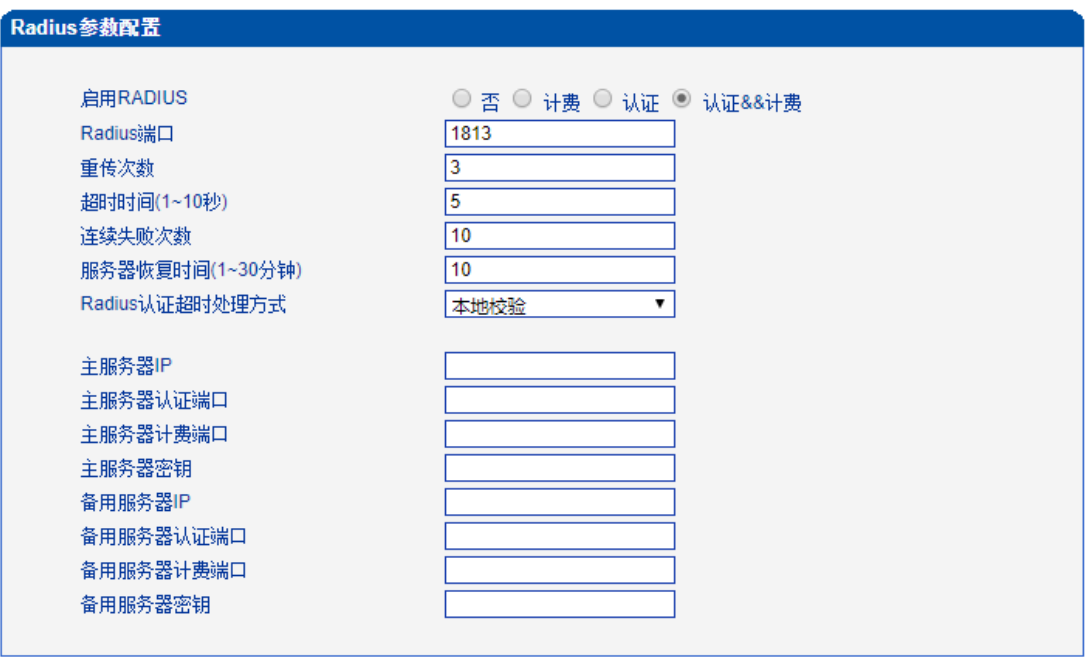

保存

图 2-16-10 Radius配置

#### 表2-16-9 Radius配置描述

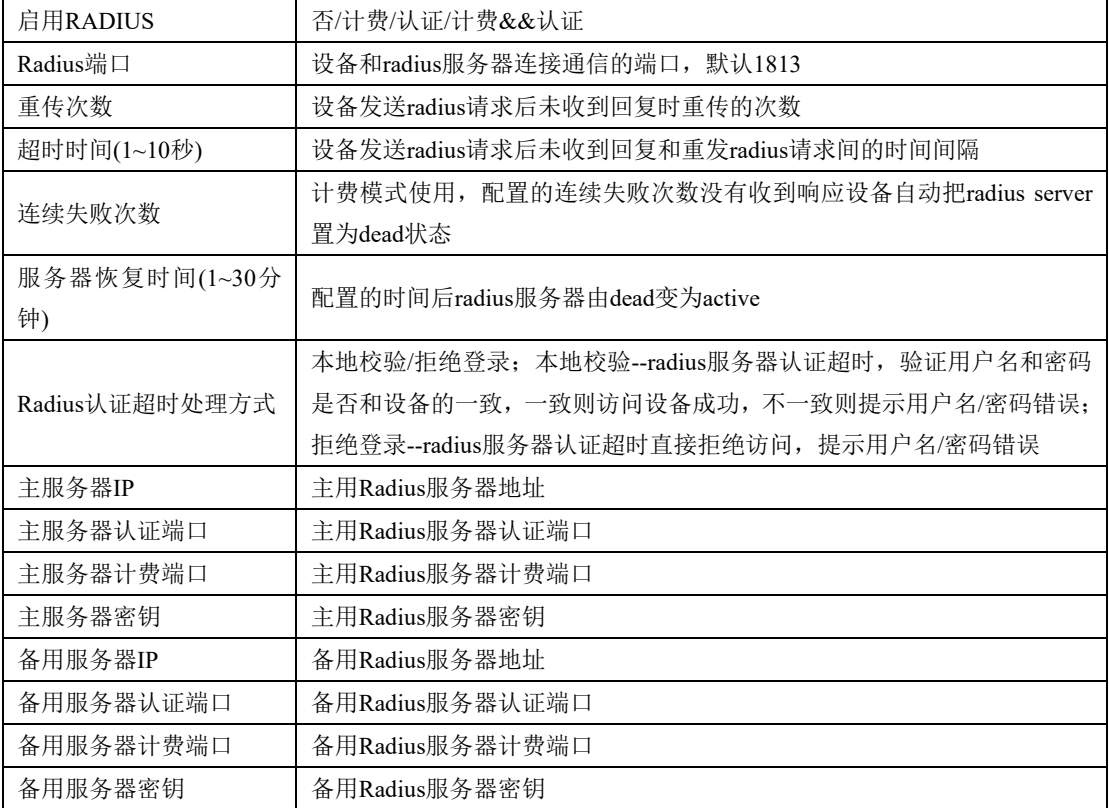

# **2.16.9.** 远程连接配置

设备连接服务器后可在服务器上打开设备的web管理界面。

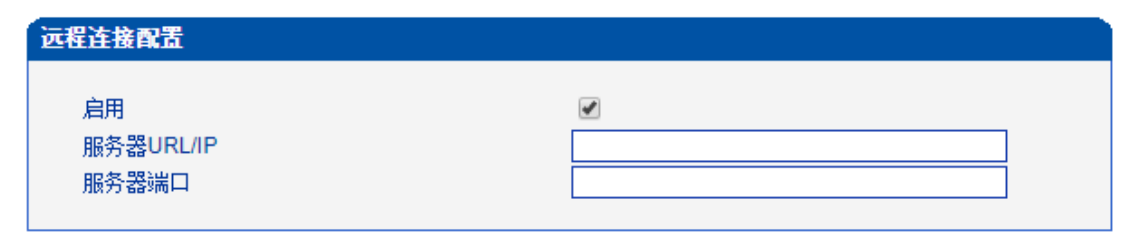

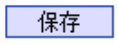

图 2-16-11 远程连接配置

### **2.16.10.** 数据下载

通过数据下载将业务数据、系统日志、呼叫日志、用户板日志等保存到本地计算机 上。

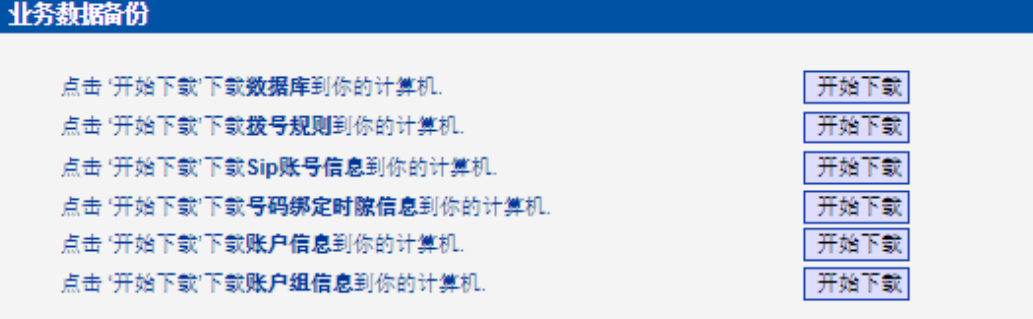

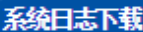

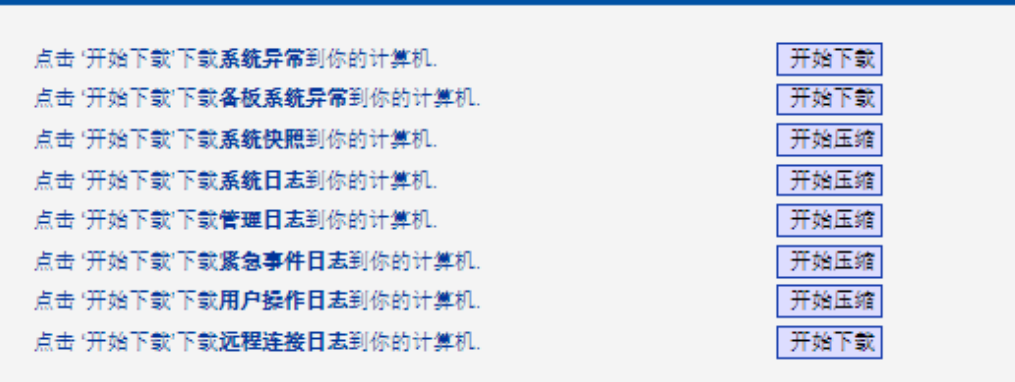

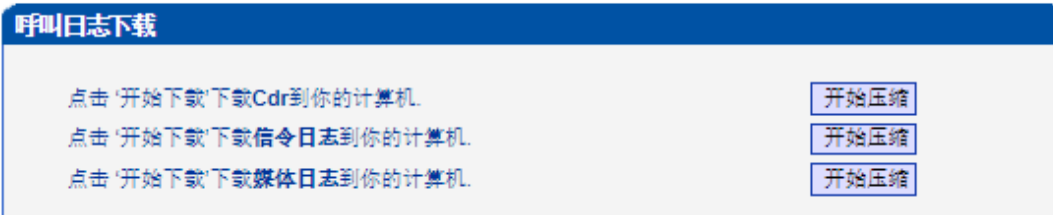

# 用户板日志下载

| 0-0开始压缩  | 0-1开始压缩  | 1-0开始压缩  | 1-1开始压缩  |
|----------|----------|----------|----------|
| 2-0开始压缩  | 2-1开始压缩  | 3-0开始压缩  | 3-1开始压缩  |
| 4-0开始压缩  | 4-1开始压缩  | 5-0开始压缩  | 5-1开始压缩  |
| 6-0开始压缩  | 6-1开始压缩  | 7-0开始压缩  | 7-1开始压缩  |
| 8-0开始压缩  | 8-1开始压缩  | 9-0开始压缩  | 9-1开始压缩  |
| 10-0开始压缩 | 10-1开始压缩 | 11-0开始压缩 | 11-1开始压缩 |
| 12-0开始压缩 | 12-1开始压缩 | 13-0开始压缩 | 13-1开始压缩 |
| 14-0开始压缩 | 14-1开始压缩 | 15-0开始压缩 | 15-1开始压缩 |

图 2-16-12 数据下载

## **2.16.11.** 数据恢复

将本地的数据库、拨号规则等数据导入设备。

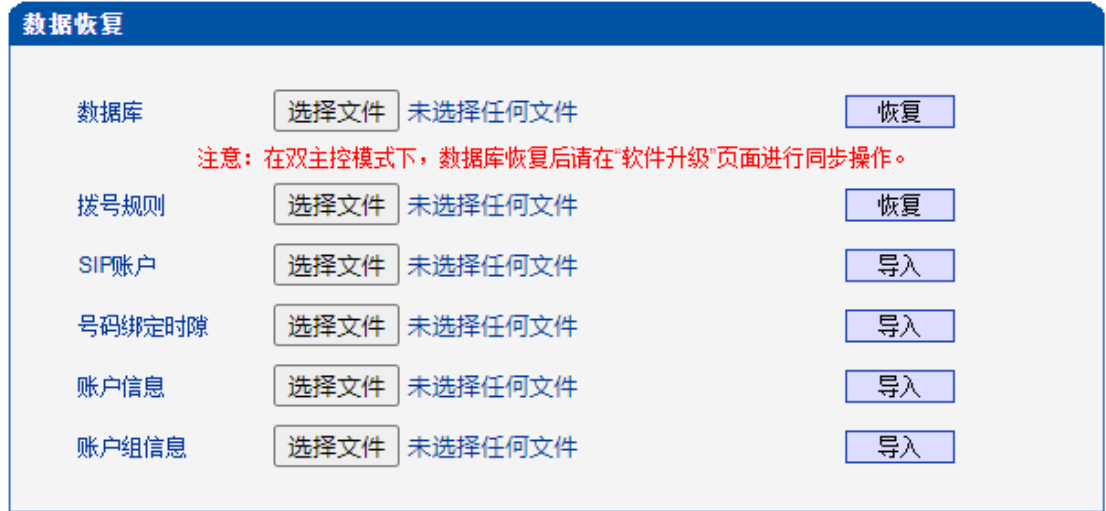

图 2-16-13 数据恢复

# **2.16.12. License**管理

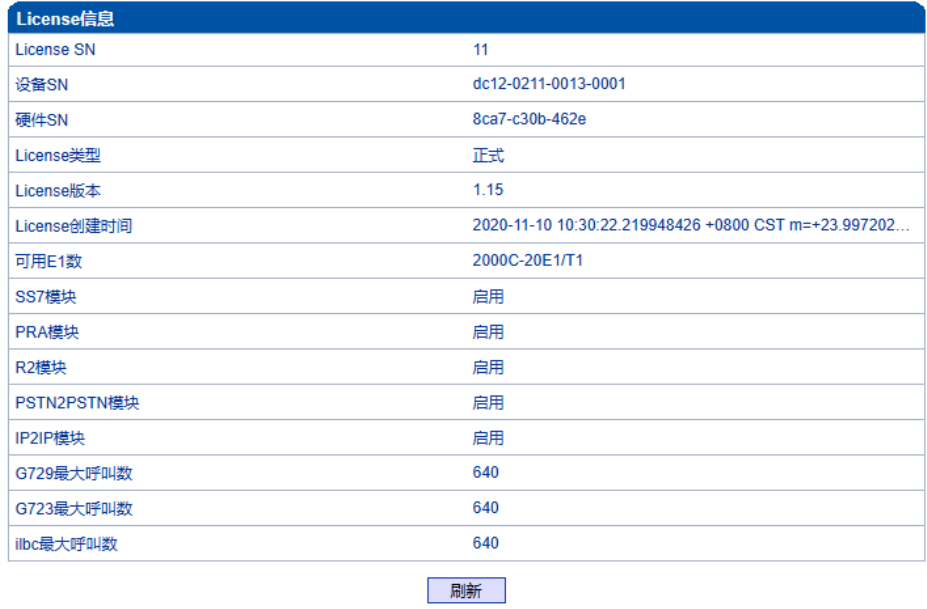

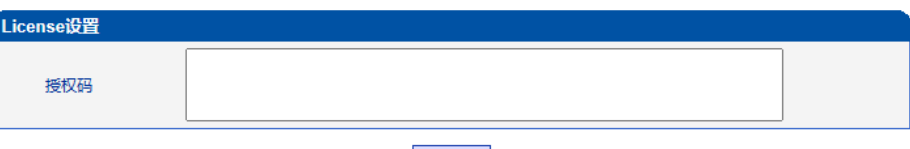

保存

图 2-16-14 License信息

## **2.16.13.** 版本信息

显示设备各组件的版本,有程序、数据库、web、FPGA、DSP、用户板,以及版本编 译时间。显示各槽位资源板的版本。

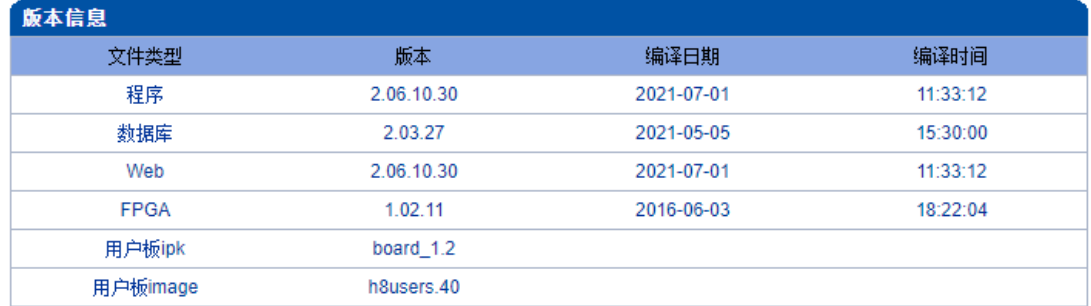

| 资源板版本信息         |          |                      |
|-----------------|----------|----------------------|
| 描述              | 槽位号      | 当前版本                 |
| DTU2B-0         | $\bf{0}$ | board1.2-02.16.40-00 |
| DTU2B-1         |          | board1.2-02.16.40-00 |
| DTU2B-2         | 2        | board1.2-02.16.40-00 |
| DTU2B-3         | 3        | board1.2-02.16.40-00 |
| DTU2B-4         | 4        | board1.2-02.16.40-00 |
| DTU2B-5         | 5        | board1.2-02.16.40-00 |
| DTU2B-6         | 6        | board1.2-02.16.40-00 |
| DTU2B-7         | 7        | board1.2-02.16.40-00 |
| DTU2B-8         | 8        | board1.2-02.16.40-00 |
| DTU2B-9         | 9        | board1.2-02.16.40-00 |
| <b>DTU2B-10</b> | 10       | board1.2-02.16.40-00 |
| <b>DTU2B-11</b> | 11       | board1.2-02.16.40-00 |
| <b>DTU2B-12</b> | 12       | board1.2-02.16.40-00 |
| DTU2B-13        | 13       | board1.2-02.16.40-00 |
| <b>DTU2B-14</b> | 14       | board1.2-02.16.40-00 |
| DTU2B-15        | 15       | board1.2-02.16.40-00 |
| <b>SWDTU</b>    | 16       | v5.01.07             |

| 刷新 | 图 2-16-15 版本信息
#### **2.16.14.** 软件升级

MTG2000B提供可靠的升级机制,不仅可以web升级应用程序,而且可以web升级底层 文件、用户板程序。方便维护设备。但请勿自行升级底层文件。

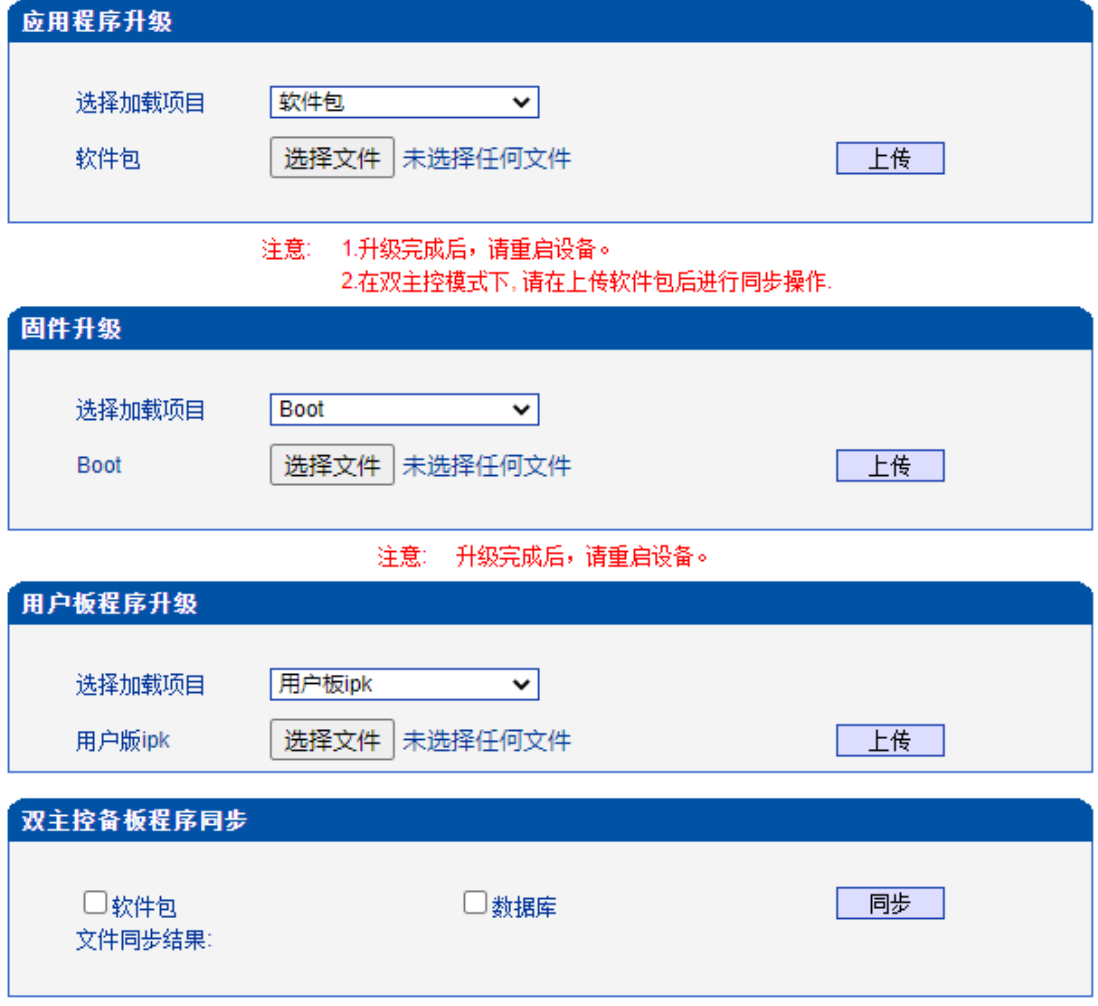

#### 图 2-16-16 软件升级

#### 表2-16-10 软件升级描述

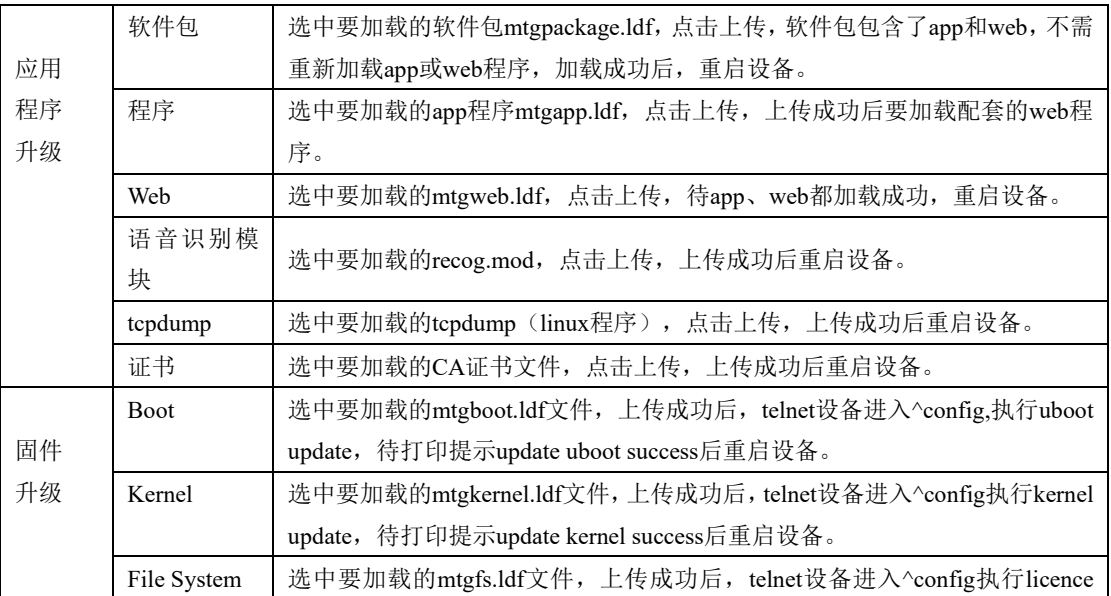

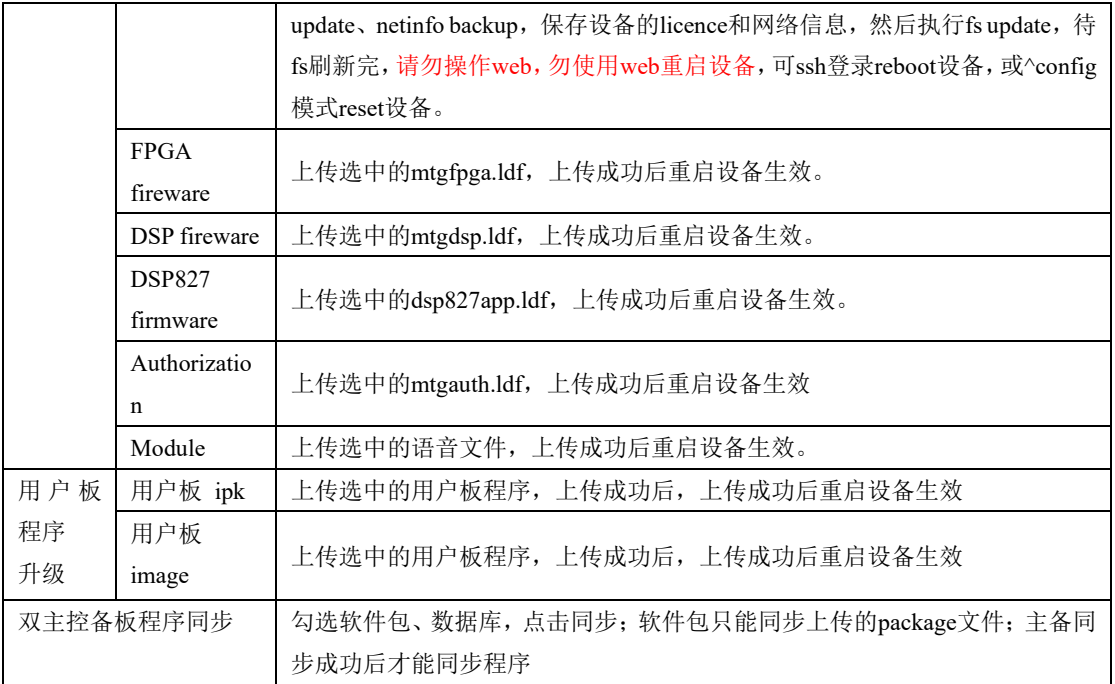

## **2.16.15.** 账户管理

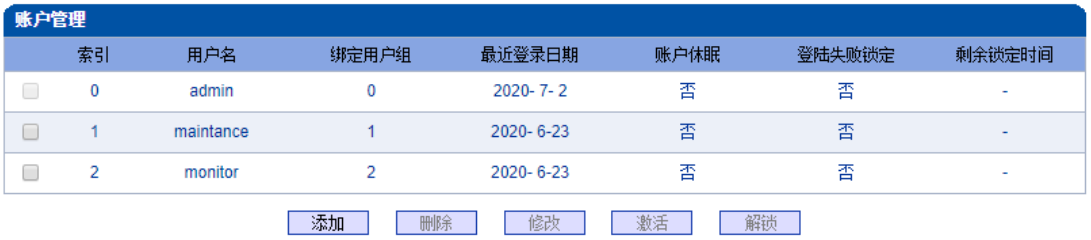

#### 图 2-16-17 账户管理

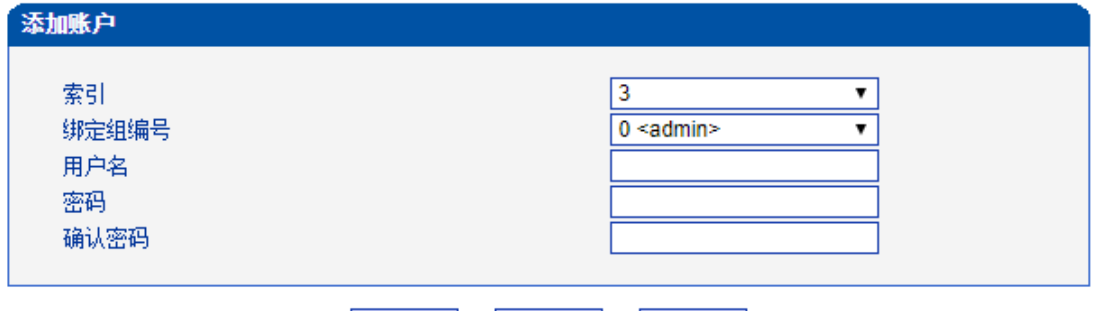

**确定 重置 取消**

图 2-16-18 添加账户

#### 表2-16-11 账户管理描述

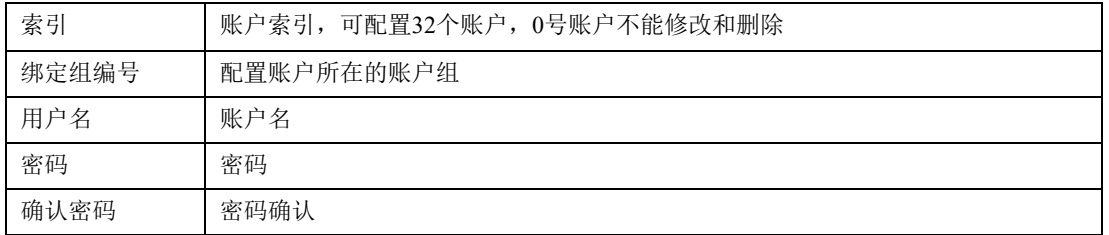

## **2.16.16.** 账户组管理

| 用户组管理  |                |           |            |       |       |                |       |            |      |      |      |       |      |    |      |
|--------|----------------|-----------|------------|-------|-------|----------------|-------|------------|------|------|------|-------|------|----|------|
|        | 索引             | 组名        | 网络参数配<br>需 | PRI配置 | SS7配置 | PSTN分组<br>- 配置 | SIP配置 | IP分組配<br>署 | 号码过滤 | 呼叫路由 | 号码变换 | 语音&传真 | 维护工具 | 管理 | 权限管理 |
| $\Box$ | 0              | admin     | 读写         | 读写    | 读写    | 读写             | 读写    | 读写         | 读写   | 读写   | 读写   | 读写    | 读写   | 读写 | 读写   |
|        |                | maintance | 读写         | 读写    | 读写    | 读写             | 读写    | 读写         | 读写   | 读写   | 读写   | 读写    | 读写   | 读写 | 无    |
|        |                | monitor   | 只读         | 只读    | 只读    | 只读             | 只读    | 只读         | 只读   | 只读   | 只读   | 只读    | 只读   | 只读 | 无    |
|        | 添加<br>删除<br>修改 |           |            |       |       |                |       |            |      |      |      |       |      |    |      |

图 2-16-19 账户组管理

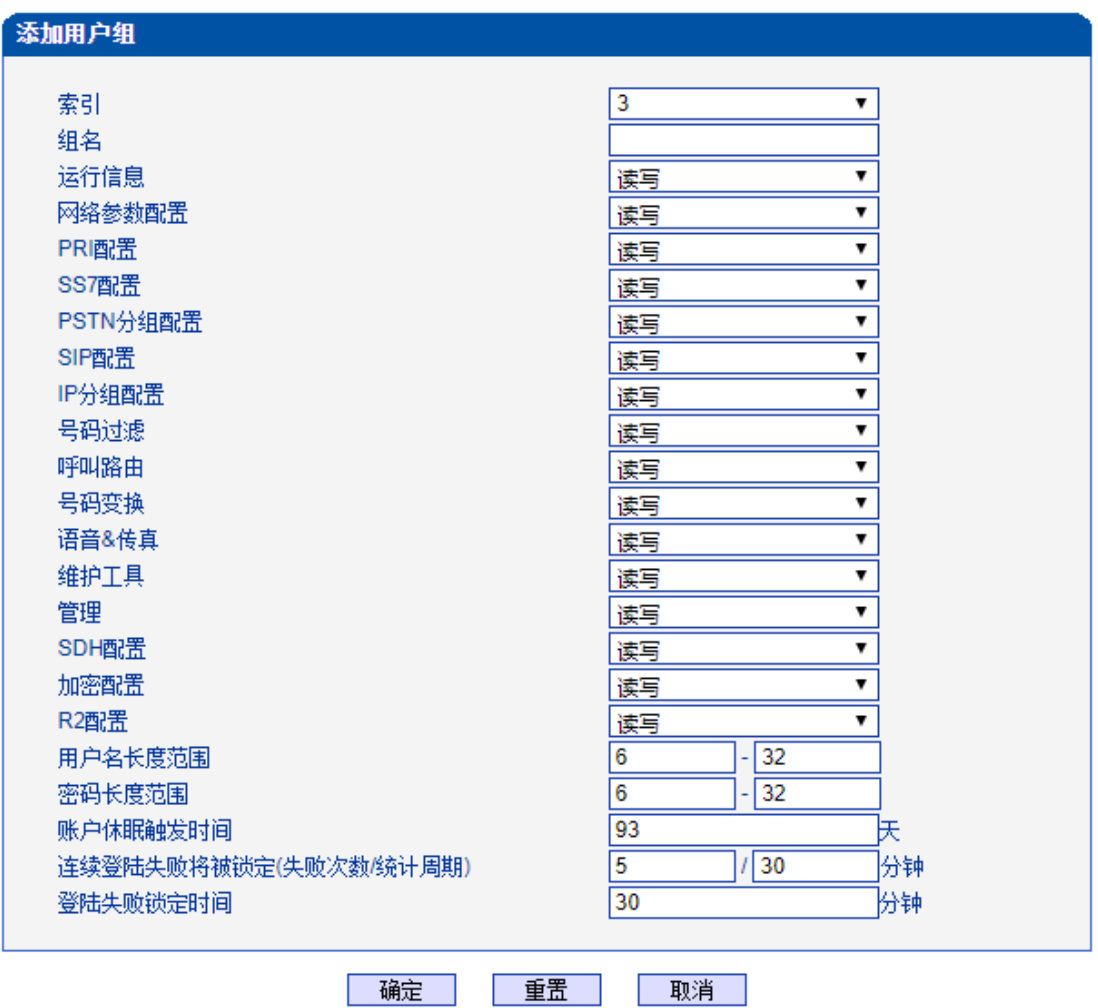

注意: 1.账户长时间不登陆将进入休眠状态。 

图 2-16-20 添加账户组

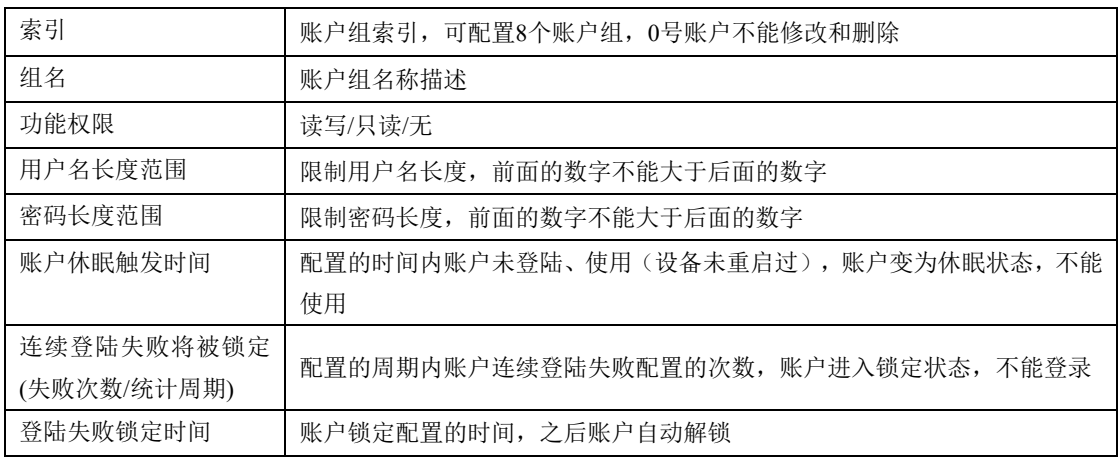

#### 表2-16-12 账户组管理描述

#### **2.16.17.** 密码修改

为确保系统安全,进入配置页面后修改登录密码。

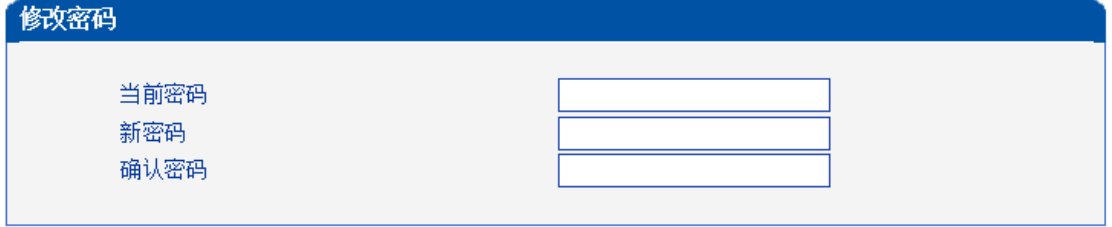

保存 图 2-16-21 修改密码

#### **2.16.18.** 定时重启

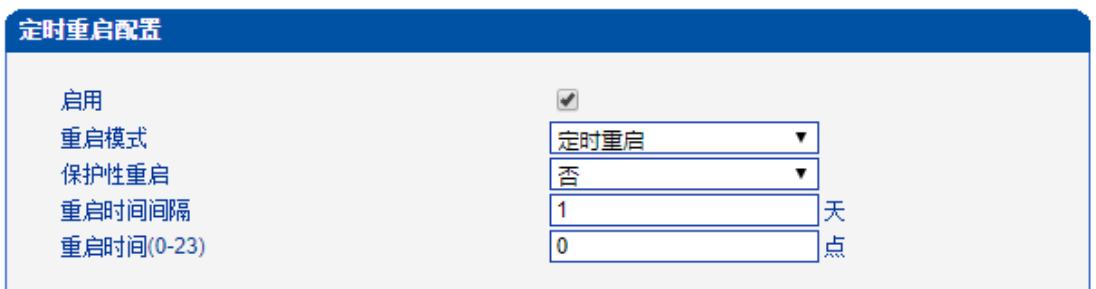

保存

提示: 定时重启是循环性重启,延时重启是一次性重启. 保护性重启在时间范围内会检测当前是否有话务。 时间以设备系统时间为准!

图 2-16-22 定时重启

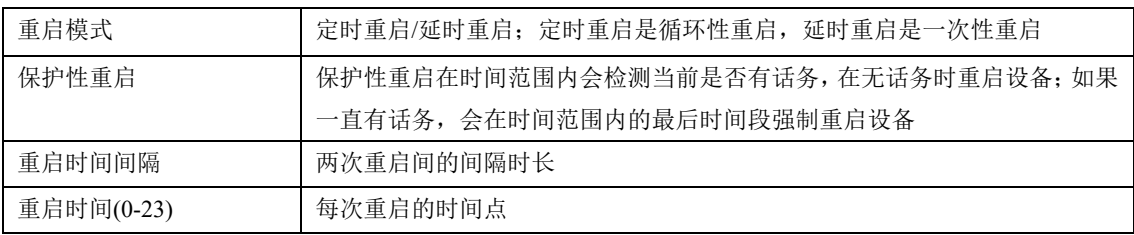

#### 表2-16-13 定时重启描述

注意:双主控设备配置定时重启会导致主备切换。

#### **2.16.19.** 重启设备

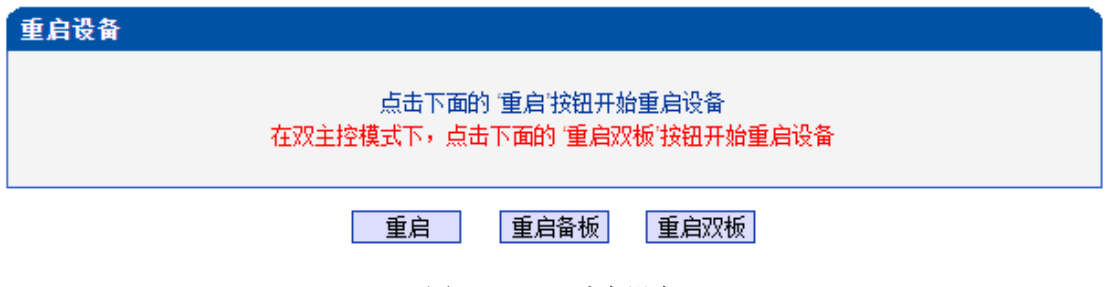

图 2-16-23 重启设备

## **3.** 常见问题

## **3.1.** 设备物理连接正常,但网络不通或网络通信不正常

1) 通过查看设备WAN口和LAN口的指示灯,判断物理连接状态,从而确定网线是否可 用。

- 2) 确保网络连接设备(路由器,交换机或集线器)支持 10M/100M 自适应带宽。否则, 将设备直接连接到PC,登陆WEB,然后在"本地连接"项选择正确的以太网模式。
- 3) 检查是否有LAN口与已有的IP地址相冲突了。
- 4)使用串口登录,在enable模式下查看IP和掩码是否正确,并ping同网段的计算机或设 备,看是否能通。

### **3.2.** 双主控设备使用注意事项

1) 设备的两个主控板需要都在位

2) 设备主备板的网线都需要在位,否则主备切换后不能访问设备

3) 设备加载版本后需要"软件升级"界面进行软件包同步,双主控设备升级版本只能加载 package文件

4) 设备在"数据恢复"界面导入数据库等文件后需要在"软件升级"界面进行数据库同步

- 5) Web重启设备需要点击"重启双板",否则会导致主备切换
- 6) 设备配置数据前需要在运行信息页面确定主备板已经同步成功,同步成功后再配置业务 数据,否则会导致主备板数据不一致

7) 定时重启会重启当前单板导致主备板切换

# **4.** 术语

- PRI: 基群速率接口 (Primary rate interface)
- DND: 免打扰( Do-not-Disturb)
- FMC: 灵活的号码融合 (Fixed Mobile Convergence)
- SIP: 会话发起协议 (Session Initiation Protocol)
- DTMF: 双音多频 (Dual Tone Multi Frequency)
- USSD: 非结构化补充数据业务(Unstructured Supplementary Service Data)
- PSTN: 公共交换电话网 (Public Switched Telephone Network)
- STUN: RFC3489规定的一种NAT穿透方式 (Simple Traversal of UDP over NAT)
- IVR: 语音交互式应答 (Interactive Voice Response)
- IMSI: 国际电话用户认证号 (International Mobile Subscriber Identification Number)
- ⚫ IMEI: 国际电话设备认证(International Mobile Equipment Identity)
- DMZ: 网络隔离区 (Demilitarized Zone)